Periyar Nagar, Vallam, Thanjavur - 613 403, Tamil Nadu, India Phone: +91 - 4362 - 264600 Fax: +91- 4362 - 264660 Email: headmca@pmu.edu Web: www. pmu.edu

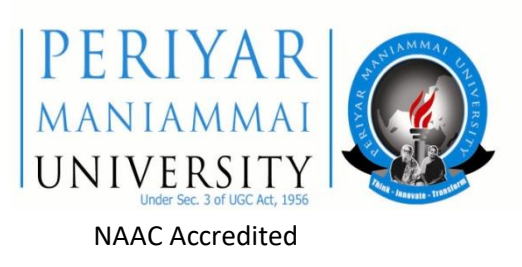

# **SCHOOL OF COMPUTING SCIENCES AND ENGINEERING**

## **DEPARTMENT OF COMPUTER SCIENCE AND APPLICATIONS**

## **Master of Computer Applications (M.C.A)**

## **MCA CURRICULUM AND SYLLABUS (SEMESTER: I, II, III, IV, V and VI)**

## **BATCH : 2017- 2020**

**REGULATIONS 2017**

## **University Vision and Mission**

#### **Vision**

• To be a University of global dynamism with excellence in knowledge and innovation ensuring social responsibility for creating an egalitarian society.

#### **Mission**

- UM1: Offering well balanced programmes with scholarly faculty and state-of-art facilities to impart high level of knowledge.
- UM2: Providing student centered education and foster their growth in critical thinking, creativity, entrepreneurship, problem solving and collaborative work.
- UM3: Involving progressive and meaningful research with concern for sustainable development.
- UM4: Enabling the students to acquire the skills for global competencies.
- UM5: Inculcating Universal values, Self respect, Gender equality, Dignity and Ethics.

#### **Vision:**

To be a leading, contemporary, innovative Computer Science and Applications department in inculcating professional competencies in the field of Computing and related interdisciplinary technologies to achieve academic excellence and to facilitate research activities as a timely response to dynamic needs and challenges of industry and society.

#### **Mission:**

- DM1: Imparting quality education in the field of Computing Sciences and Applications and generate successful computing professional
- DM2: Encouraging students to collaborate with industry environment and analyse the real world problems culminating in efficient solutions.
- DM3: Transforming students into computing professionals and entrepreneurs by imparting quality training and hands on experience with latest tools and technologies.
- DM4: Promoting activities in creating applications in emerging areas of computing technologies and applications in order to serve the needs of research, industry, society and scientific community.
- DM5: Inculcating value based and ethical commitment for bringing out successful professionals.

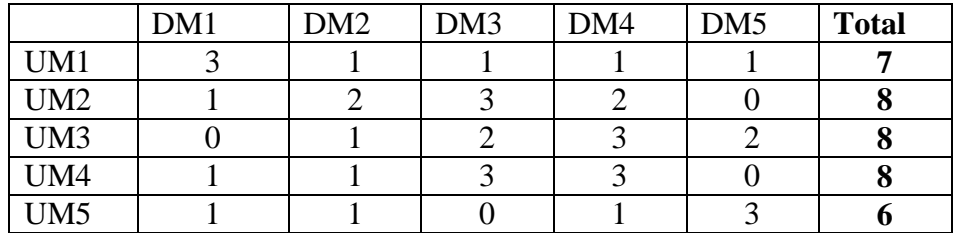

#### **Mapping of University Vision and Department Mission**

3- Highly related 2- Medium 1– Low

## **PROGRAMME EDUCATIONAL OBJECTIVES (PEO)**

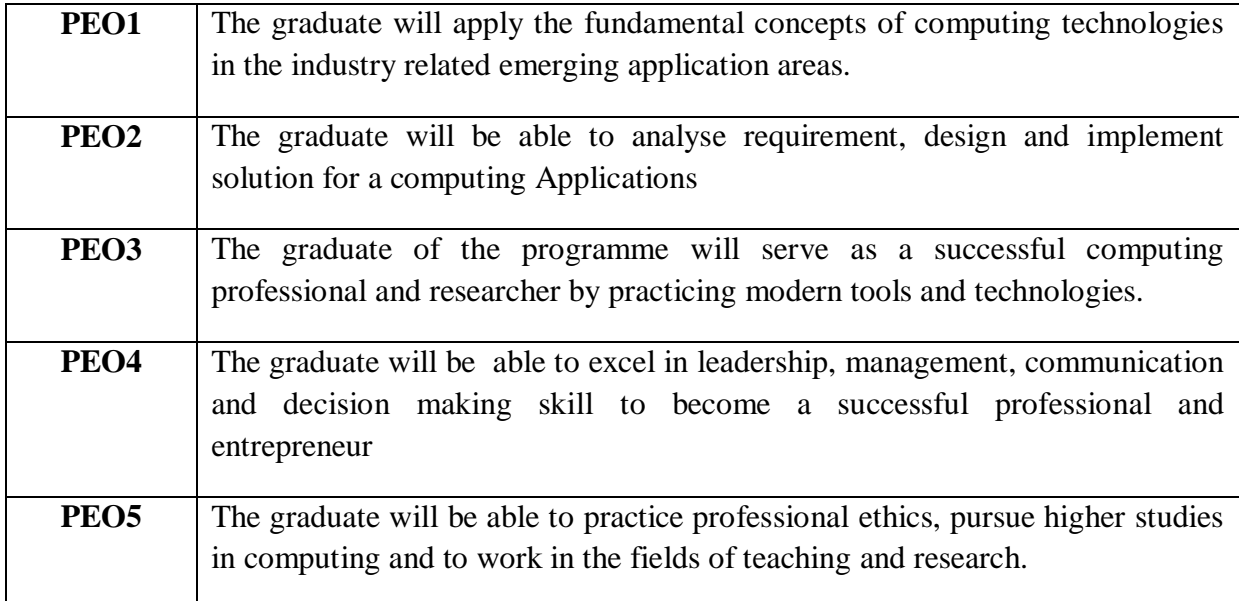

## **Department Mission (DM) with Programme Educational Objectives (PEOs)**

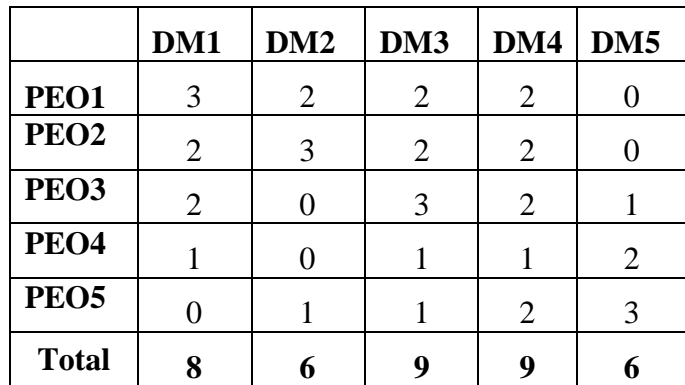

#### **Graduates Attributes**

Graduates Attributes (GAs) form a set of individually assessable outcomes that are the components indicative of the graduate's potential to acquire competence to practice at the appropriate level. The GAs are examples of the attributes expected of a graduate from an accredited programme. The computing professional Graduate Attributes of the NBA are as following:

1. **Computational Knowledge:** Apply knowledge of computing fundamentals, computing specialization, mathematics, and domain knowledge appropriate for the computing specialization to the abstraction and conceptualization of computing models from defined problems and requirements.

2. **Problem Analysis:** Identify, formulate, research literature, and solve complex computing problems reaching substantiated conclusions using fundamental principles of mathematics, computing sciences, and relevant domain disciplines.

3. **Design /Development of Solutions:** Design and evaluate solutions for complex computing problems, and design and evaluate systems, components, or processes that meet specified needs with appropriate consideration for public health and safety, cultural, societal, and environmental considerations.

4. **Conduct Investigations of Complex Computing Problems:** Use research-based knowledge and research methods including design of experiments, analysis and interpretation of data, and synthesis of the information to provide valid conclusions.

5. **Modern Tool Usage:** Create, select, adapt and apply appropriate techniques, resources, and modern computing tools to complex computing activities, with an understanding of the limitations.

6. **Professional Ethics:** Understand and commit to professional ethics and cyber regulations, responsibilities, and norms of professional computing practice.

7. **Life-long Learning:** Recognize the need, and have the ability, to engage in independent learning for continual development as a computing professional.

8. **Project management and finance:** Demonstrate knowledge and understanding of the computing and management principles and apply these to one's own work, as a member and leader in a team, to manage projects and in multidisciplinary environments.

9. **Communication Efficacy:** Communicate effectively with the computing community, and with society at large, about complex computing activities by being able to comprehend and write effective reports, design documentation, make effective presentations, and give and understand clear instructions.

10. **Societal and Environmental Concern:** Understand and assess societal, environmental, health, safety, legal, and cultural issues within local and global contexts, and the consequential responsibilities relevant to professional computing practice.

11. **Individual and Team Work:** Function effectively as an individual and as a member or leader in diverse teams and in multidisciplinary environments.

12. **Innovation and Entrepreneurship**: Identify a timely opportunity and using innovation to pursue that opportunity to create value and wealth for the betterment of the individual and society at large.

## **PROGRAMME OUTCOME (PO) AND PROGRAMME SPECIFIC OUTCOMES(PSO) PROGRAMME OUTCOMES (POs)**

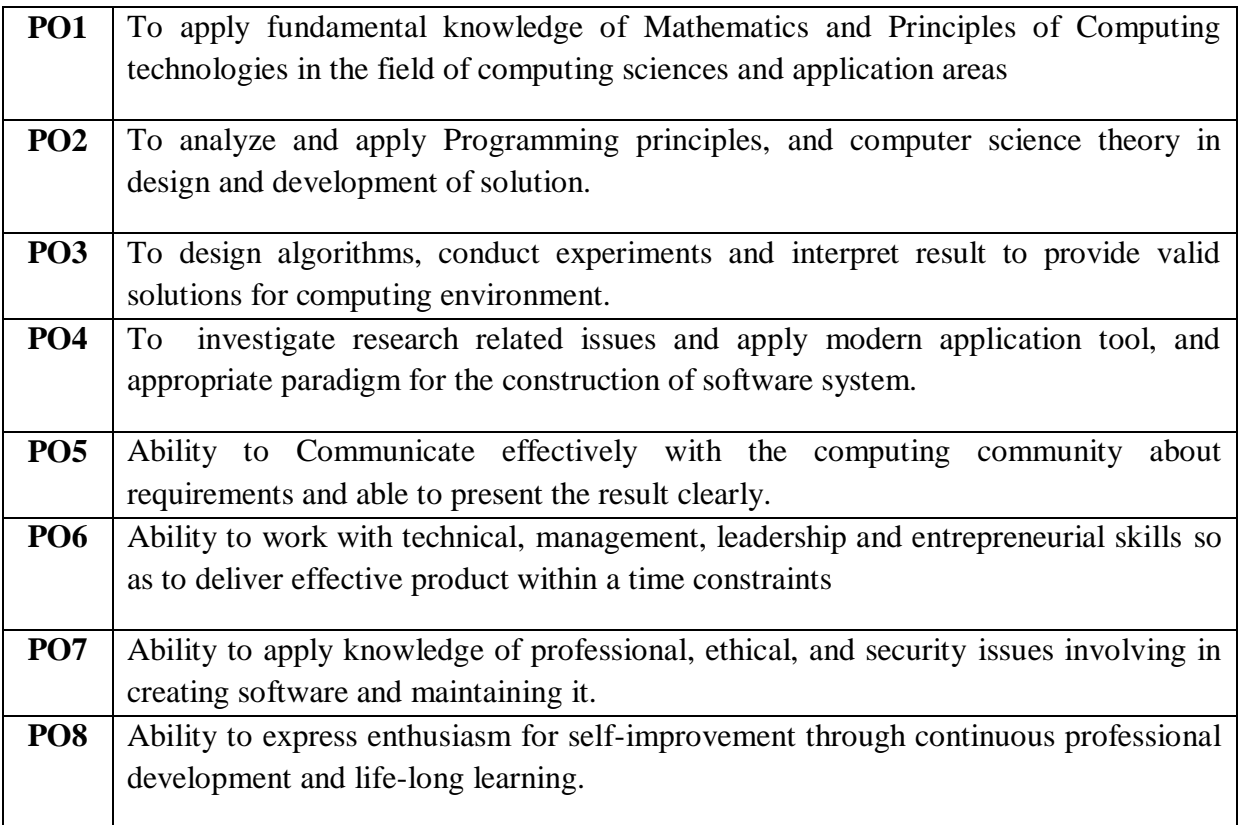

## **Programme Specific Outcome**

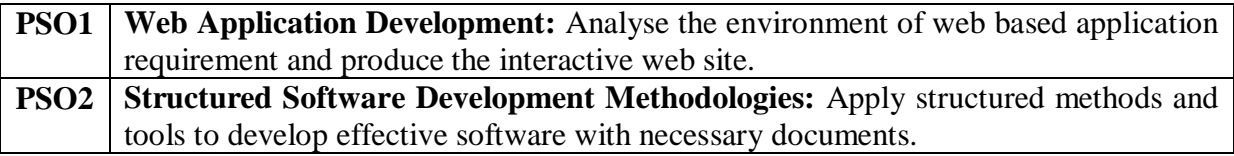

|                  | GA1            | GA2                                                         | GA3              | GA4            | GA5            | GA6            | GA7              | GA <sub>8</sub> | GA9            | <b>GA10</b>    | <b>GA11</b> | <b>GA 12</b>   |
|------------------|----------------|-------------------------------------------------------------|------------------|----------------|----------------|----------------|------------------|-----------------|----------------|----------------|-------------|----------------|
| <b>PO1</b>       | 3              |                                                             | $\boldsymbol{0}$ | 1              | $\overline{0}$ | $\overline{0}$ | $\boldsymbol{0}$ | $\overline{0}$  | $\overline{0}$ | $\overline{0}$ | $\theta$    | ı              |
| PO <sub>2</sub>  | $\overline{2}$ | $\overline{2}$                                              | $\theta$         | $\theta$       | $\overline{0}$ | $\overline{0}$ | $\boldsymbol{0}$ | $\overline{0}$  | $\theta$       | $\overline{0}$ | $\theta$    | I.             |
| PO <sub>3</sub>  | 1              | $\overline{0}$                                              | 2                | $\theta$       | $\overline{0}$ | $\Omega$       | $\overline{0}$   | $\overline{0}$  | $\overline{0}$ | $\overline{0}$ | $\Omega$    |                |
| PO <sub>4</sub>  | $\overline{0}$ | $\overline{2}$                                              | $\overline{2}$   | $\overline{2}$ | $\overline{2}$ | $\theta$       | $\overline{0}$   | $\overline{2}$  | $\overline{0}$ | $\overline{0}$ | $\theta$    | $\overline{0}$ |
| PO <sub>5</sub>  | $\overline{0}$ | $\overline{0}$                                              | $\overline{0}$   | $\theta$       | $\theta$       | $\theta$       | $\overline{0}$   | $\theta$        | 2              | 1              | 2           | $\overline{0}$ |
| <b>PO6</b>       | $\theta$       | $\overline{0}$                                              | $\overline{0}$   | $\theta$       | $\overline{0}$ | $\Omega$       | $\overline{0}$   | $\overline{0}$  | $\overline{0}$ | $\overline{0}$ | $\Omega$    | $\overline{2}$ |
| <b>PO7</b>       | $\theta$       | $\theta$                                                    | $\theta$         | $\theta$       | $\overline{0}$ | 3              | $\overline{0}$   | $\overline{0}$  | $\theta$       | $\overline{0}$ | $\theta$    | $\theta$       |
| PO <sub>8</sub>  | $\theta$       | $\overline{0}$                                              | $\overline{0}$   | $\theta$       | $\theta$       | $\Omega$       | $\overline{2}$   | $\overline{0}$  | $\overline{0}$ | $\overline{0}$ | $\Omega$    | $\Omega$       |
| <b>PSO1</b>      | $\overline{2}$ | $\overline{2}$                                              |                  | $\overline{2}$ | $\overline{2}$ |                | $\overline{2}$   | $\overline{2}$  | 2              | 1              |             | $\overline{2}$ |
| PSO <sub>2</sub> | $\overline{2}$ | $\overline{2}$                                              |                  | $\overline{2}$ | $\overline{2}$ |                | $\overline{2}$   | $\overline{2}$  | $\overline{2}$ |                |             | $\overline{2}$ |
|                  | 0-No relation  | 3- Highly relation<br>2- Medium relation<br>1– Low relation |                  |                |                |                |                  |                 |                |                |             |                |

**Mapping of Program Outcomes (POs) with Graduate Attributes (GAs)**

**Mapping of Program Educational Objectives (PEOs) with Program Outcomes (POs)**

|                  | <b>PO1</b>     | PO2 | <b>PO3</b> | <b>PO4</b>                  | <b>PO5</b>                  | PO <sub>1</sub><br>6 | PO <sub>7</sub> | PO <sub>8</sub> | <b>PSO1</b> | PSO <sub>2</sub> | <b>Total</b> |
|------------------|----------------|-----|------------|-----------------------------|-----------------------------|----------------------|-----------------|-----------------|-------------|------------------|--------------|
| PEO <sub>1</sub> | 3              | 3   | $\theta$   | 0                           | 2                           | $\Omega$             |                 |                 |             |                  | 10           |
| PEO <sub>2</sub> |                | 3   | 3          | 2                           | 2                           |                      |                 |                 |             |                  | 18           |
| PEO <sub>3</sub> |                | 0   | 2          | 3                           | 0                           | $\Omega$             |                 |                 |             |                  |              |
| PEO <sub>4</sub> | $\overline{2}$ |     |            | $\mathcal{D}_{\mathcal{L}}$ | $\mathcal{D}_{\mathcal{L}}$ | $\mathbf 3$          |                 |                 |             |                  | 15           |
| PEO <sub>5</sub> | $\overline{0}$ | 0   | $\Omega$   | 0                           |                             |                      |                 |                 |             |                  | 08           |

0-No relation 3- Highly relation 2- Medium relation 1– Low relation

## **MCA – MASTER OF COMPUTER APPLICATIONS**

## **REGULATION 2017**

## **SEMESTER-I**

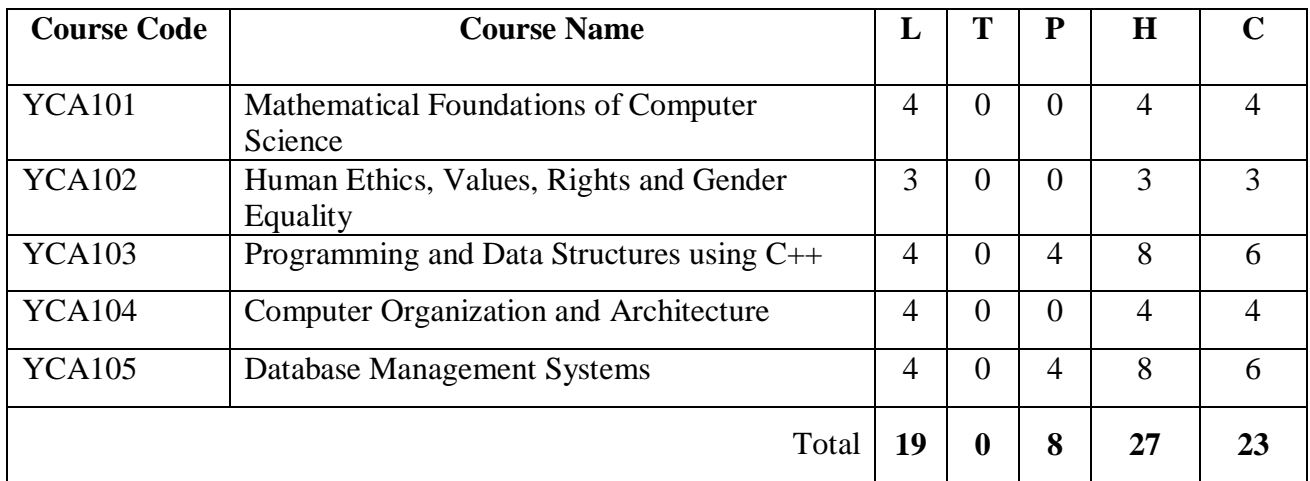

## **SEMESTER II**

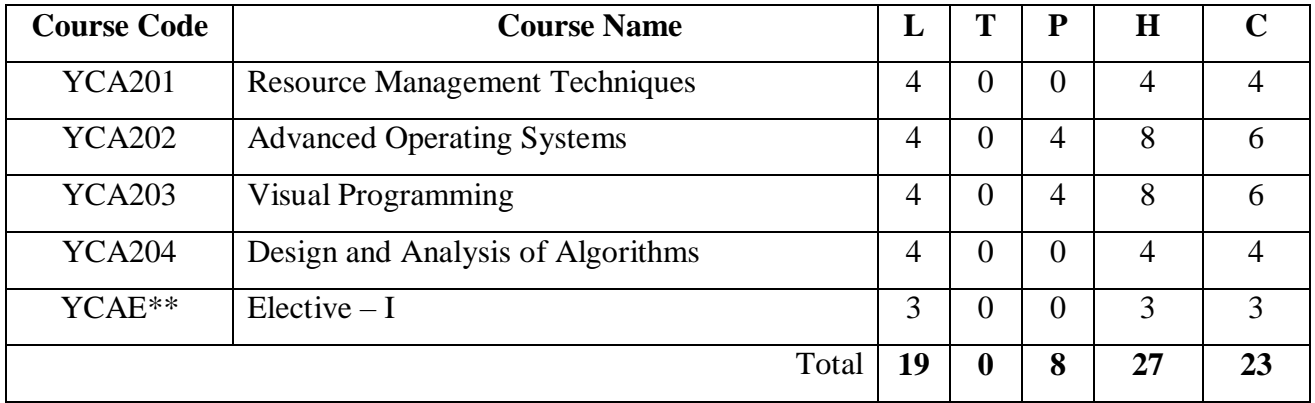

#### **SEMESTER- III**

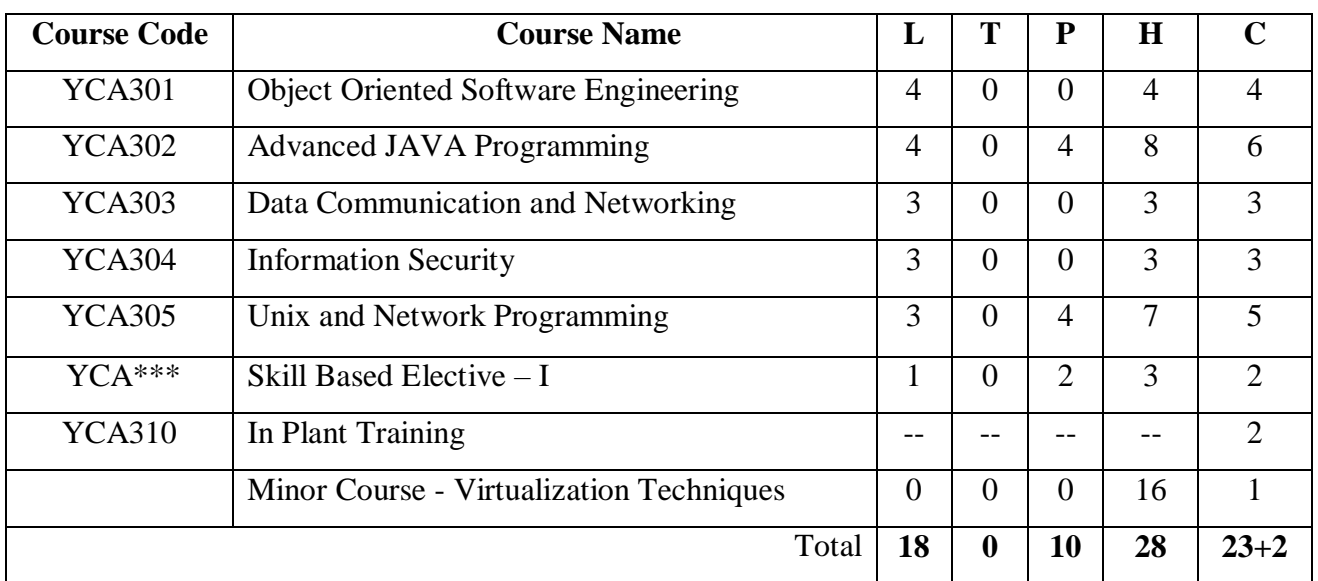

#### **SEMESTER- IV**

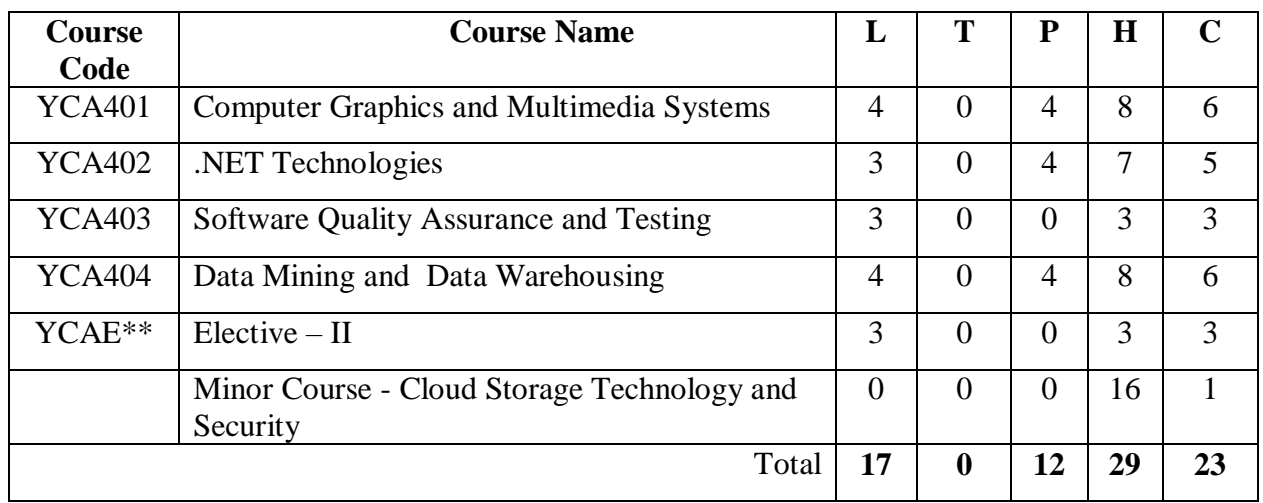

#### **SEMESTER- V**

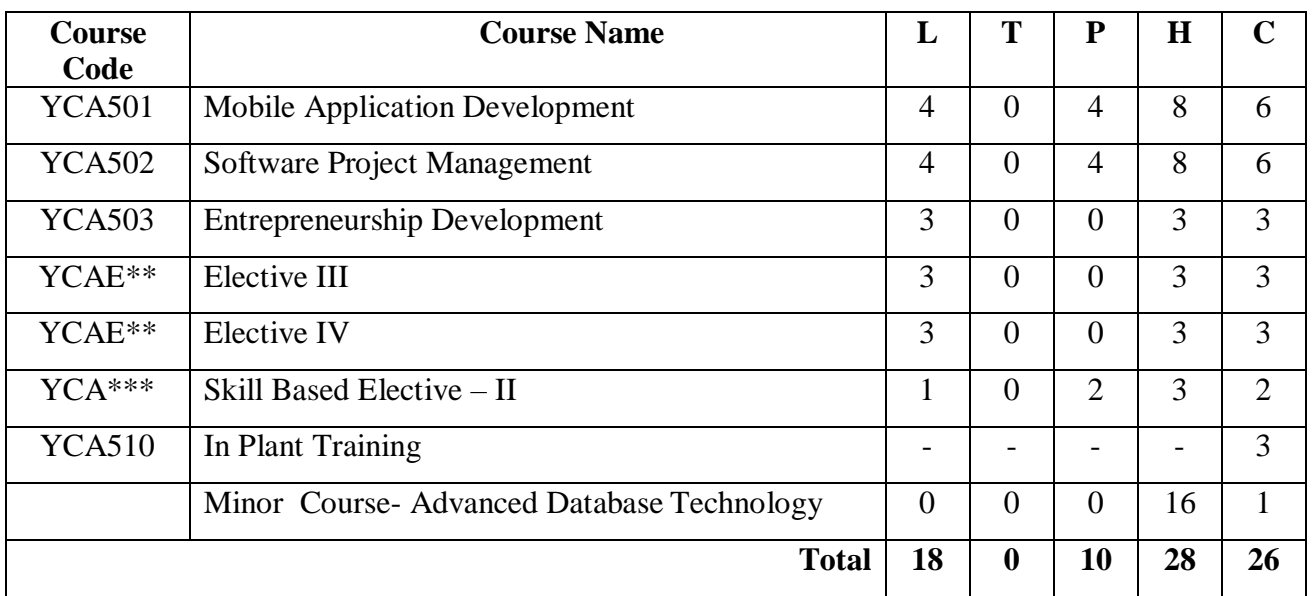

#### **SEMESTER-VI**

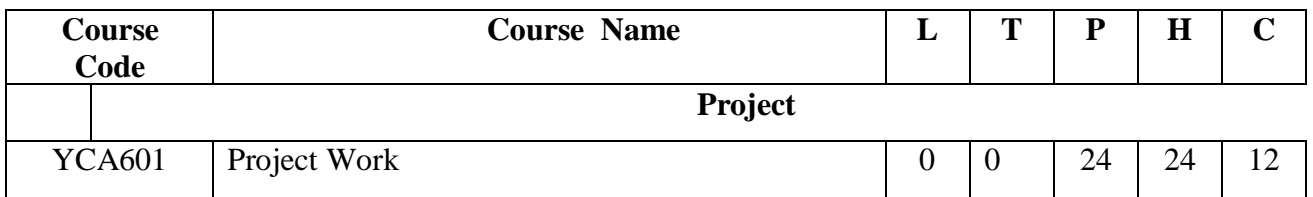

## **ELECTIVES – I**

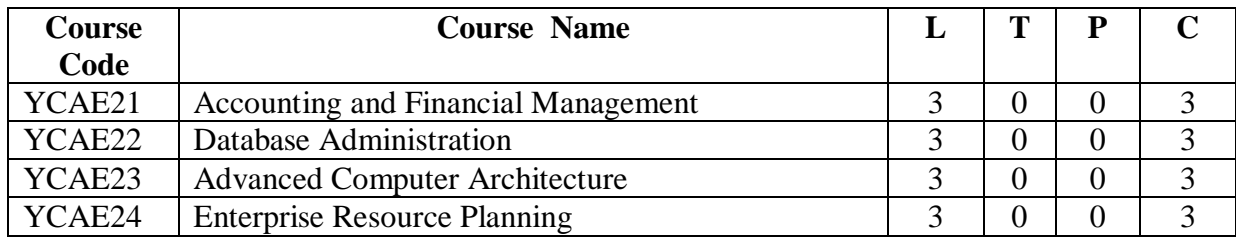

#### **ELECTIVE II**

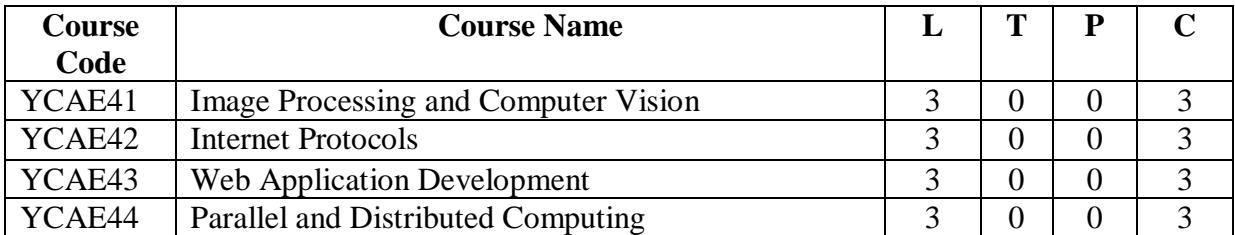

### **ELECTIVES – III**

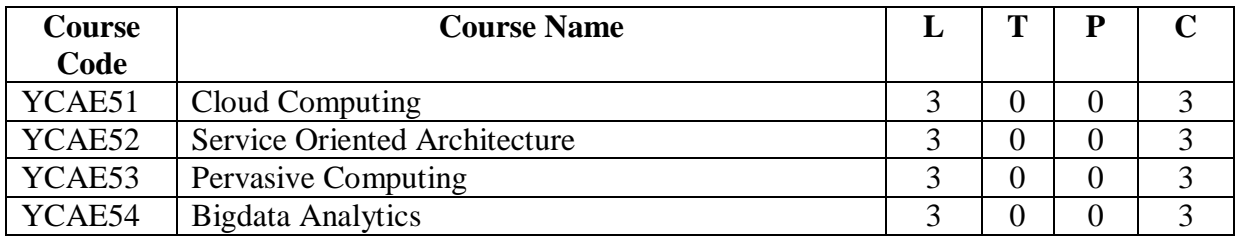

#### **ELECTIVE IV**

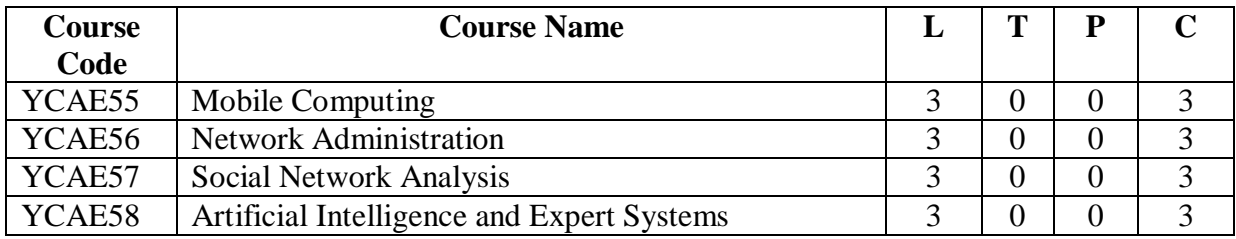

## **SKILL BASED ELECTIVE - I**

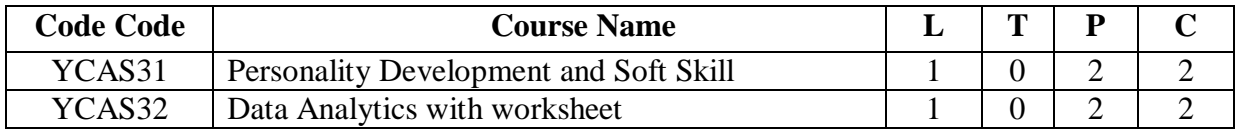

## **SKILL BASED ELECTIVE - II**

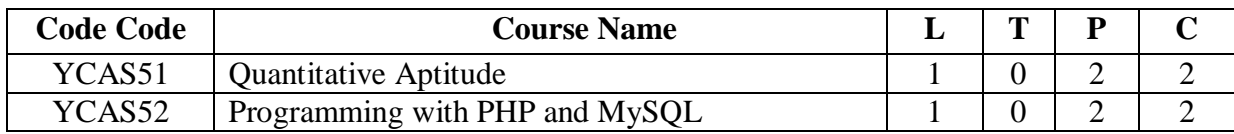

#### **Course structure**

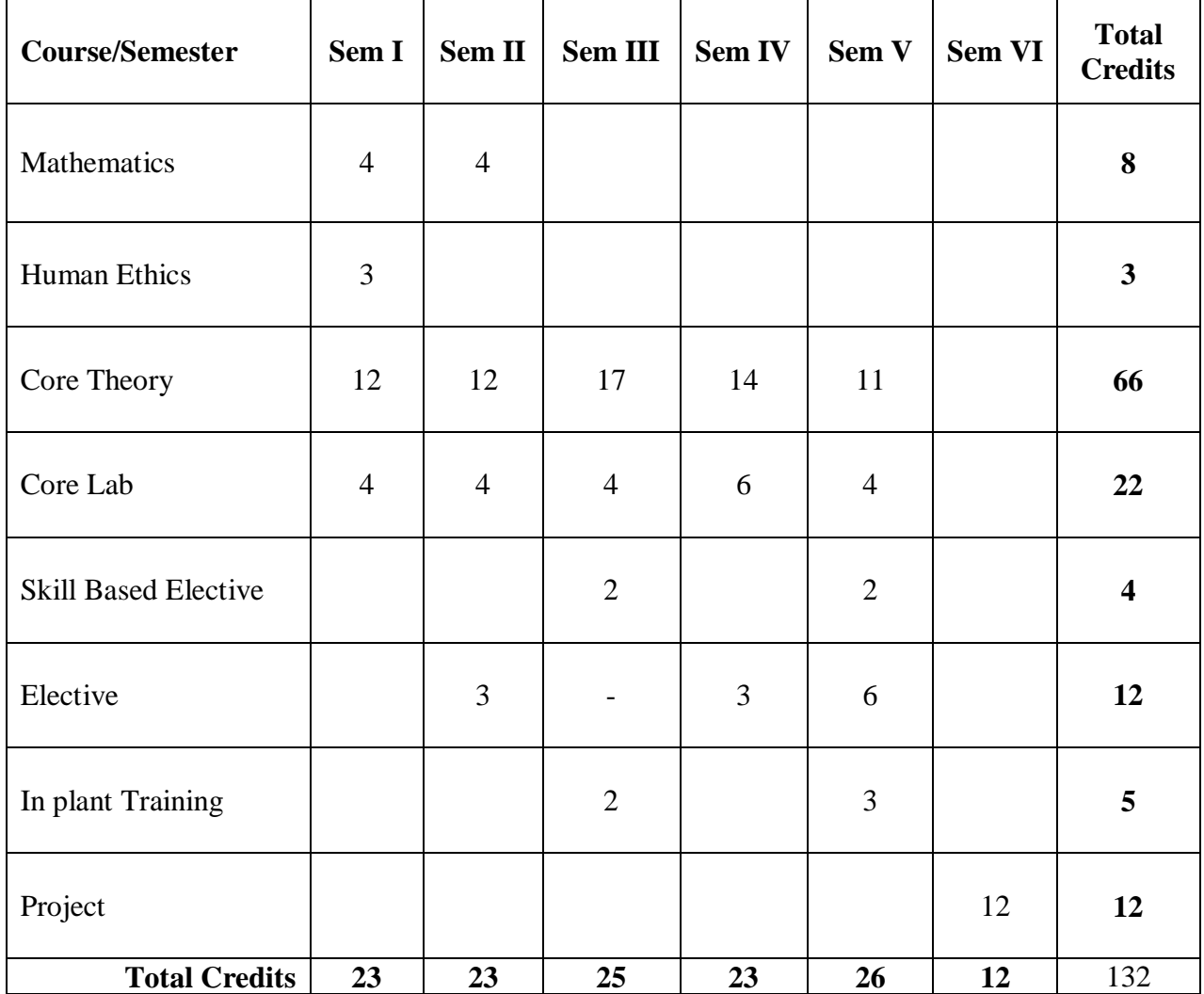

+

## **YCA 101 MATHEMATICAL FOUNDATIONS OF COMPUTER SCIENCE**

## **Course Outcomes:**

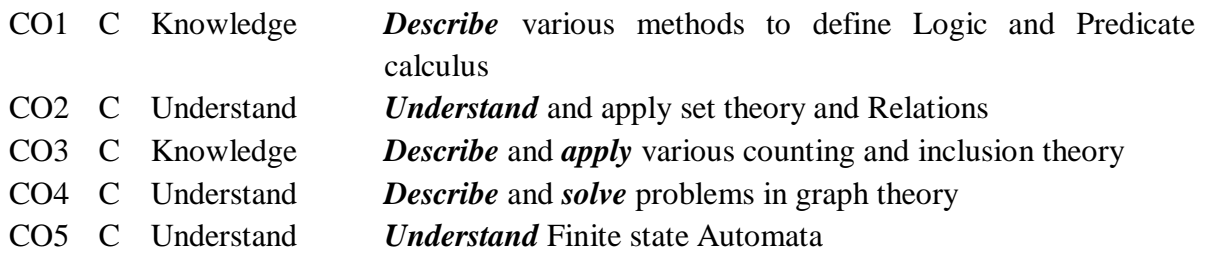

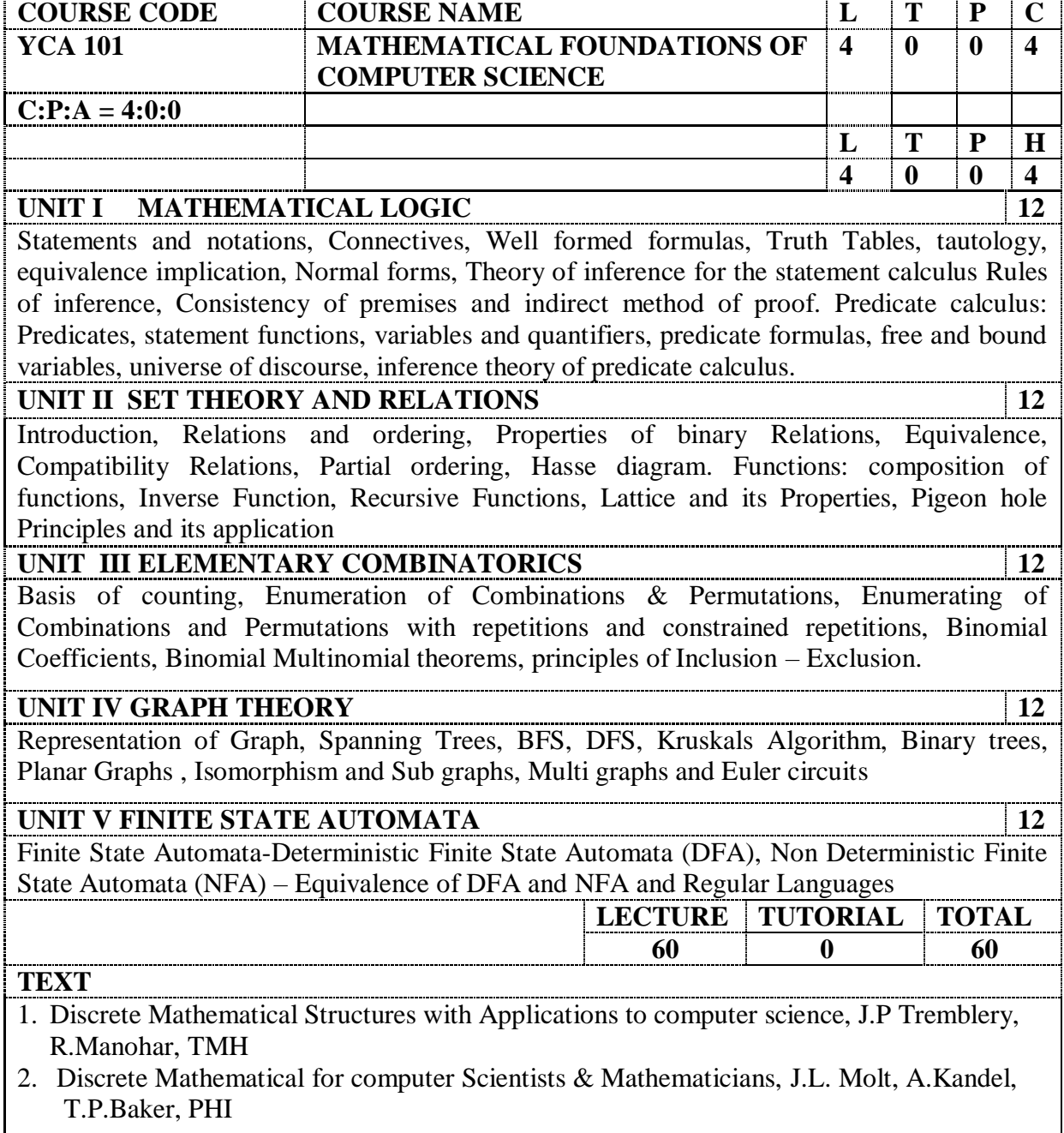

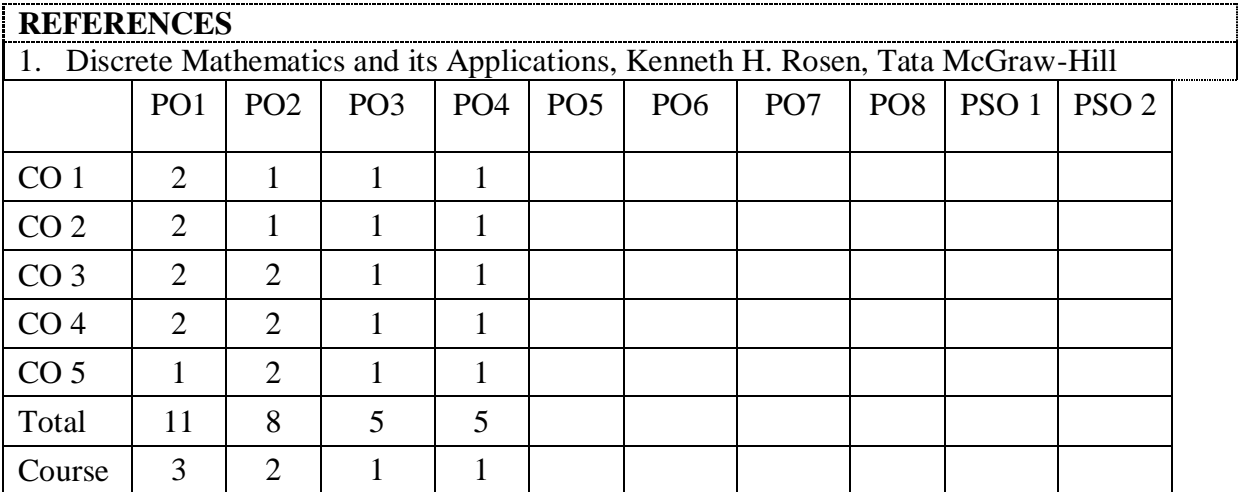

#### **YCA 102 HUMAN ETHICS, VALUES, RIGHTS AND GENDER EQUALITY**

#### **Course Outcomes:**

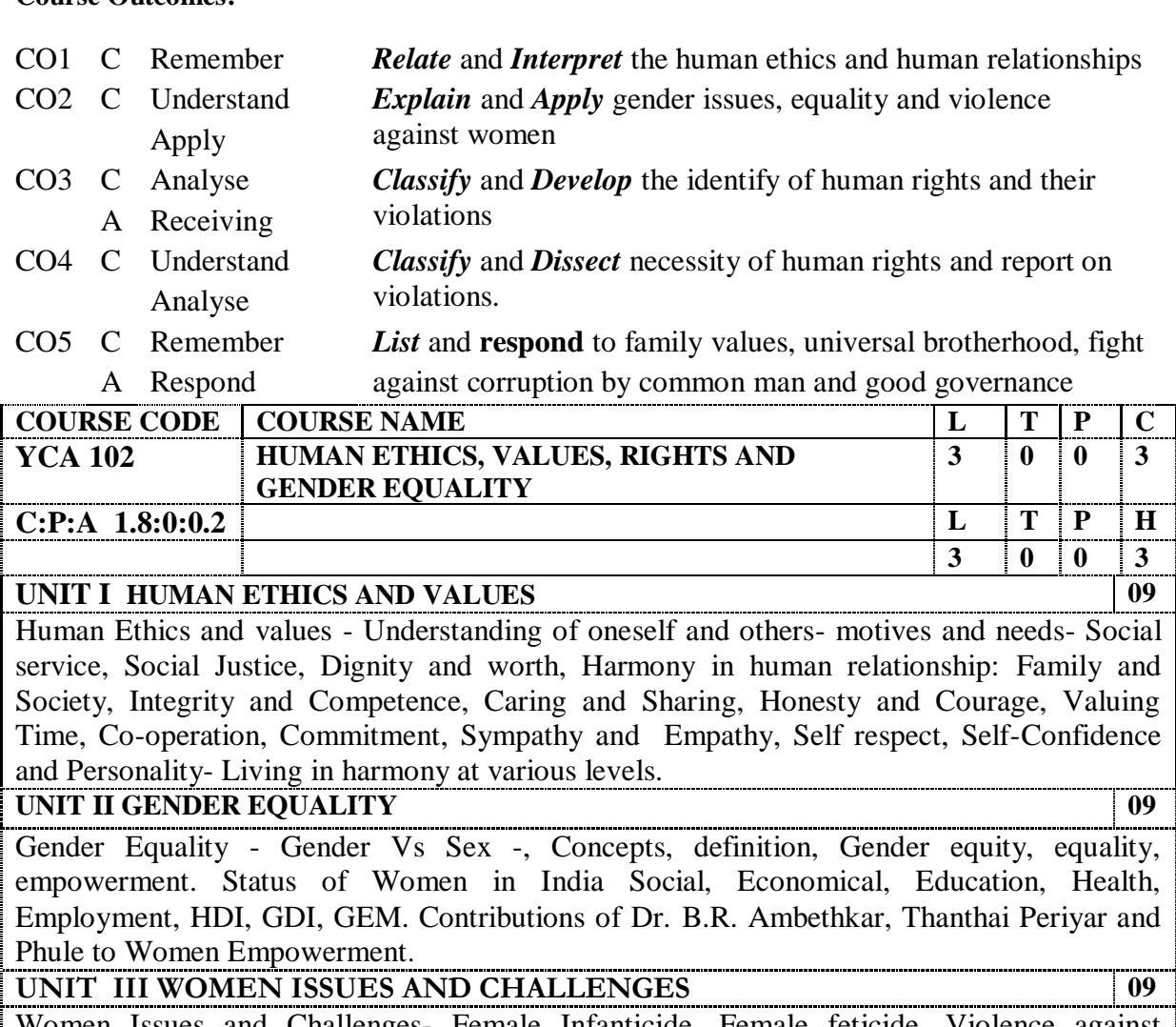

Women Issues and Challenges- Female Infanticide, Female feticide, Violence against women, Domestic violence, Sexual Harassment, Trafficking, Access to education, Marriage. Remedial Measures – Acts related to women: Political Right, Property Rights, Right to Education, Medical Termination of Pregnancy Act, and Dowry Prohibition Act.

### **UNIT IV HUMAN RIGHTS 09** Human Rights Movement in India – The preamble to the Constitution of India, Human Rights and Duties, Universal Declaration of Human Rights (UDHR), Civil, Political, Economical, Social and Cultural Rights, Rights against torture, Discrimination and forced Labour, Rights of Children. National Human Rights Commission and other statutory.

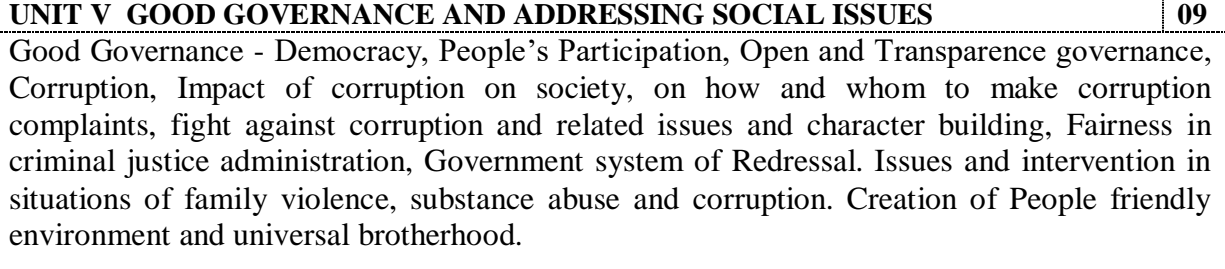

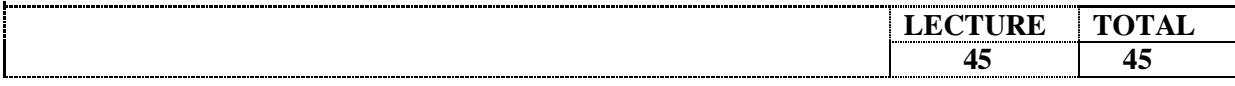

#### **REFERENCES**

- 1. Aftab A, (Ed.), Human Rights in India: Issues and Challenges, (New Delhi: Raj Publications, 2012).
- 2. Bajwa, G.S. and Bajwa, D.K. Human Rights in India: Implementation and Violations (New Delhi: D.K. Publications, 1996).
- 3. Chatrath, K. J. S., (ed.), Education for Human Rights and Democracy (Shimala: Indian Institute of Advanced Studies, 1998).
- 4. Jagadeesan. P. Marriage and Social legislations in Tamil Nadu, Chennai: Elachiapen Publications, 1990).
- 5. Kaushal, Rachna, Women and Human Rights in India (New Delhi: Kaveri Books, 2000)
- 6. Mani. V. S., Human Rights in India: An Overview (New Delhi: Institute for the World Congress on Human Rights, 1998).
- 7. Singh, B. P. Sehgal, (ed) Human Rights in India: Problems and Perspectives (New Delhi: Deep and Deep, 1999).
- 8. Veeramani, K. (ed) Periyar on Women Right, (Chennai: Emerald Publishers, 1996)
- 9. Veeramani, K. (ed) Periyar Feminism, (Periyar Maniammai University, Vallam, Thanjavur: 2010).
- 11.Planning Commission report on Occupational Health and Safety [http://planningcommission.nic.in/aboutus/committee/wrkgrp12/wg\\_occup\\_safety.p](http://planningcommission.nic.in/aboutus/committee/wrkgrp12/wg_occup_safety.p)
- 11. Central Vigilance Commission (Gov. of India) website: [http://cvc.nic.in/welcome.html.](http://cvc.nic.in/welcome.html)

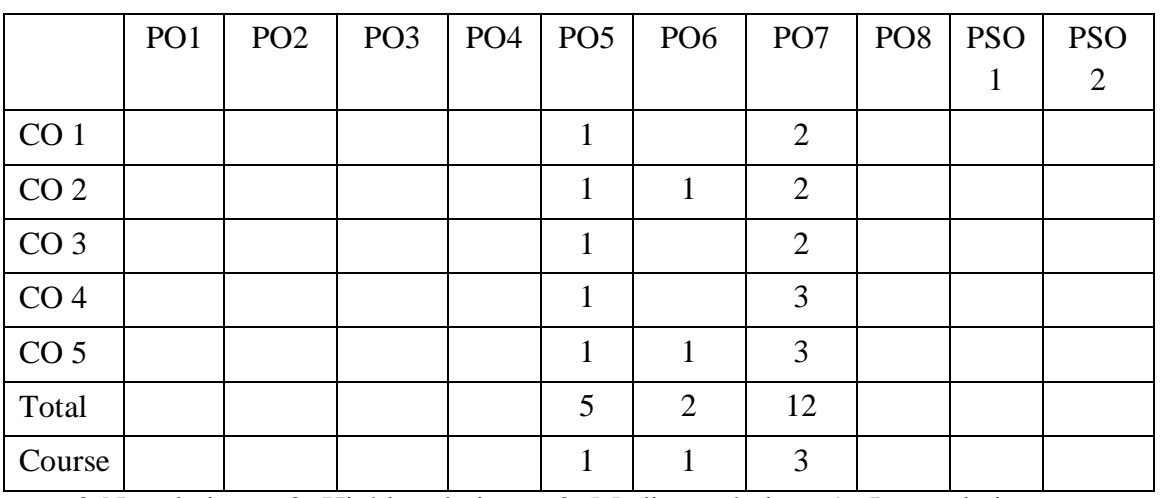

### **YCA 103 PROGRAMMING AND DATA STRUCTURES USING C++**

#### **Course Outcomes:**

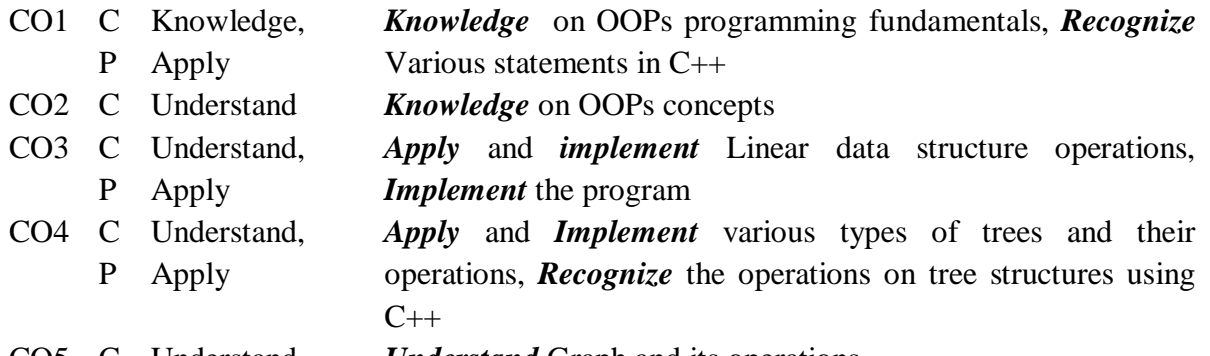

CO5 C Understand *Understand* Graph and its operations

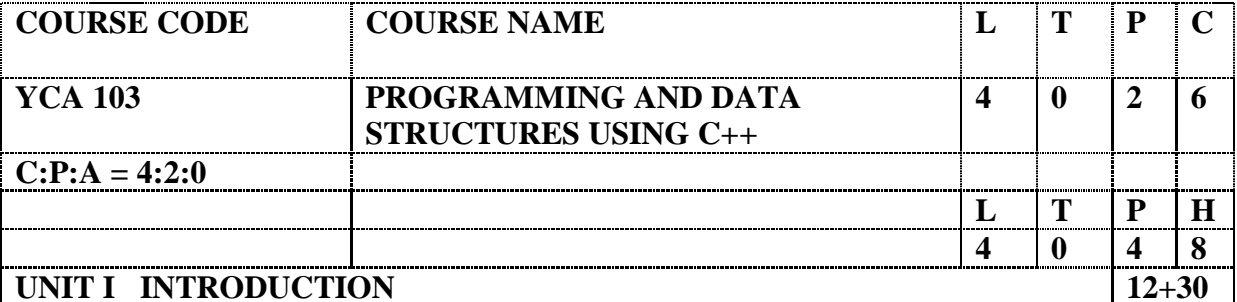

S/W Evolution - Features Of Procedure Oriented Programming- Basic Concepts Of Oops-Benefits Of Oops - Applications Of Oops – Tokens – Expressions - Data Types – Variables - Storage Class Specifiers-Constants-Operators-Control Structures-Arrays-Pointers.

Lab:

- 1. Generate the following series of numbers:
	- i. Armstrong numbers between 100 to 1000
	- ii. Prime numbers between 1 and 100
	- iii. Fibonacci series up to N numbers
- 2. Manipulate the strings with following operations.
	- i. Concatenating two strings, ii. Reversing the string, iii. Finding the sub-string iv. Replacing a string, v. Finding the length of a string
- 3. Find the summation of the following series:
	- i. Sine, ii. Cosine, iii. Exponential
- 4. Simulate following Banking operations using functions.
- i. Deposit, ii. Withdrawal, iii. Balance Enquiry
- 5. Implement using recursion
	- i. Find the solution of Towers of Hanoi problem using recursion.
	- ii. Fibonacci number generation.
- 6. Create a collection of books using arrays of structures and do the following:

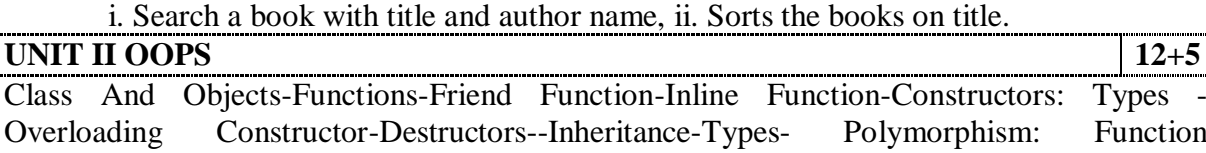

Overloading Constructor-Destructors--Inheritance-Types- Polymorphism: Function Overloading-Operator Overloading (Unary And Binary)-Virtual Functions-Console I/O-Files-Exception Handling.

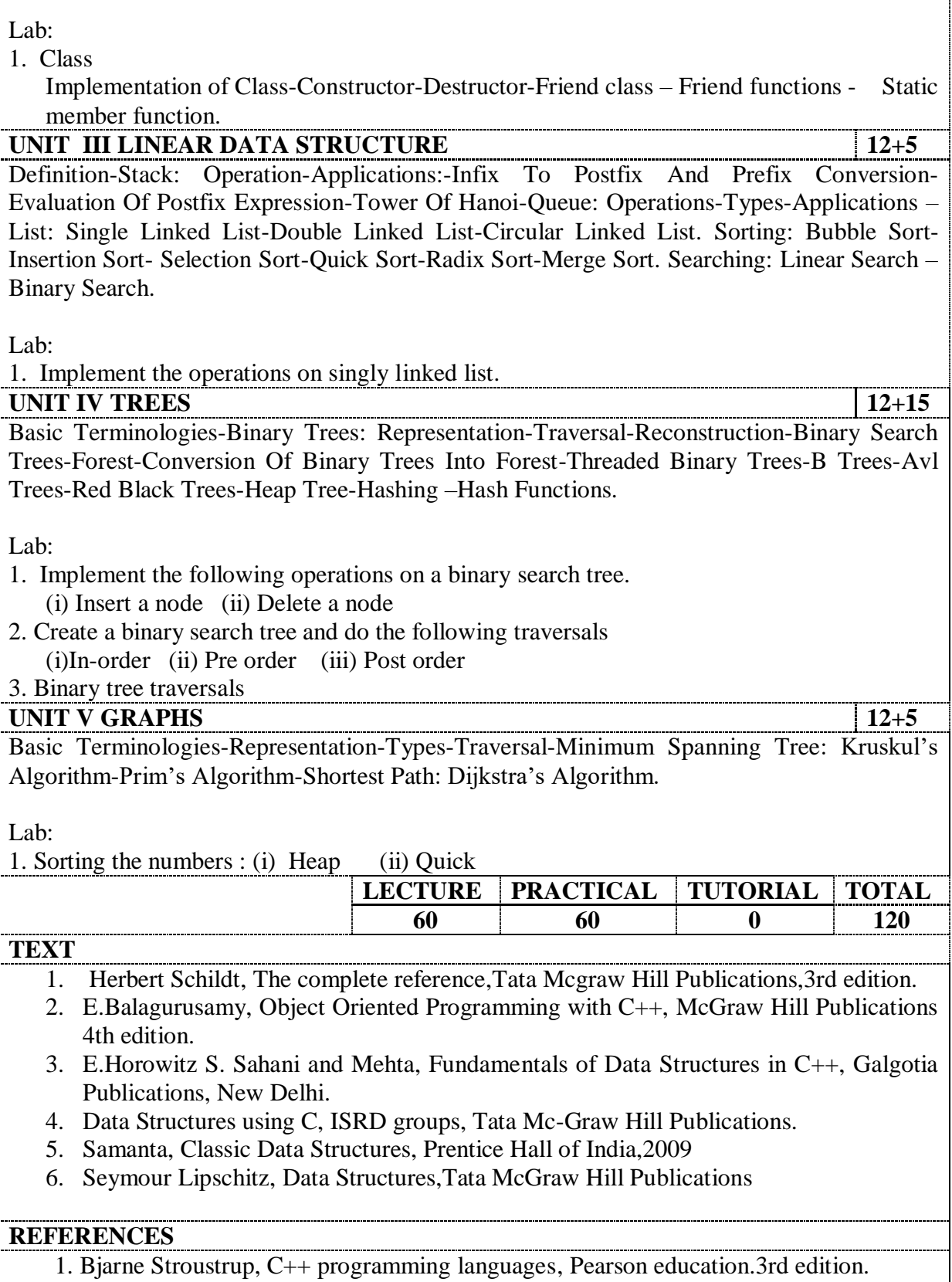

2. Introduction to Problem Solving and Programming by D. Gupta, IIT Kanpur

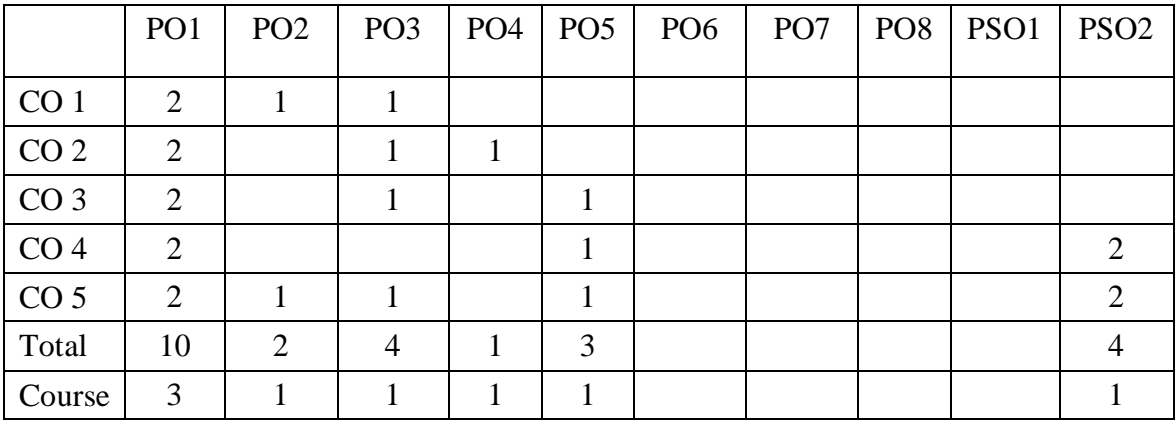

#### **YCA 104 COMPUTER ORGANIZATION AND ARCHITECTURE**

#### **Course Outcomes**:

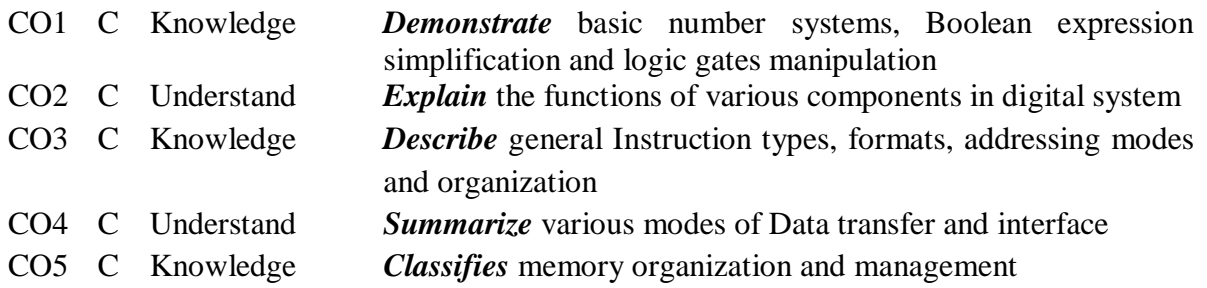

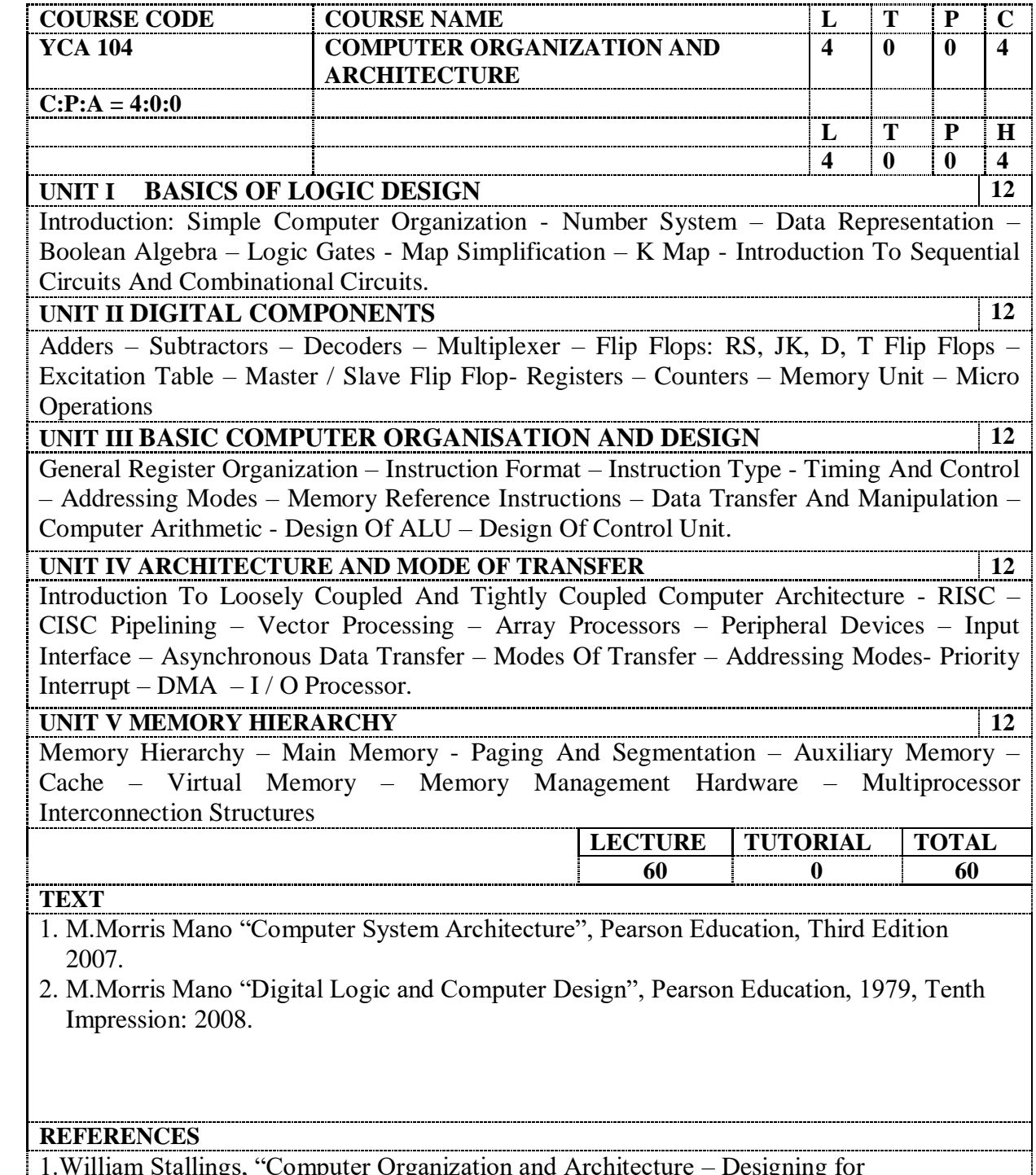

1. William Stallings, "Computer Organization and Architecture – Designing for

Performance", Eighth Edition, 2010.

- 2. Thomas C.Bartee, "Computer Organization and Digital Logic" Pearson Education, Seventh 3. Edition, 2006.
- 3. John P.Hayes, "Computer Architecture and Organization", McGraw-Hill

#### **E REFERENCES**

- 1. NPTEL, Computer Architecture, Prof. Anshul Kumar, Department of Computer Science & Engineering ,IIT Delhi.
- 2. NPTEL, Digital Computer Organization by Prof.P.K. Biswas, Department of Electronics and Electrical Communication Engineering, IIT Kharagpur.

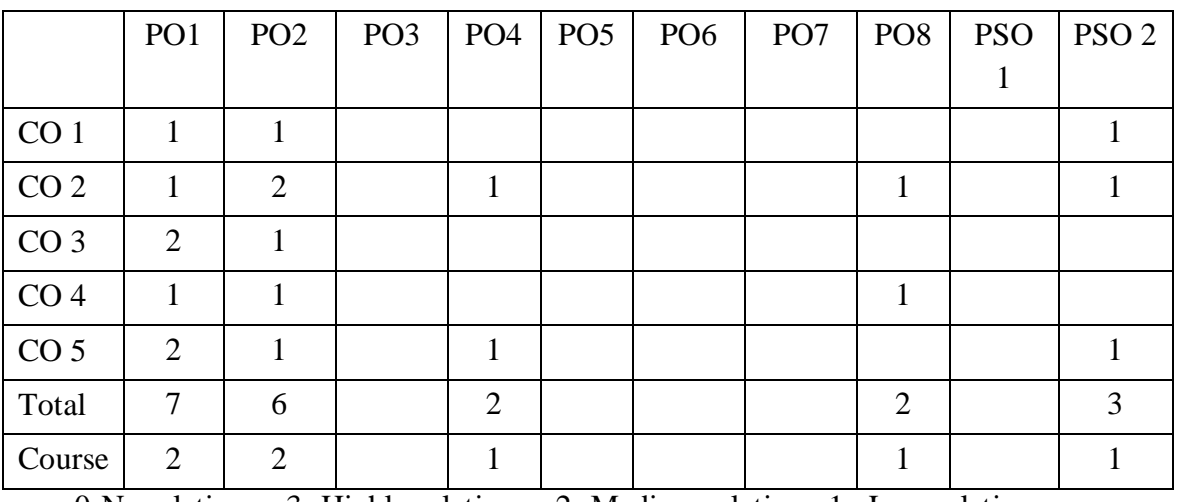

## **YCA105 DATABASE MANAGEMENT SYSTEMS**

## **Course Outcomes:**

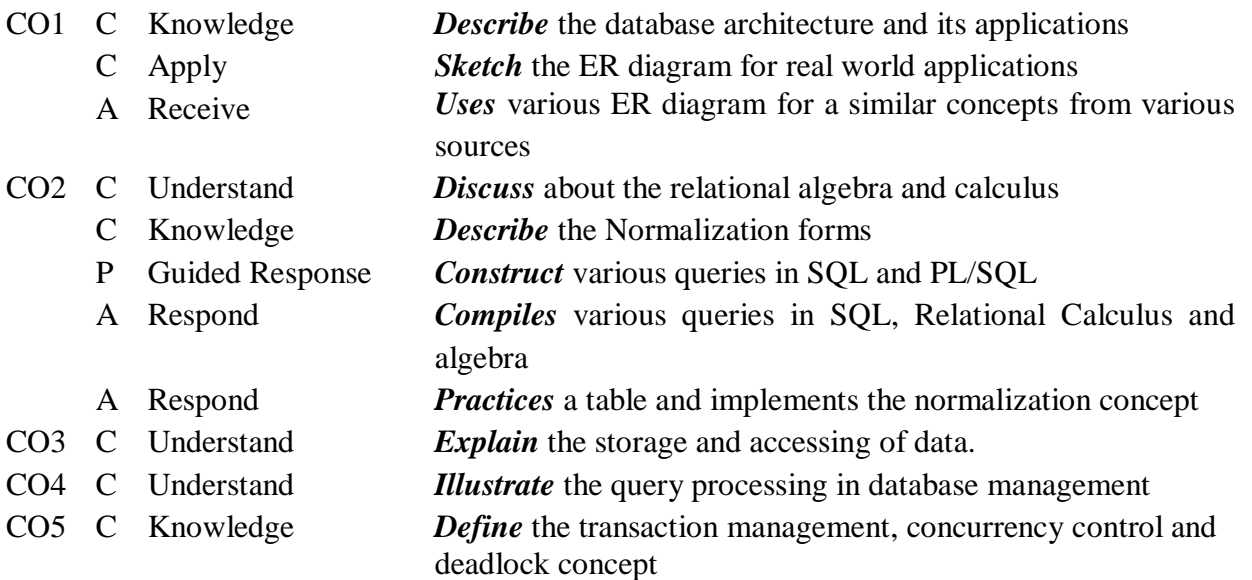

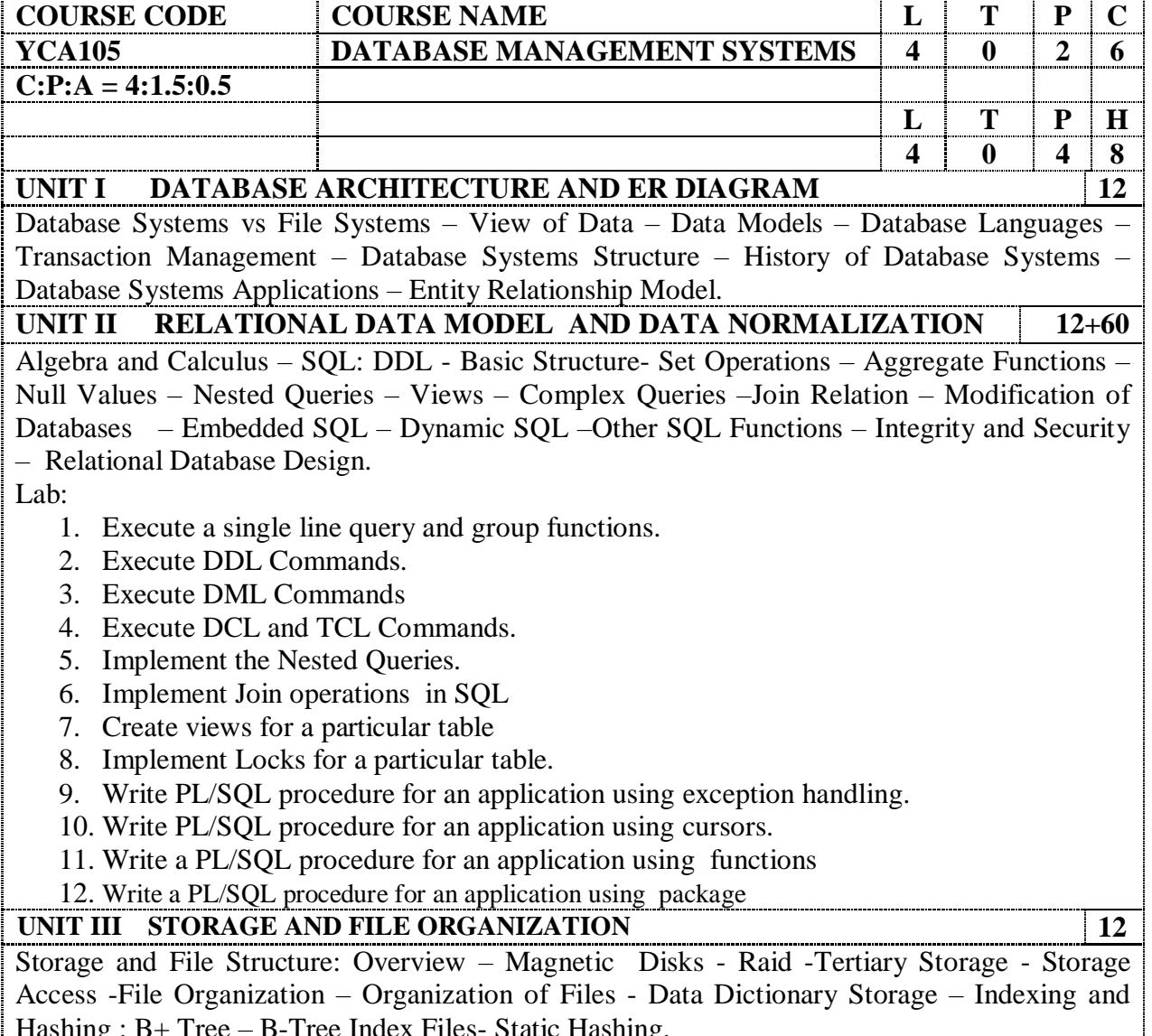

Hashing : B+ Tree – B-Tree Index Files- Static Hashing.

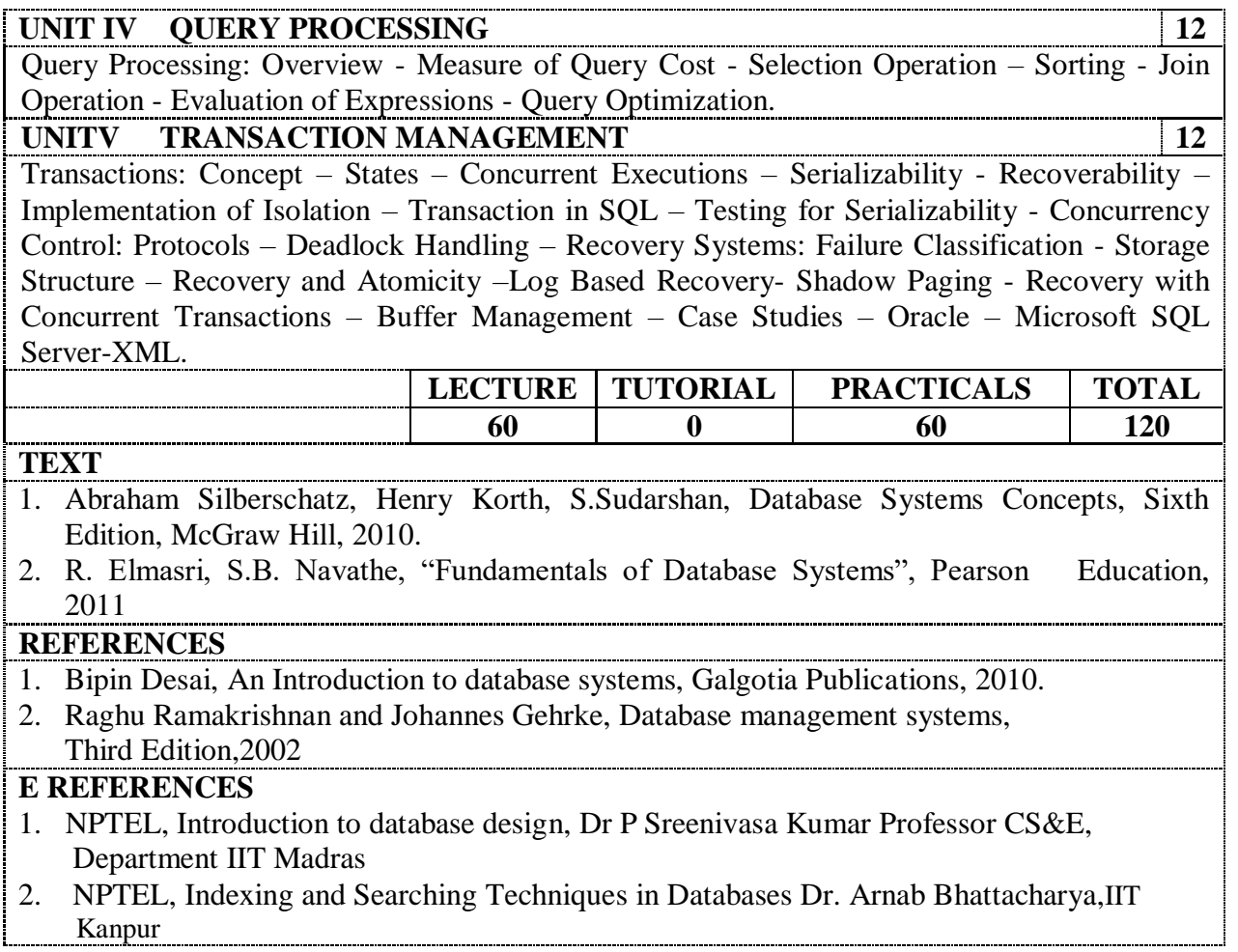

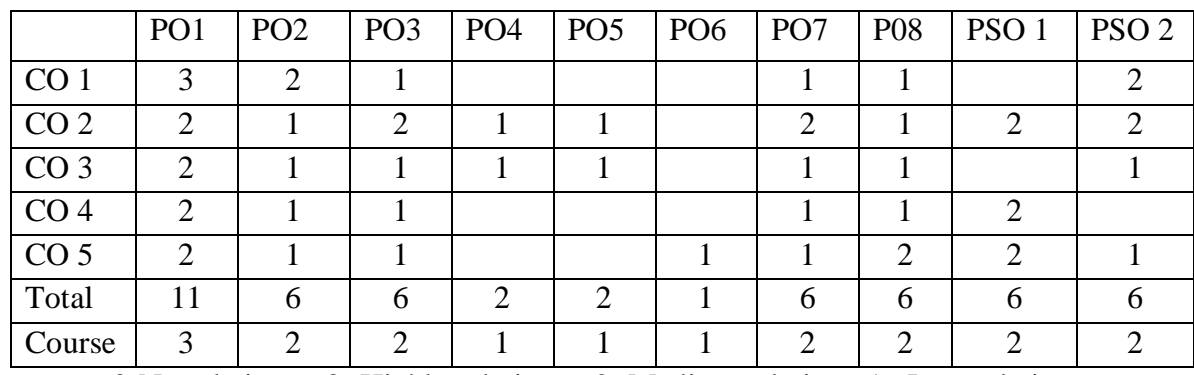

#### **YCA 201 RESOURCE MANAGEMENT TECHNIQUES**

#### **Course Outcomes**:

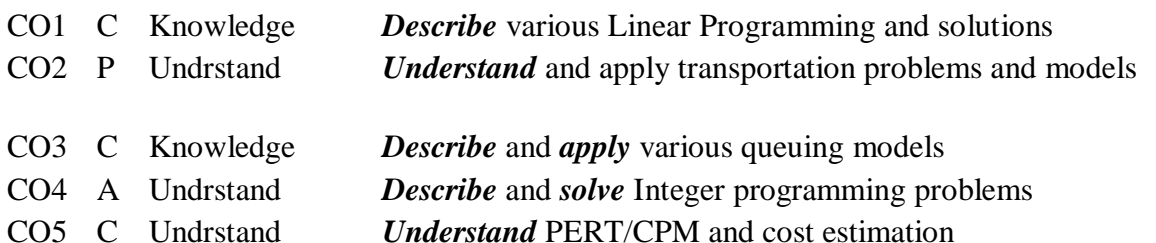

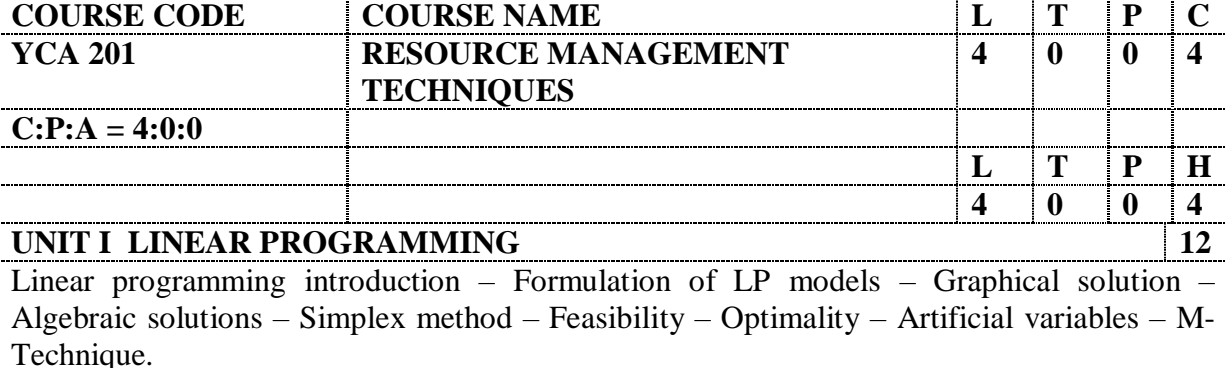

#### UNIT II TRANSPORTAION MODEL AND ASSIGNMENT MODEL | 12

Mathematical model of Transportation Problem – Methods of finding initial solution-Test for optimality – Variance in Transportation Problem- Assignment Problem.

#### **UNIT III QUEUING MODELS 12**

Introduction – Deterministic model – Queue parameters – M/M/1 Queue – Limited Queue capacity – Multiple Servers – Finite sources – waiting Times – Queue disciplines – Non-Markovian Queue – Probabilistic models.

#### **UNIT IV INTEGER PROGRAMMING PROBLEM 12**

Types of Integer Programming Problems – Gomory's Mixed Integer cutting plane method-Branch and Bound Method – Applications of Zero-One Integer Programming.

#### **UNIT V PERT / CPM 12**

Arrow (network) diagram representations – Time estimates – critical path Floats – Contraction of Time chart and Resource Levelling – Probability and Cost considerations in project scheduling – project control.

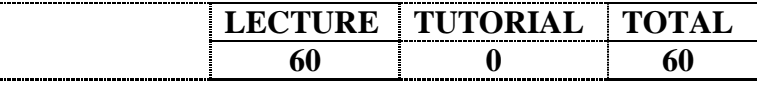

#### **TEXT**

- 1. Sharma, J.K., "Operations Research: Theory and Applications", Macmillan India Ltd., THIRD Edition, 2011.
- 2. Hamdy A.Taha, "Operations Research An Introduction",  $7<sup>th</sup>$  Edition, Prentice Hall of India, 2009.

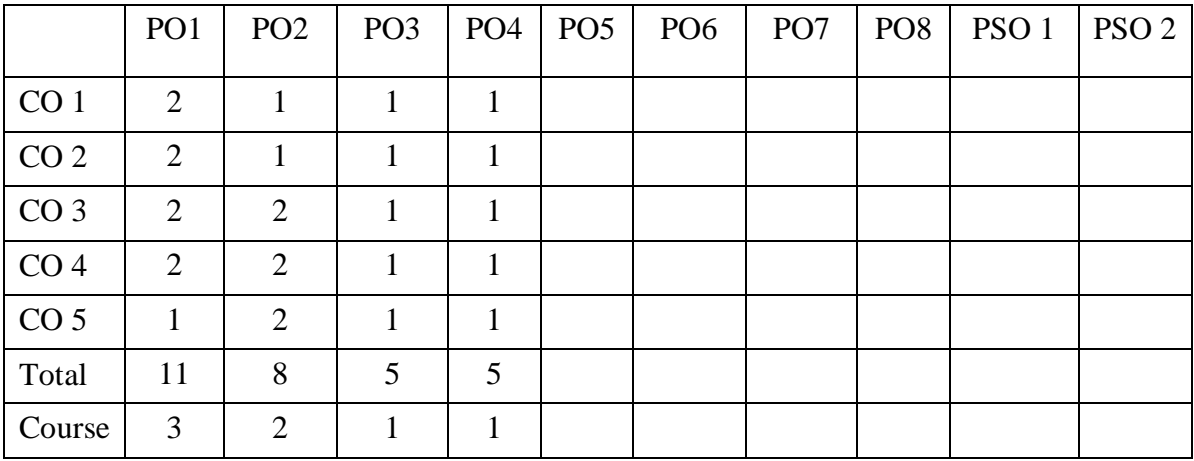

#### **YCA202 ADVANCED OPERATING SYSTEMS**

#### **Course Outcomes**:

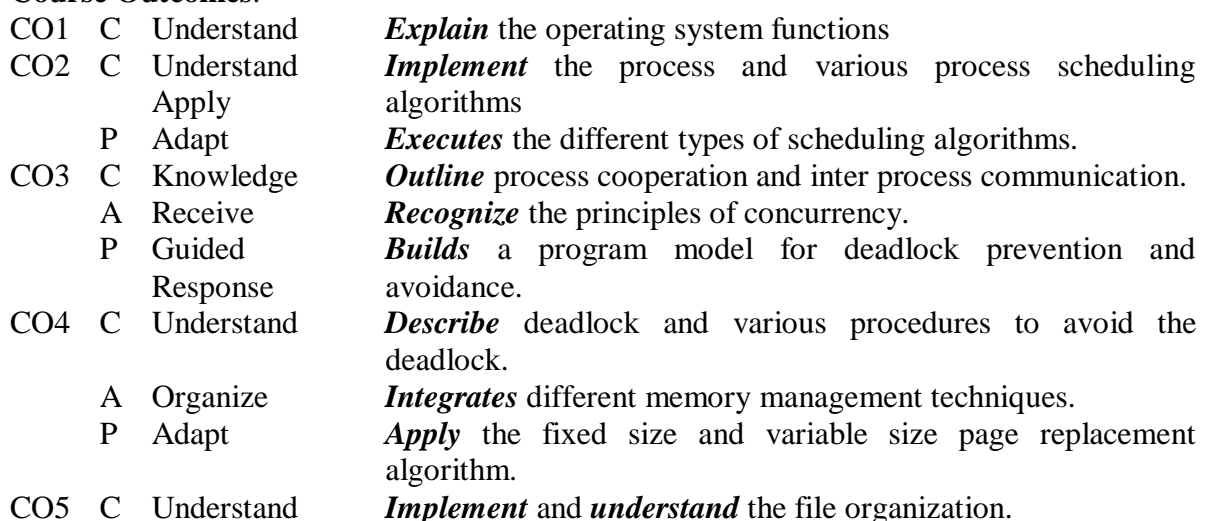

**COURSE CODE COURSE NAME L T P C YCA202 ADVANCED OPERATING SYSTEMS 4 0 2 6 C:P:A = 4:1.5:0.5 L T P H 4 0 4 8 UNIT I INTRODUCTION 12 Introduction**: Definition of OS - OS Structure – OS Operations – Types of systems - OS Services – System Calls – Types of System Calls –Operating System Design and Implementation – System Boot. **UNIT II PROCESS MANAGEMENT & COORDINATION 12+28 = 40 Process Concept:** Overview – Process Scheduling – Operations on Processes – Interprocess Communication. **Process Scheduling:** Basic Concepts – Scheduling criteria- Scheduling algorithm. **Synchronization** Critical-Section problem - Synchronization hardware - Semaphore-Classic Problems of Synchronization **Deadlocks:** System Model - Deadlock Characterization - Methods for Handling Deadlocks - Deadlock Prevention - Deadlock Avoidance - Deadlock Detection. Lab : 1. Simulate the FCFS - CPU Scheduling Algorithms. 2. Simulate the SJF - CPU Scheduling Algorithms. 3. Simulate the Priority - CPU Scheduling Algorithms. 4. Simulate the Round Robin - CPU Scheduling Algorithms. 5. Simulate MVT and MFT 6. Simulate Bankers algorithm for Deadlock Avoidance 7. Simulate Bankers Algorithm for deadlock Prevention **UNIT III MEMORY MANAGEMENT**  $12 + 8 = 20$ Functions of memory management - Swapping- Contiguous Memory Allocation- Fixed partition-Variable partition- swapping - Paging- Structure of the Page Table-Segmentation - Demand Paging - Page Replacement methods- Allocation of Frames – Thrashing – Memory Mapped Files. Lab : 1. Simulate FIFO Page Replacement Algorithms 2. Simulate LRU Page Replacement Algorithms

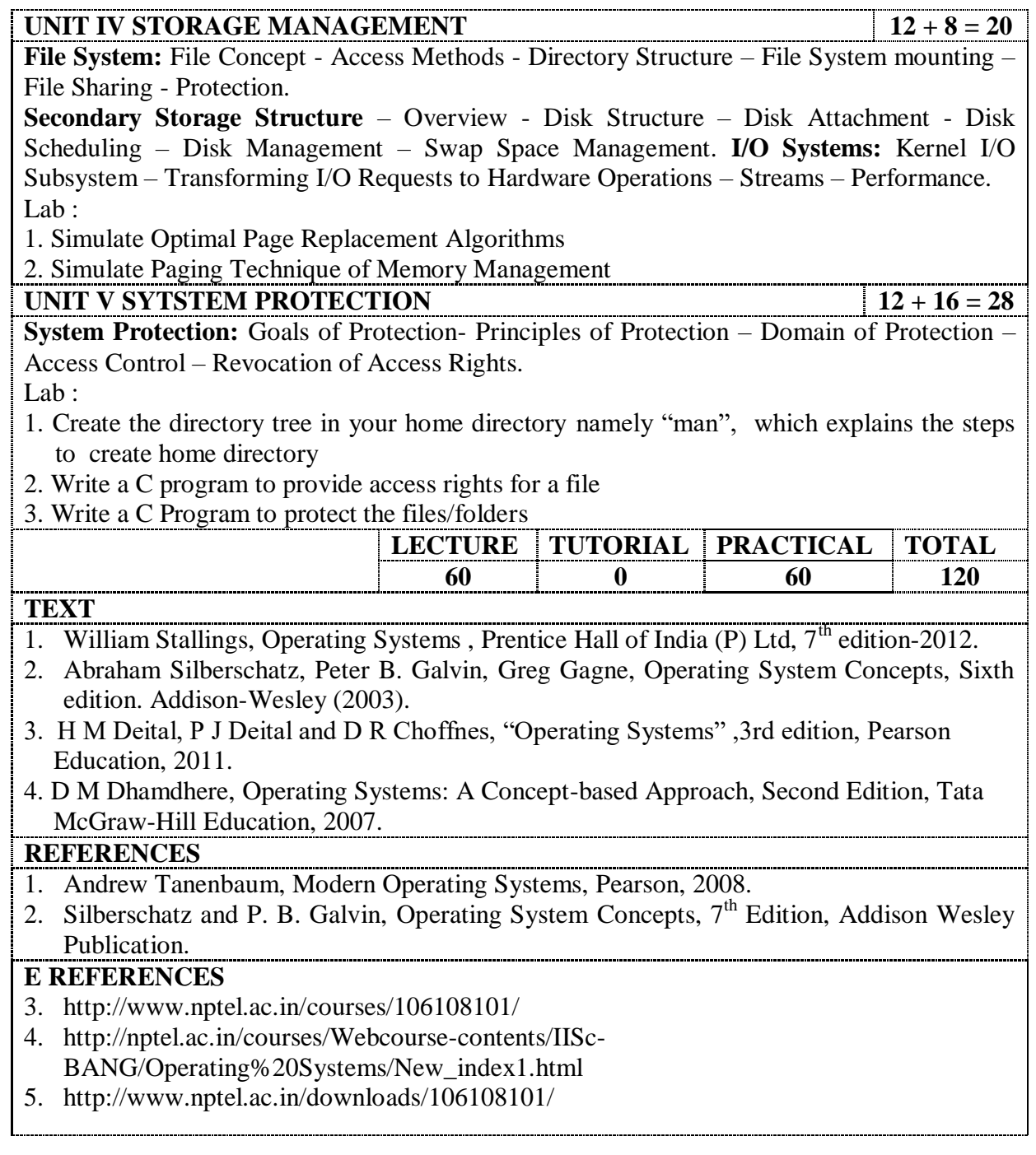

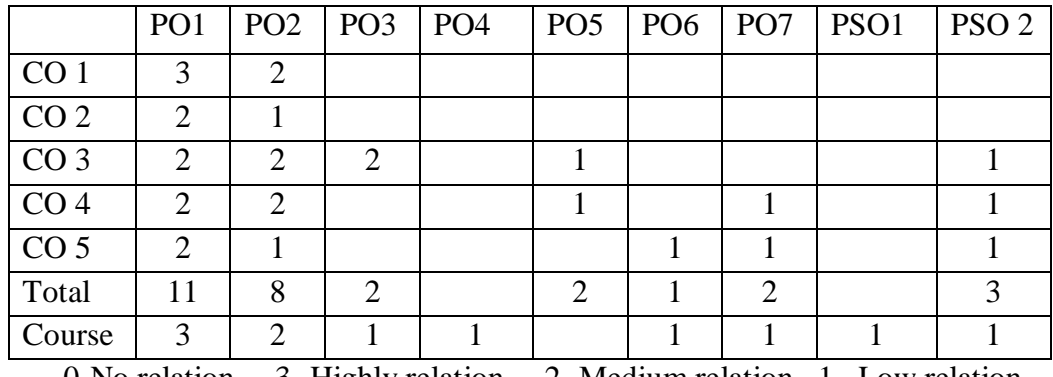

#### **YCA 203 VISUAL PROGRAMMING**

#### **Course Outcomes**:

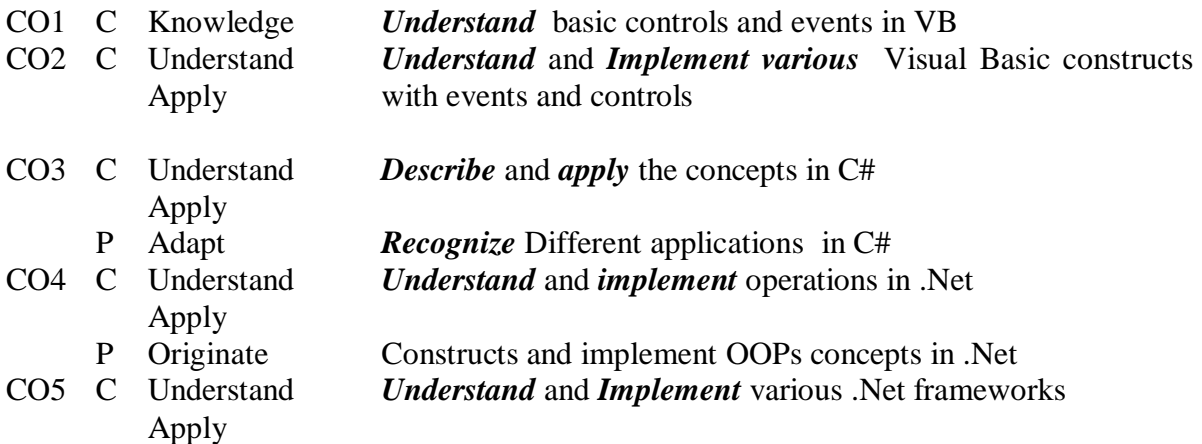

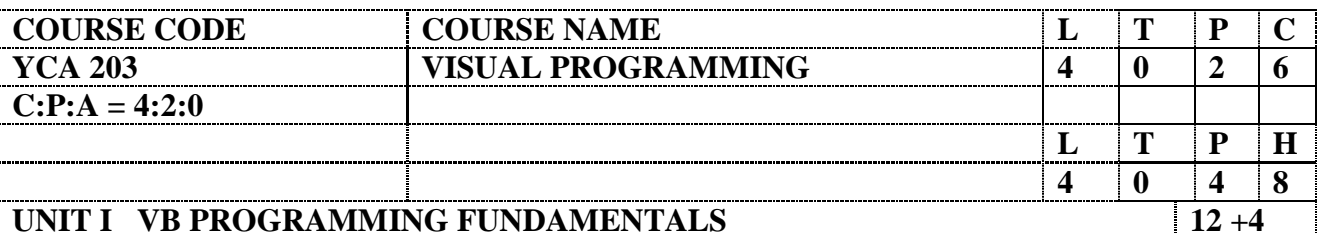

User Interface: Forms – Intrinsic controls – Properties, Methods and Events – Programming Fundamentals: Variables – Data Types - Constants –Arrays - Built-in Functions – Control Structures: Decision – Looping – Select Case.

Lab:

1. Program using static and dynamic controls

Test box, button, combo box, list box, radio button, check box, progress control, list control, tree control, image list, tab control.

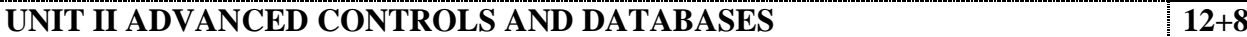

Menu bar - Tool bar - Message box - Input box - Dialog box - MDI – Tree view – List view – Tab strib - Basic File Handling : File handling Functions – File System Controls : File List Box – Directory List Box – Drive List Box - Data Control – DAO – Manipulation of records – Database management with ODBC - Data Grid Control – Database Applications .

Lab:

- 1. Program to interface with database
- 2. Program using extrinsic controls and reports MS Flex grid, Crystal Report

#### **UNIT III INTRODUCTION TO C# 12+32**

Introducing C#, Understanding .NET, Overview of C#, Literals, Variables, Data Types, operators, Expressions, Branching, Looping, Methods, Arrays, Strings, Structures, Enumerations, Classes, Objects, Inheritance, Polymorphism, Interfaces, Operator Overloading, Delegates, Events, Errors and Exceptions.

Lab:

- 1. Programs to implement Branching, Looping structure in C#
- 2. Programs to implement Methods, Arrays, Strings in C#

- 3. Programs to implement Structures, Enumerations . in C# 4. Programs to implement Inheritance in C# 5. Programs to implement Polymorphism in C# 6. Programs to implement Interfaces in C# 7. Programs to implement Operator overloading in C# 8. Programs to implement Delegates, Events, Errors and Exceptions in C# **UNIT IV APPLICATION DEVELOPMENT ON .NET 12+8** Building Windows Applications, Accessing Data with ADO.NET, Programming Web Applications with Web Forms, Programming Web Services. Lab: 1. Program to Build an Calculator widget 2. Programs to implement Multi Module Assembly **UNIT V THE CLR AND THE .NET FRAMEWORK 12+8** Assemblies, Versioning, Attributes, Reflection, Viewing MetaData, Type Discovery, Reflecting on a Type, Marshaling, Remoting, Understanding Server Object Types, Specifying a Server with an Interface, Building a Server, Building the Client, Using Single Call, Threads. Lab: 1. Develop an application in .Net framework. 2. Programs for Web applications. **LECTURE PRACTICAL TUTORIAL TOTAL 60 60 0 120 TEXT** 1. E. Balagurusamy, Programming in C#, Tata McGraw-Hill, 2004. **REFERENCES** 1. Art Gittleman, Computing with C# and the .NET Framework , J&B Learning,2011 2. Herbert Schildt, The Complete Reference: C#, Tata McGraw-Hill, 2004.
- 3. Robinson et al, Professional C#, 2nd ed., Wrox Press, 2002.
- 4. Andrew Troelsen, C# and the .NET Platform, A! Press, 2003.
- 5. S. Thamarai Selvi, R. Murugesan, A Textbook on C#, Pearson Education,2003.
- 6. Gary Carnell, Visual Basic 6 from Ground Up, Tata McGraw-Hill, 1999.

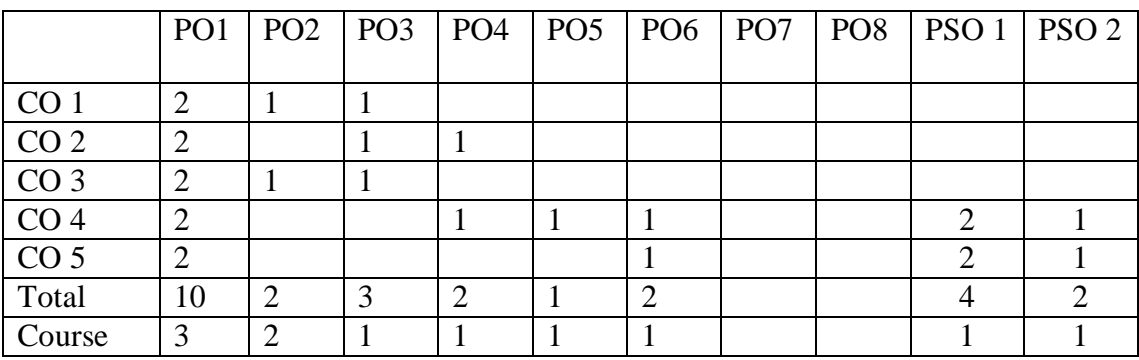

## **YCA 204 DESIGN AND ANALYSIS OF ALGORITHMS**

#### **Course Outcomes:**

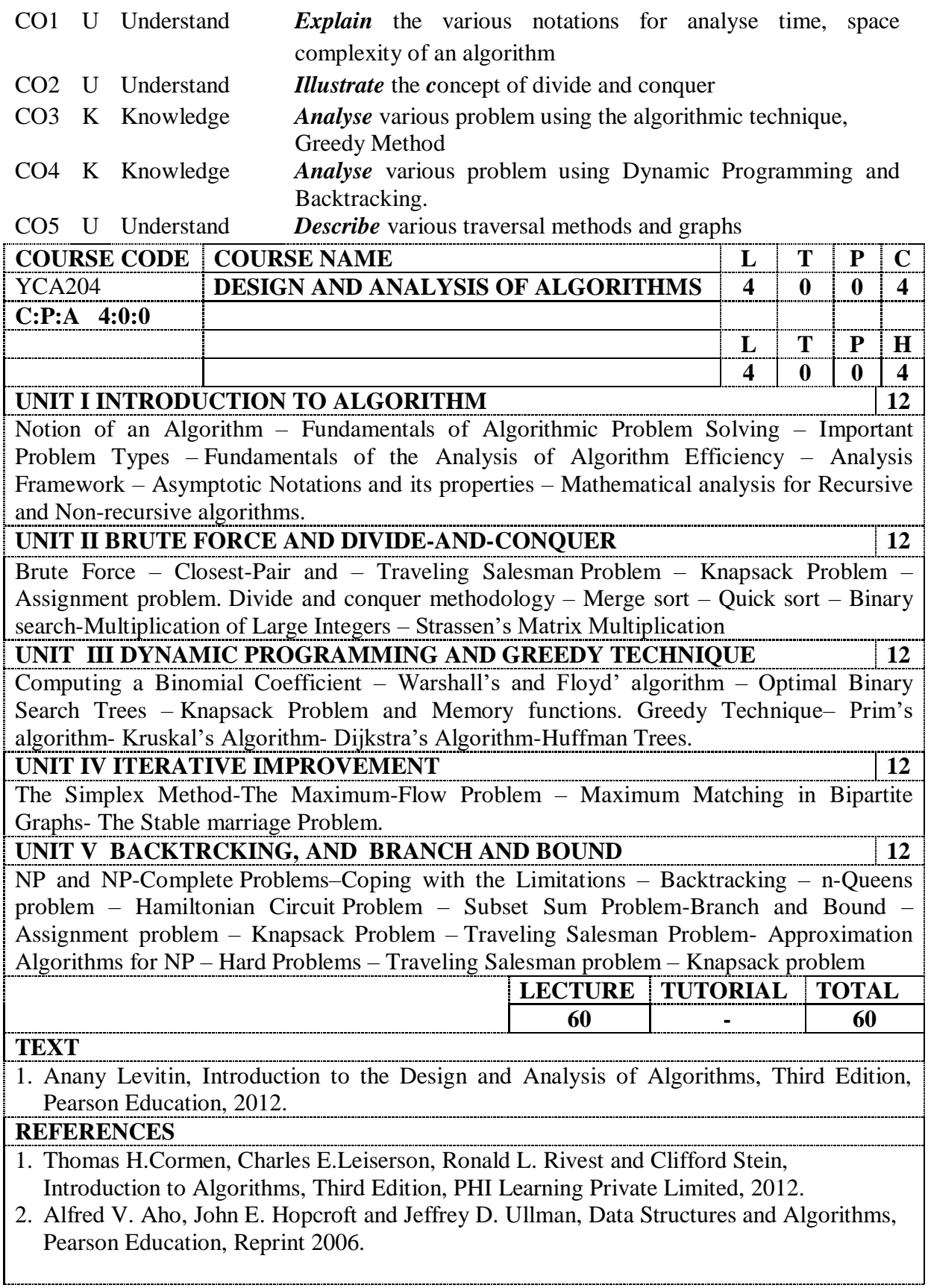

3. Donald E. Knuth, The Art of Computer Programming, Volumes 1& 3 Pearson Education, 2009.

4. Steven S. Skiena, The Algorithm Design Manual, Second Edition, Springer, 2008.

## **E REFERENCES:**

[https://onlinecourses.nptel.ac.in/noc15\\_cs02/preview](https://onlinecourses.nptel.ac.in/noc15_cs02/preview) NPTEL :http://nptel.ac.in/courses/106106131/

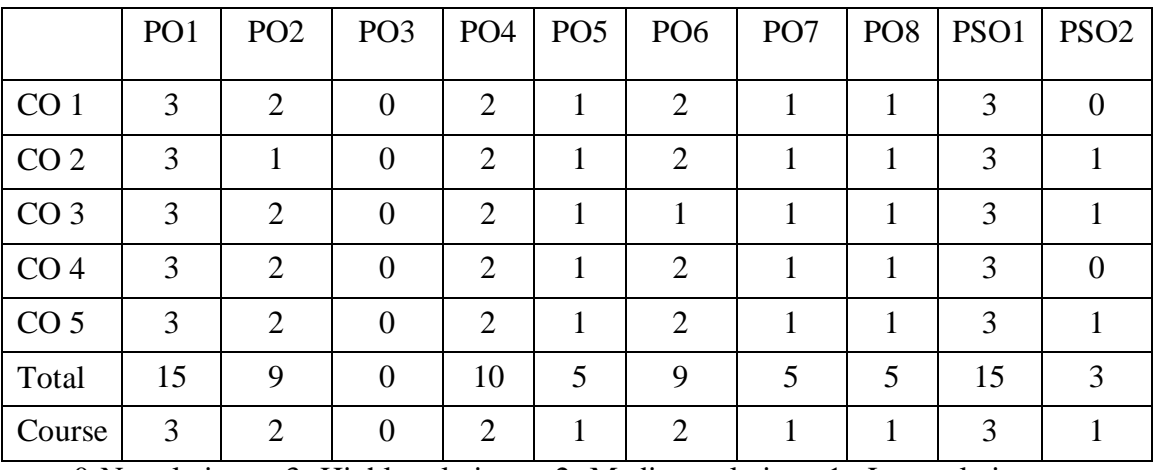

## **YCA301 OBJECT ORIENTED SOFTWARE ENGINEERING**

### **Course Outcomes:**

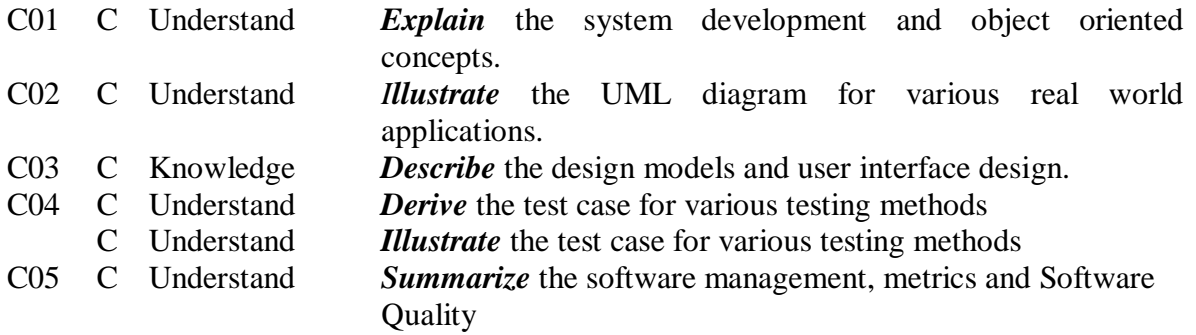

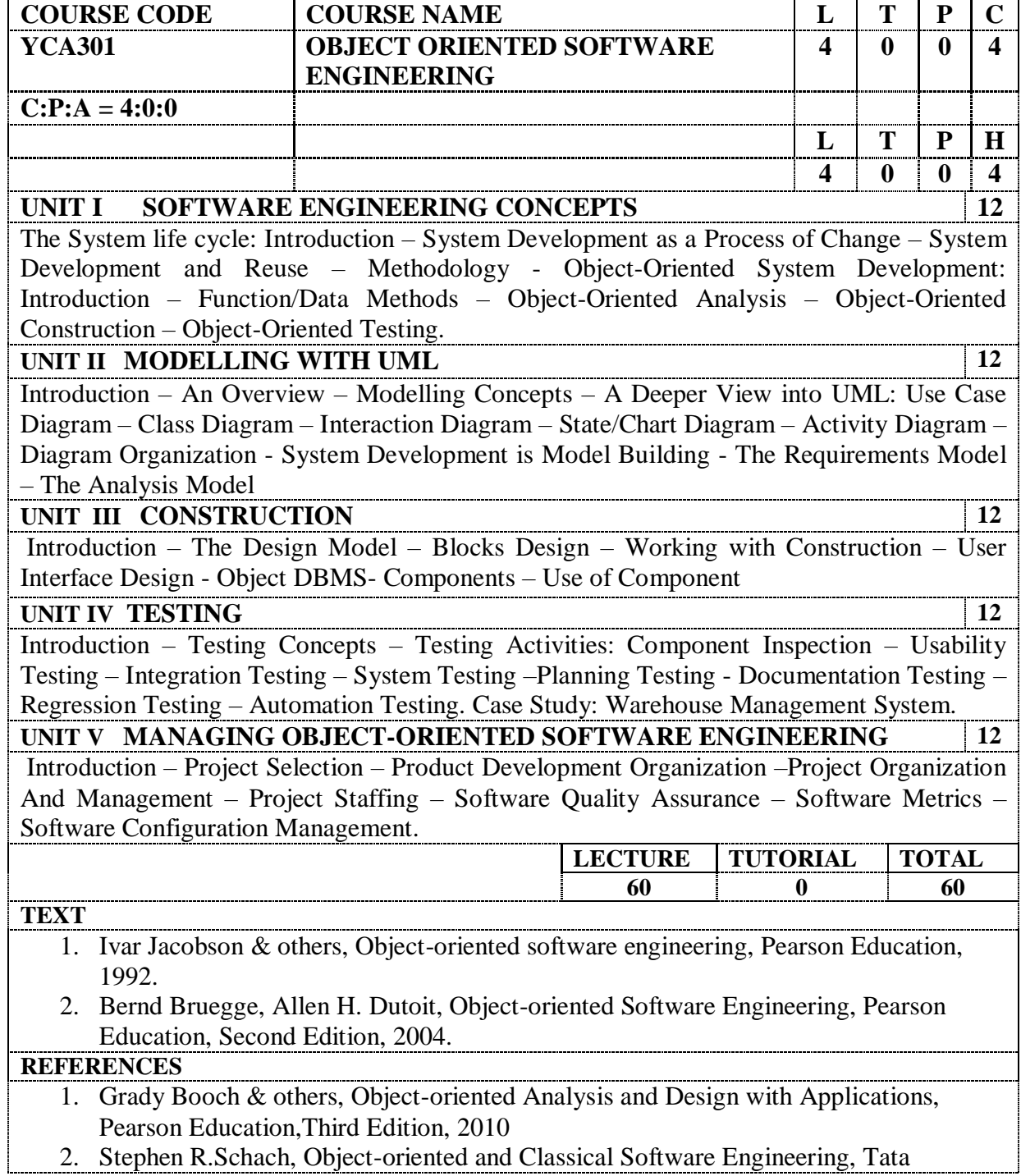

McGraw-Hill,Fifth Edition, 2002

- 3. Yogesh Singh, Ruchika Malhotra, Object-Oriented Software Engineering, PHI, Edition 2012.
- 4. Ali Bahrami, Object Oriented System Development, McGraw-Hill International, 1999.

## **E REFERENCES**

1. NPTEL, Software Engineering, Prof. N. L. Sarda Computer Science & Engineering Indian Institute of Technology, Bombay

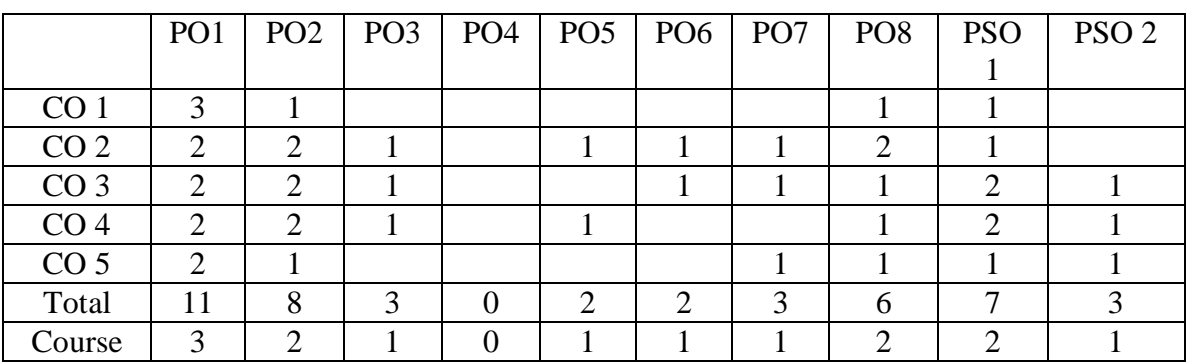

#### **YCA302 ADVANCED JAVA PROGRAMMING**

#### **Course Outcomes:**

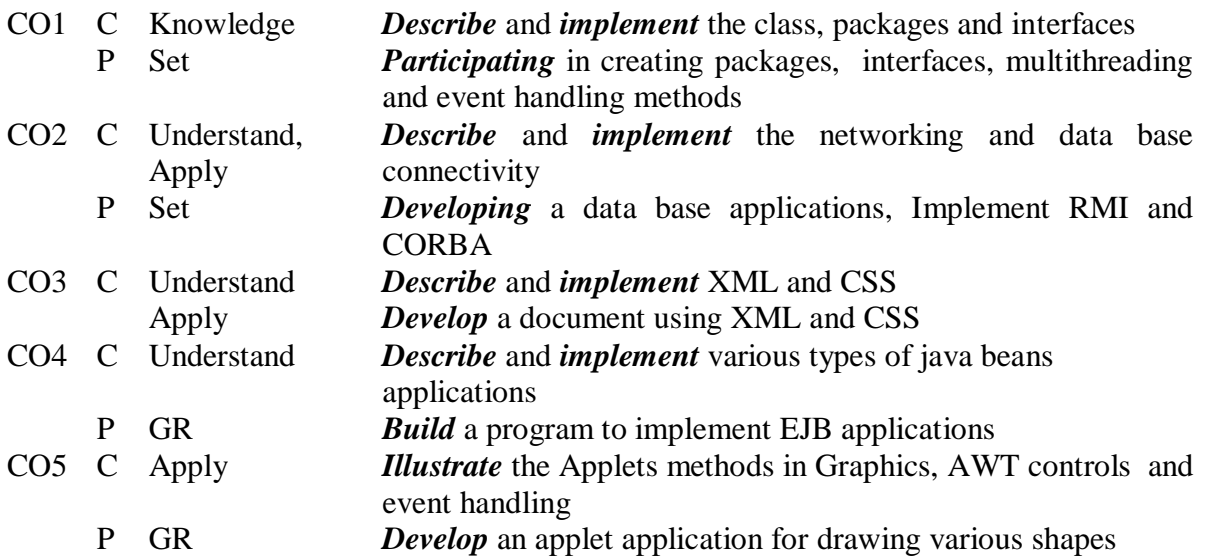

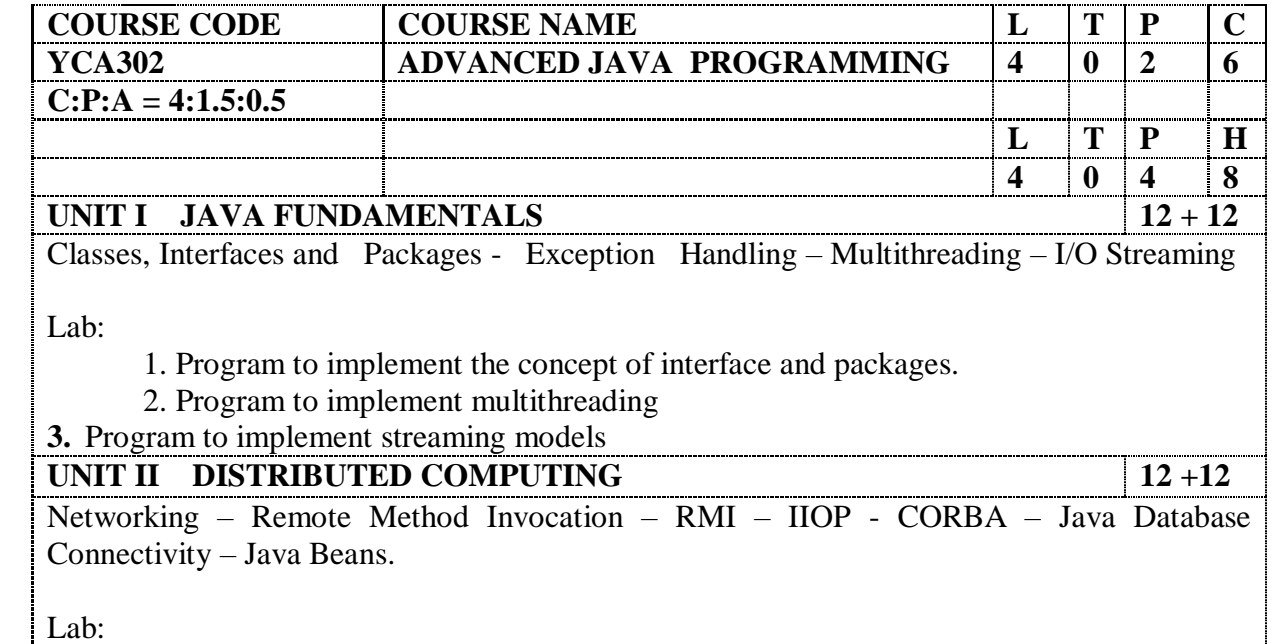

4. 1. Program to implement network programming using TCP and UDP.

5. 2. Program using RMI

6. 3. Program using CORBA.

4. Program to implement JDBC

**UNIT III XML AND CSS 12 +12**

XHTML – CSS – JavaScript - Need of a Scripting Language - Language Elements-Object of JavaScript – Representing Web Data:XML - XML Documents and Vocabularies - XML Declaration - XML Namespace - JavaScript and XML:Ajax.

Lab :

- 1. Create a document using XML and CSS
- 2. Create a document using DTD

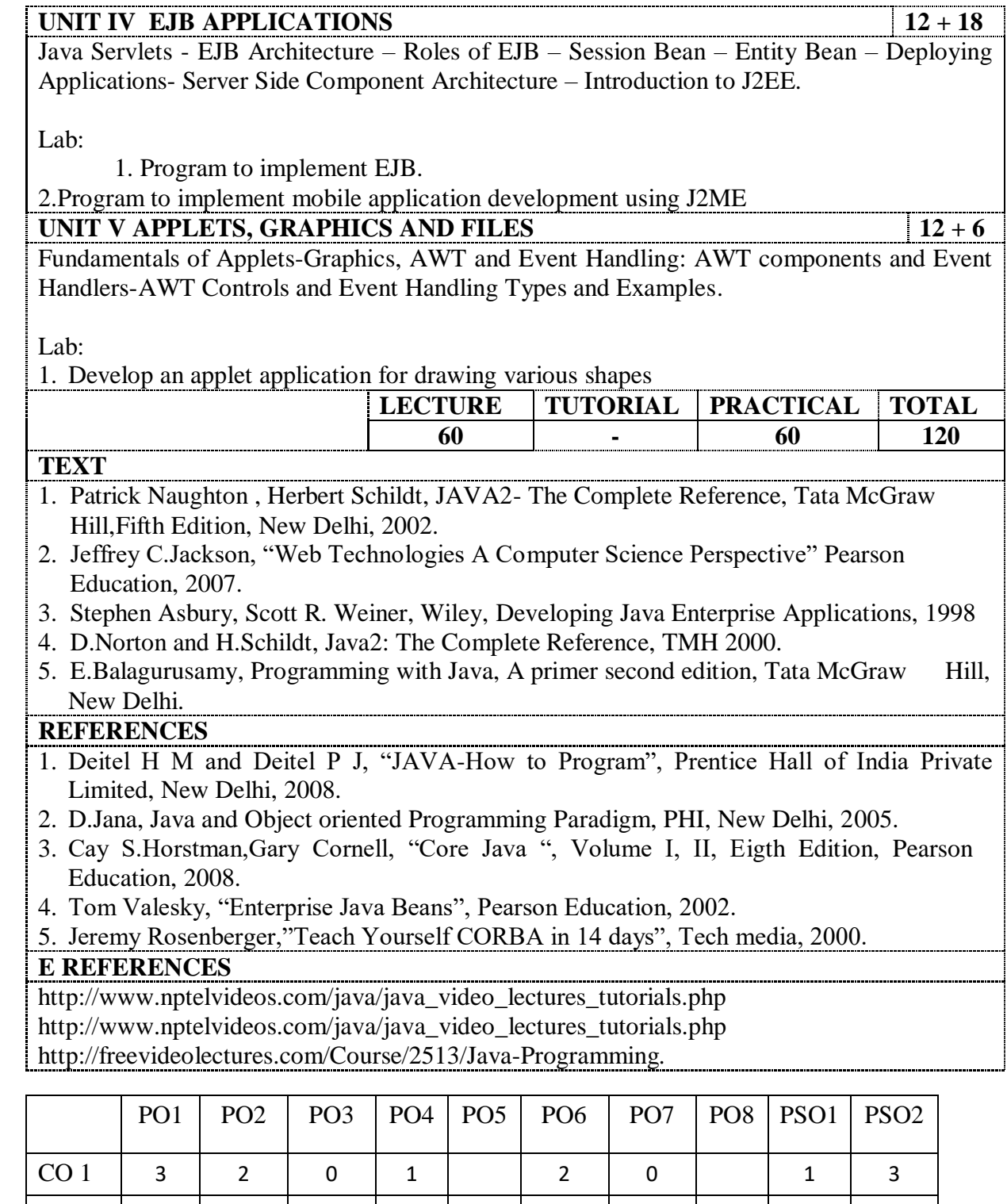

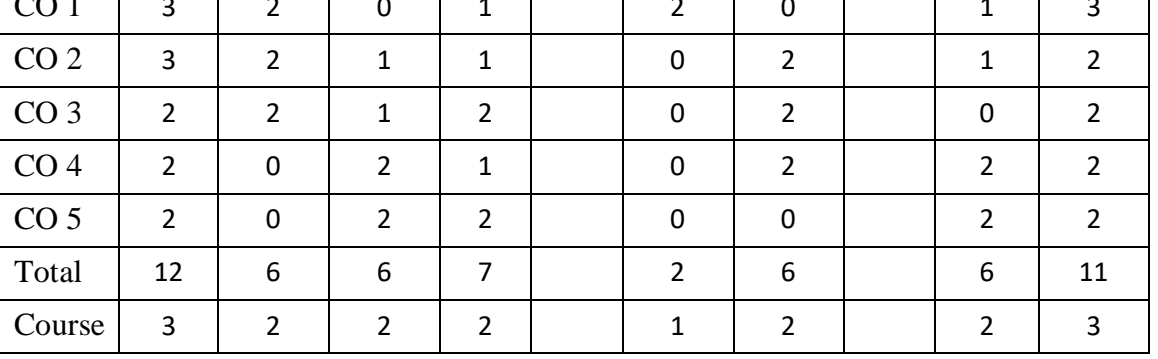

#### **YCA 303 DATA COMMUNICATION AND NETWORKING**

#### **Course Outcomes:**

- CO1 C Understand *Explain* the various protocols, standards and encoding.<br>CO2 C Understand *Illustrate the concept* of error detection and correction.
- 
- CO3 C Knowledge *Analyse* various networks and switching technique.<br>CO4 C Knowledge *Analyse* frame relay and traffic control.
- Analyse frame relay and traffic control.
- 

 $\,<$ 

CO5 C Understand *Describe* various networking devices and TCP/IP protocol suite. 

**Illustrate** the **c**oncept of error detection and correction.

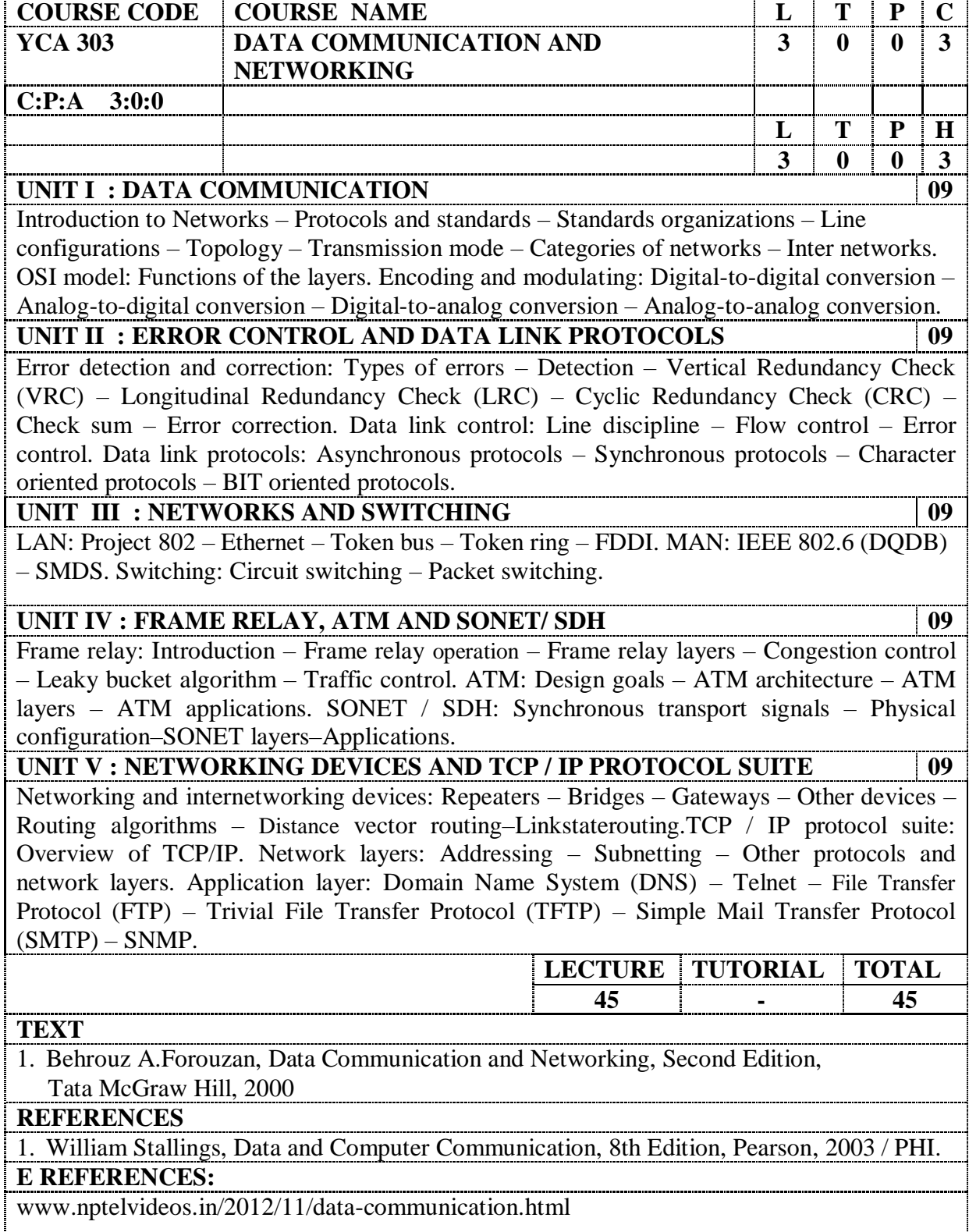
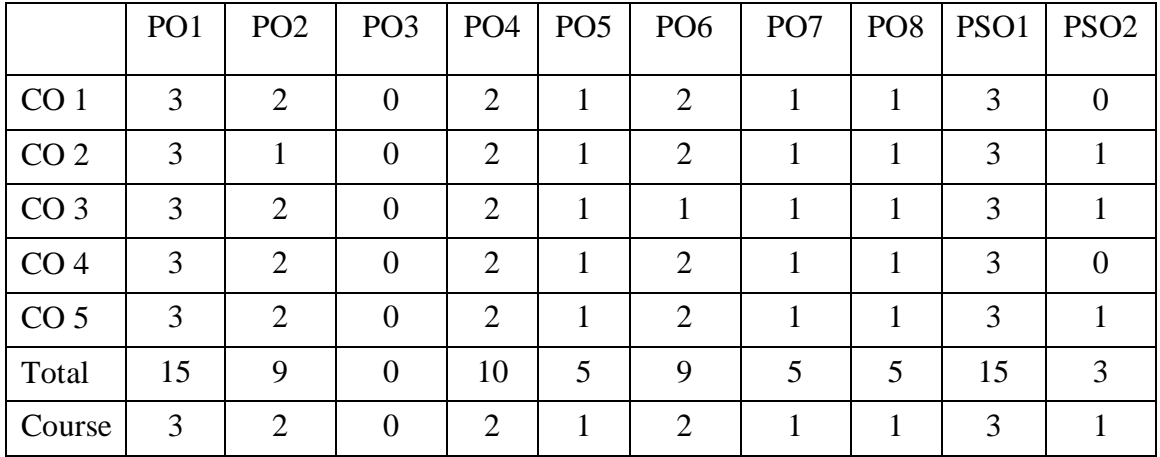

# **YCA 304 INFORMATION SECURITIY**

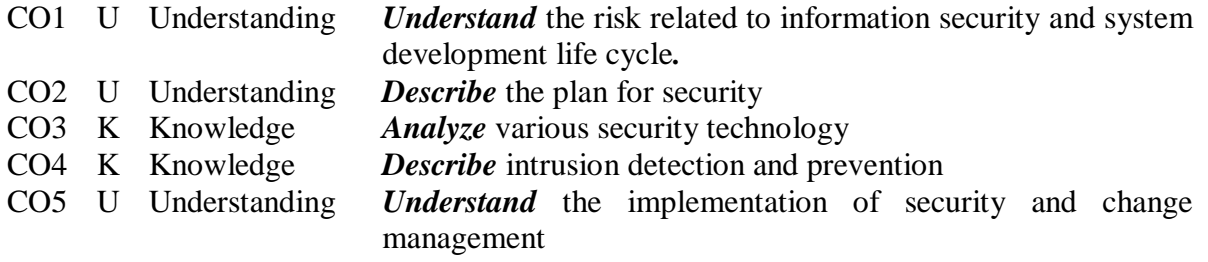

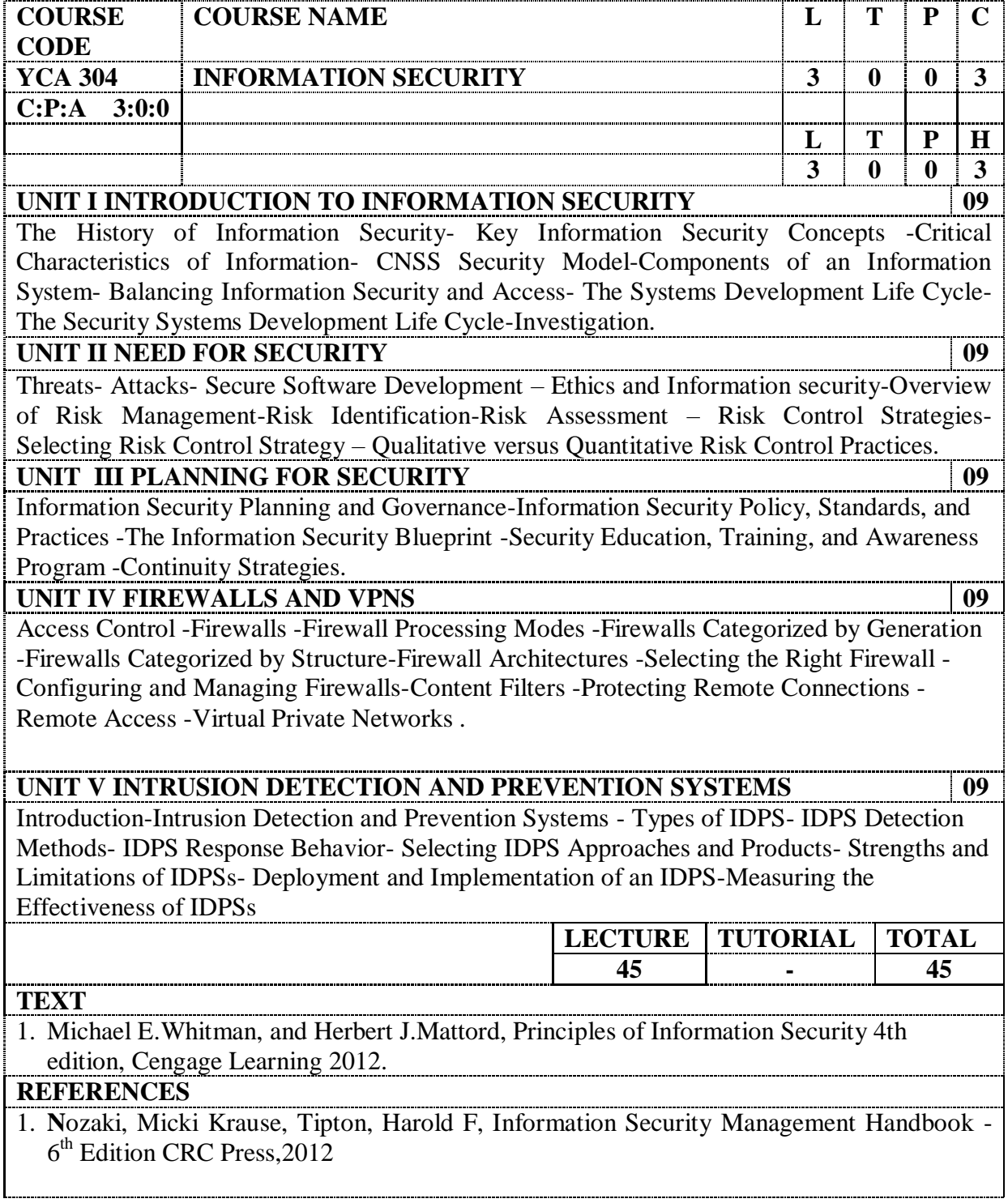

2. Hossein Bidgoli, Handbook of Information Security-Information Warfare; Social,Legal, and International Issues;and Security Foundations,John Wiley& Sons Inc.2006

# **E REFERENCES**

- 1. [https://onlinecourses.nptel.ac.in/noc15\\_cs03](https://onlinecourses.nptel.ac.in/noc15_cs03)
- **2.** https://onlinecourses.nptel.ac.in/noc16\_cs01

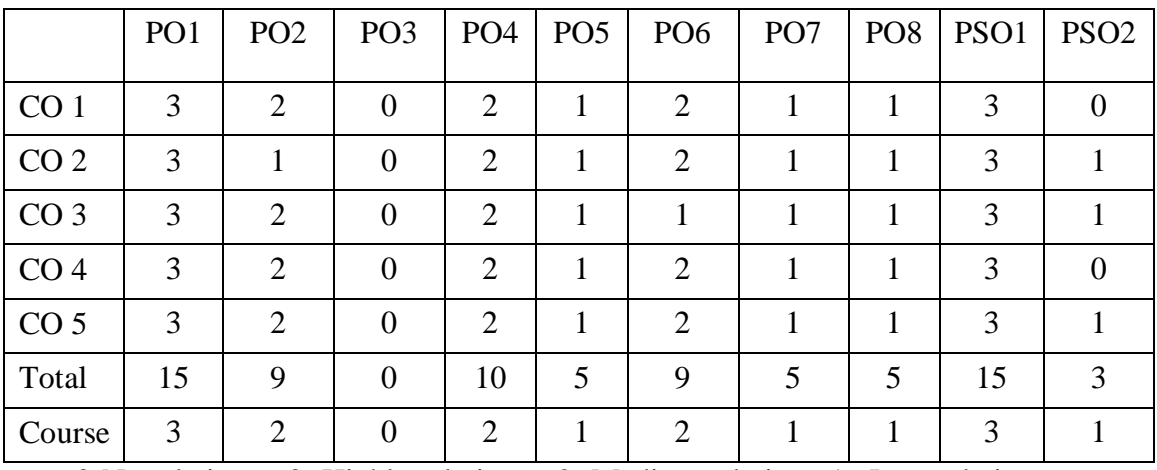

#### **YCA305 UNIX AND NETWORK PROGRAMMING**

#### **Course Outcomes:**

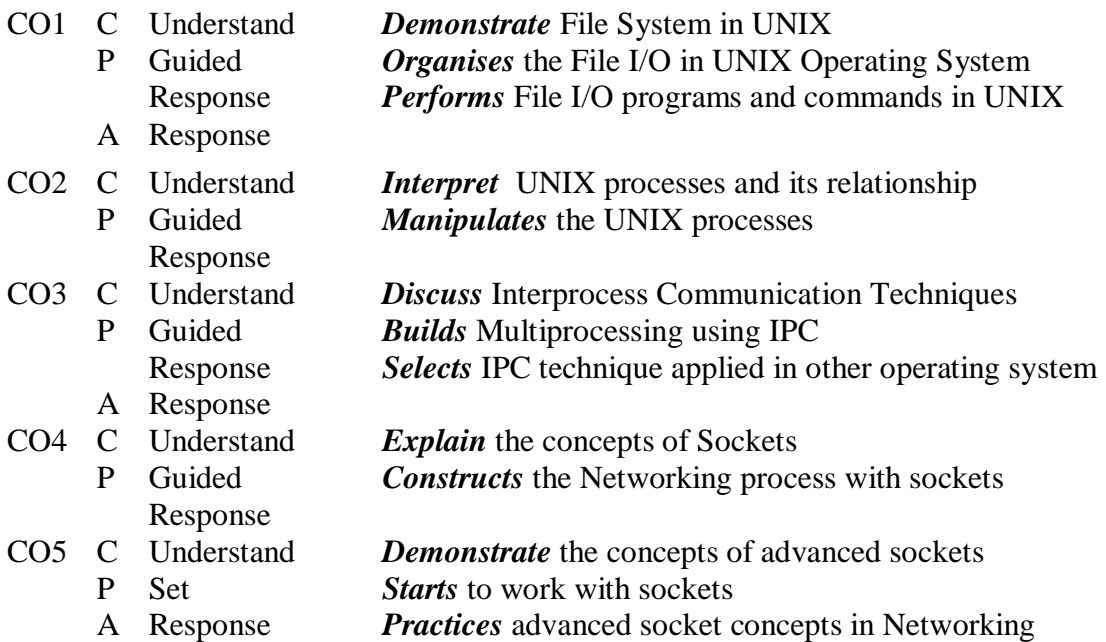

**COURSE CODE COURSE NAME L T P C YCA305 UNIX AND NETWORK PROGRAMMING 3 0 2 5 C:P:A=3:1.5:0.5 L T P H 3 0 4 7 UNIT I INTRODUCTION AND FILESYSTEM 09+5** Overview of UNIX OS – File I/O – File Descriptors – File Sharing – Files and Directories – File Types – File Access Permissions – File Systems – Symbolic Links – Basic Commands – Network Commands – Standard I/O Library – Streams and File Objects – Buffering – System Data Files and Information – Password File – Group File – Login Accounting – System Identification.

Lab:

1. Program using system calls: Create, Open , Read , Write , Close , Stat , fstat, lseek.

#### **UNIT II PROCESSES 09+5**

Environment of a UNIX process – Process termination – Command Line Arguments – Process control – Process identifiers – Process relationships terminal logins – Signals – Threads.

Lab:

1. Application to Handle SIGCHLD signals.

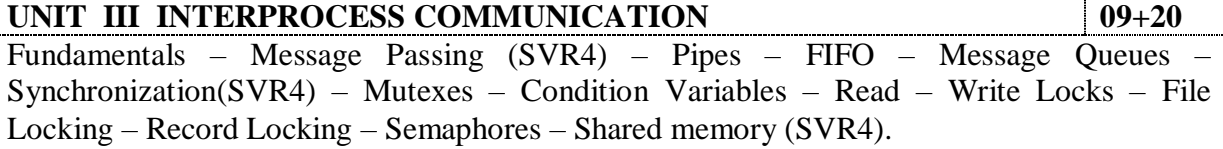

Lab:

1. Program to implement inter process communication using Pipes.

2. Program to perform inter process communication using message queues.

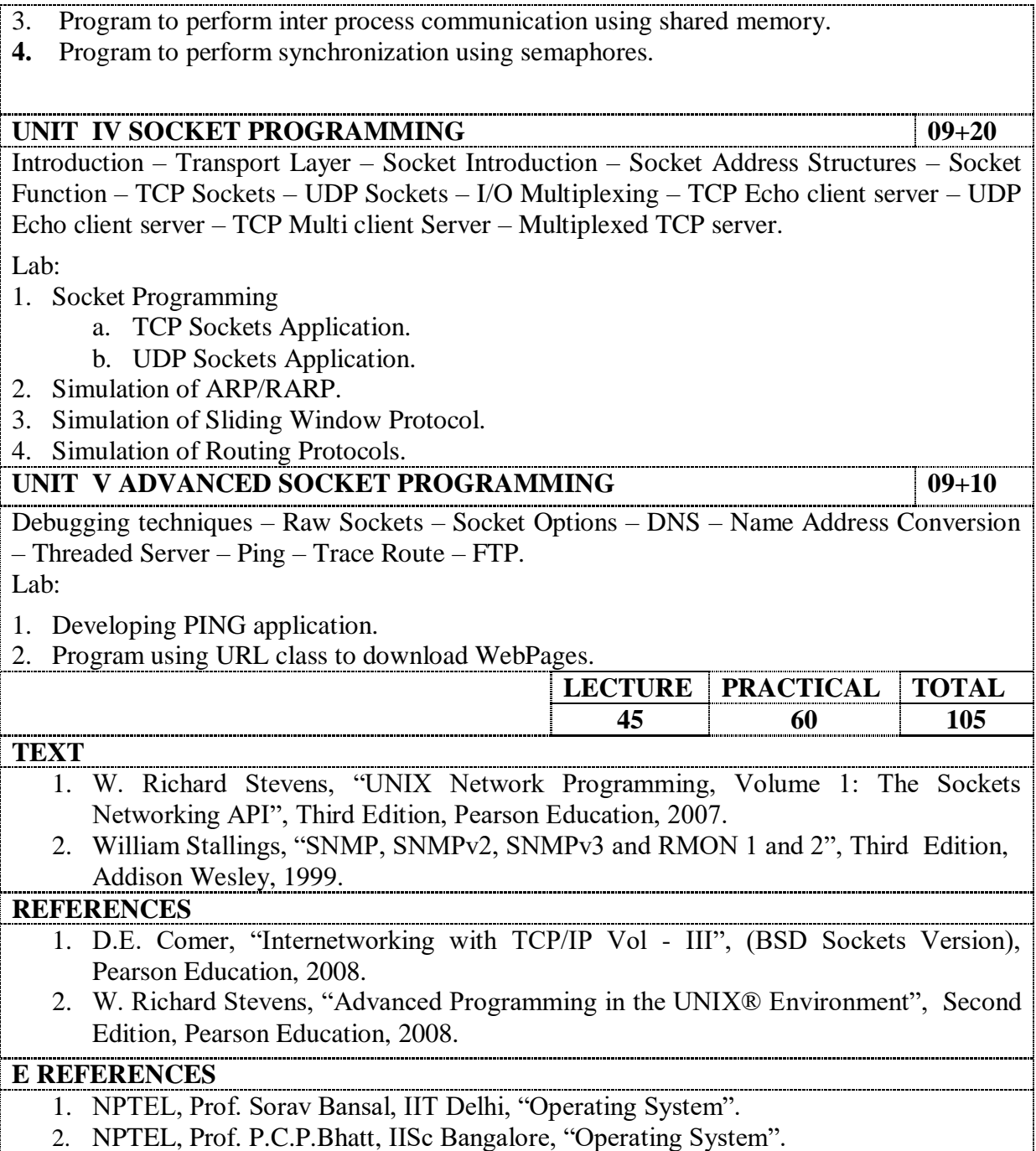

2. NPTEL, Prof. P.C.P.Bhatt, IISc Bangalore, "Operating System".

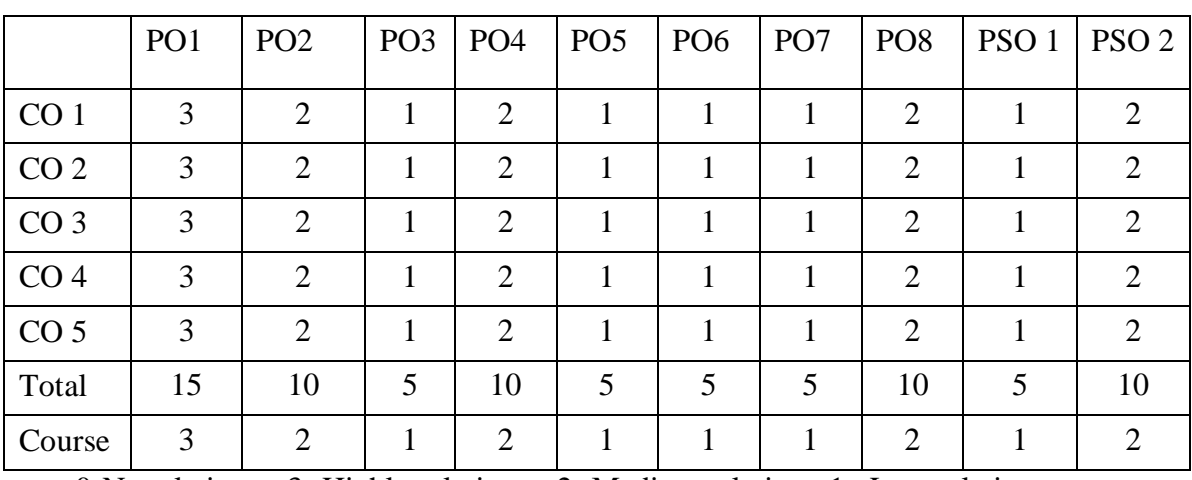

### **YCA 401 COMPUTER GRAPHICS AND MULTIMEDIA SYSTEMS**

#### **Course Outcomes**:

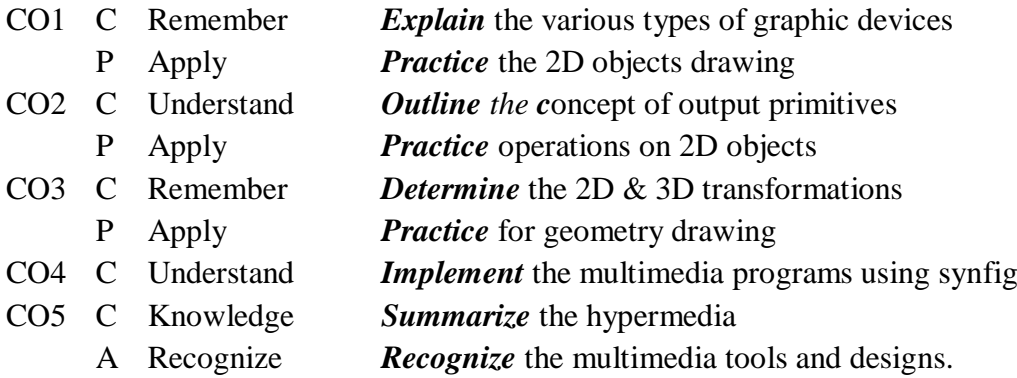

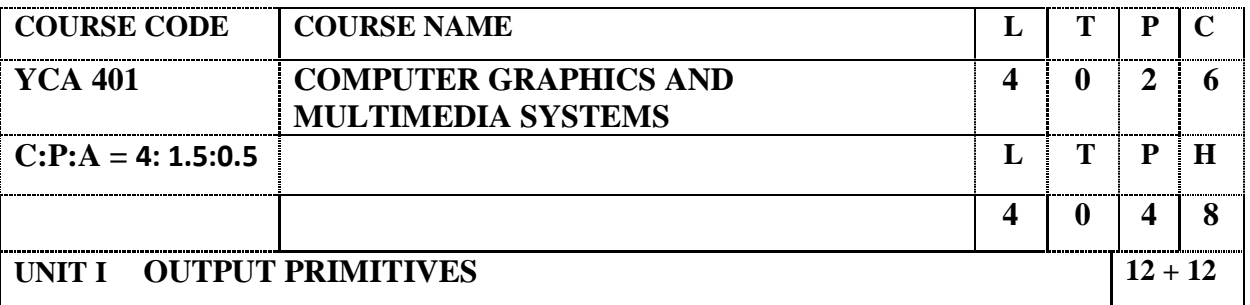

Points and lines – Line-drawing algorithms – DDA algorithm – Bresenham's line algorithm – Attributes of output primitives: Line attributes – Area-fill attributes – Character attributes – Bundled attributes

Lab:

- 1. Write a program for circle drawing as Raster Graphics Display.
- 2. Write a program to draw an ellipse using Mid Point Algorithm.
- 3. Write a program to draw a circle using Midpoint algorithm. Modify the same for drawing an arc and sector.

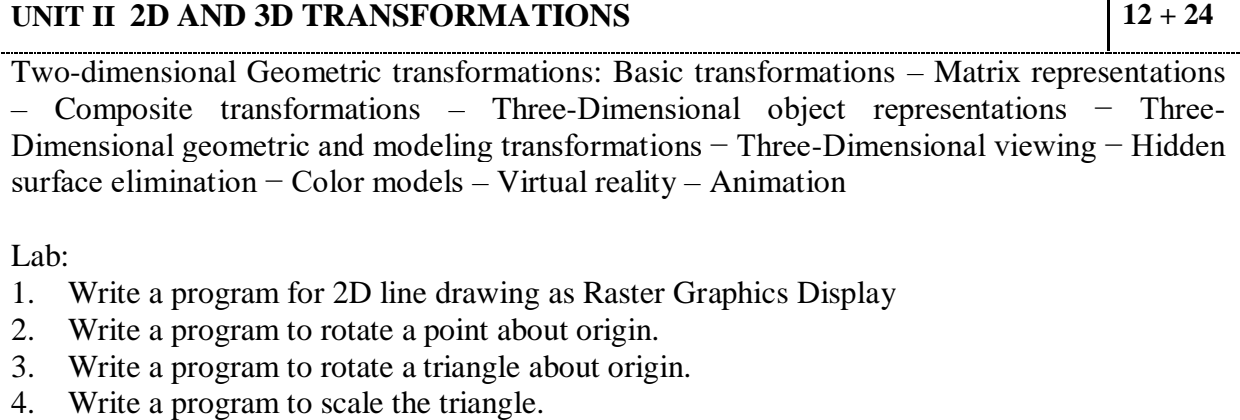

5. Write a program to translate a triangle.

### **UNIT III MUTLIMEDIA 12 + 12**

Multimedia basics − Multimedia applications − Multimedia system architecture − Evolving technologies for multimedia − Defining objects for multimedia systems − Multimedia data interface standards − Multimedia databases

Lab:

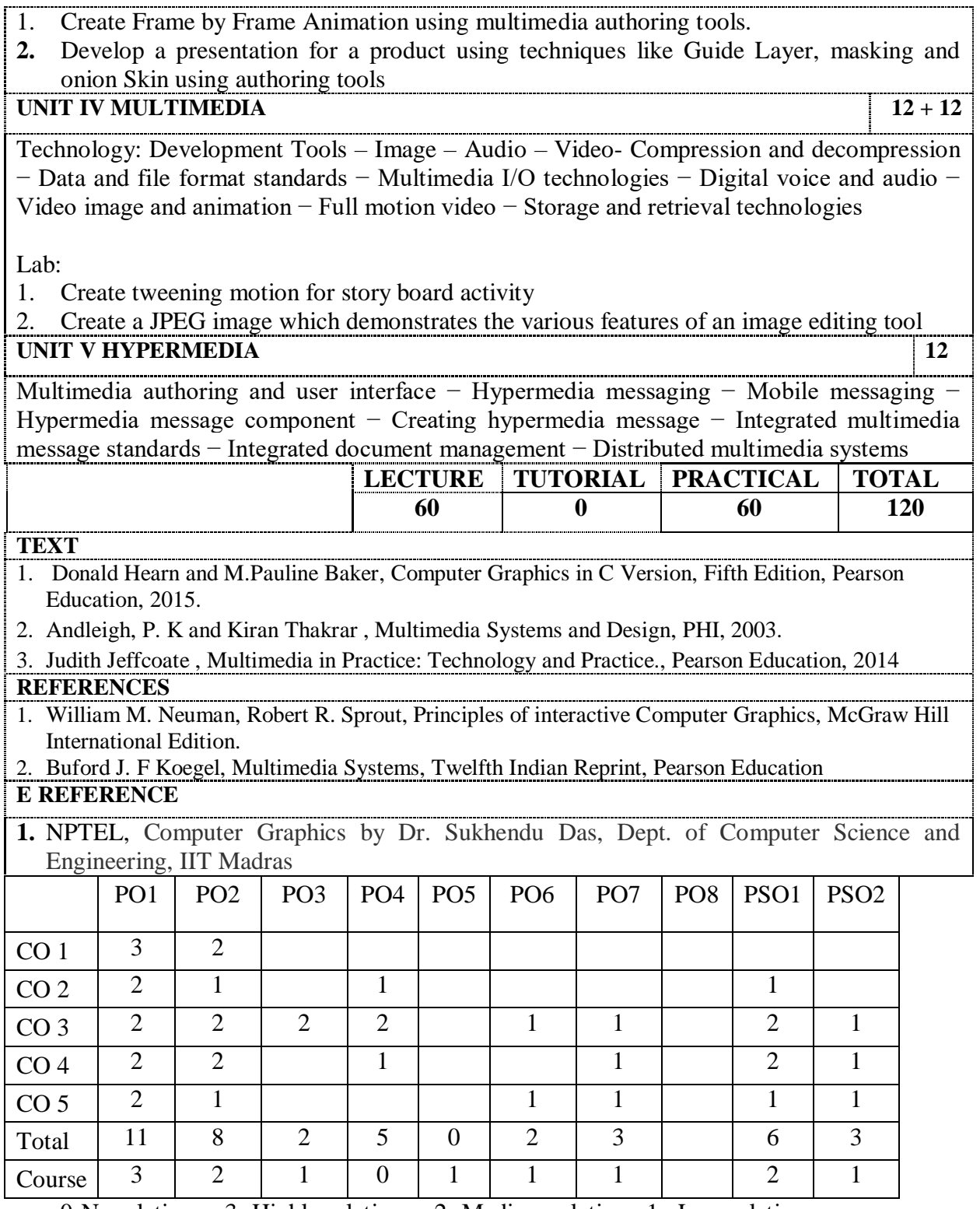

# **YCA 402 .NET TECHNOLOGIES**

# **Course Outcomes:**

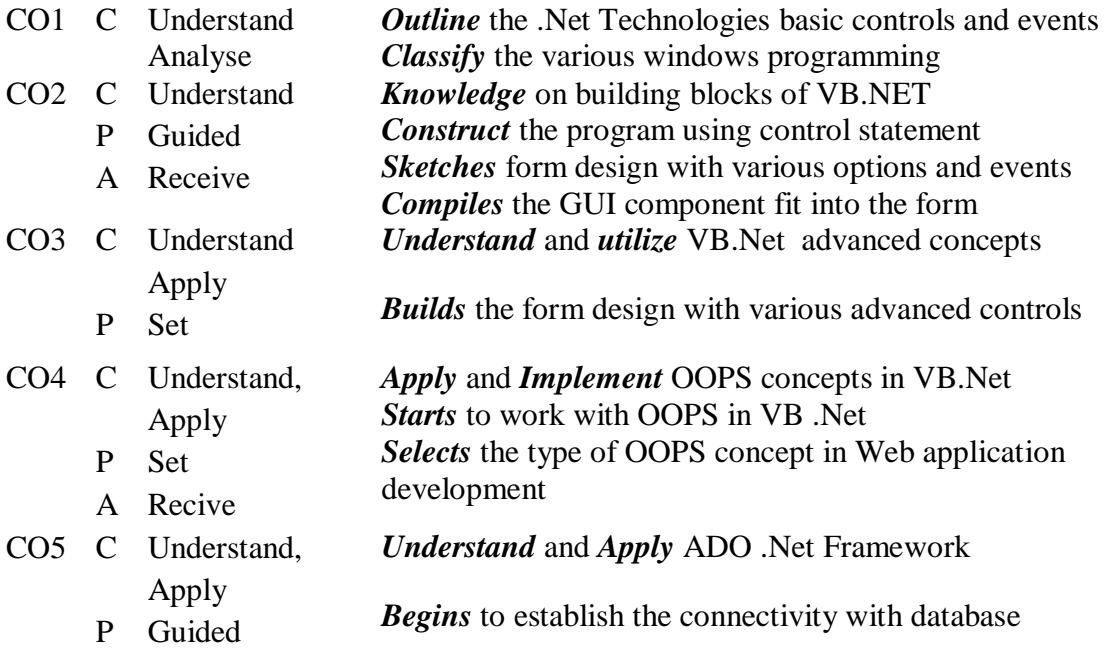

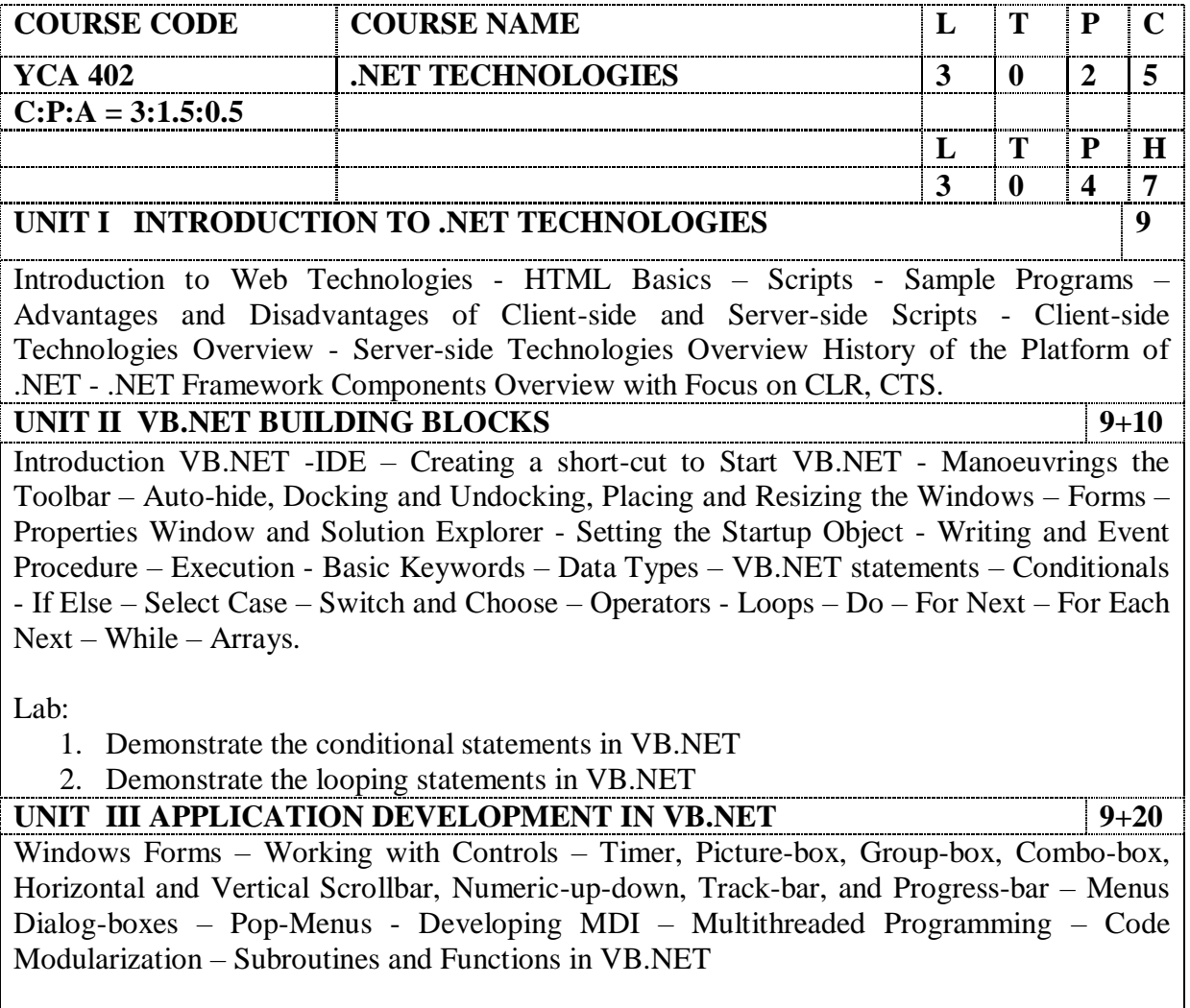

Lab:

- 1. Develop an application that demonstrates the windows controls
- 2. Develop a windows application with Menus and Dialog Boxes
- 3. Demonstrate subroutines and functions
- 4. Develop an application for deploying various built-in functions in VB.NET

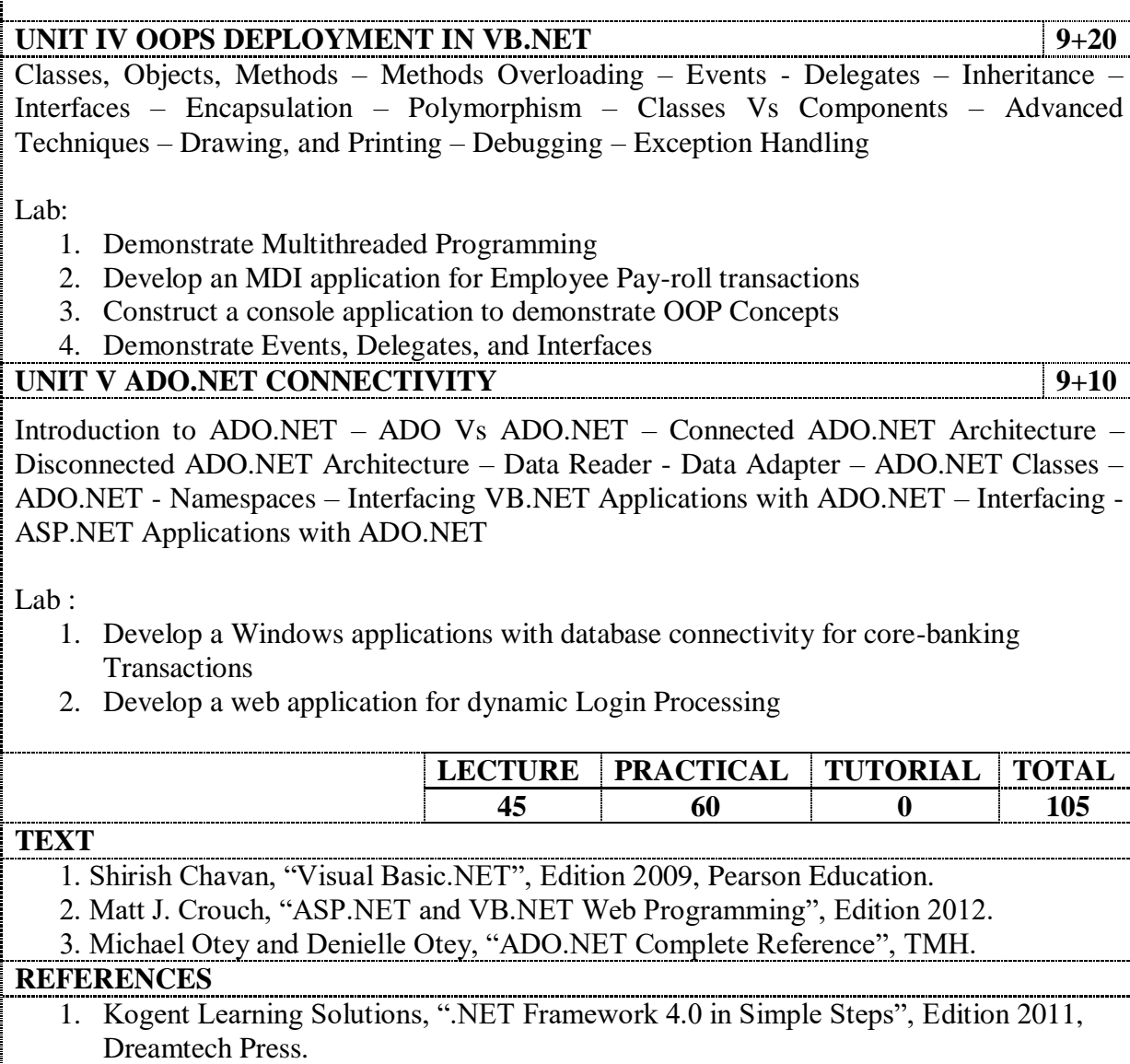

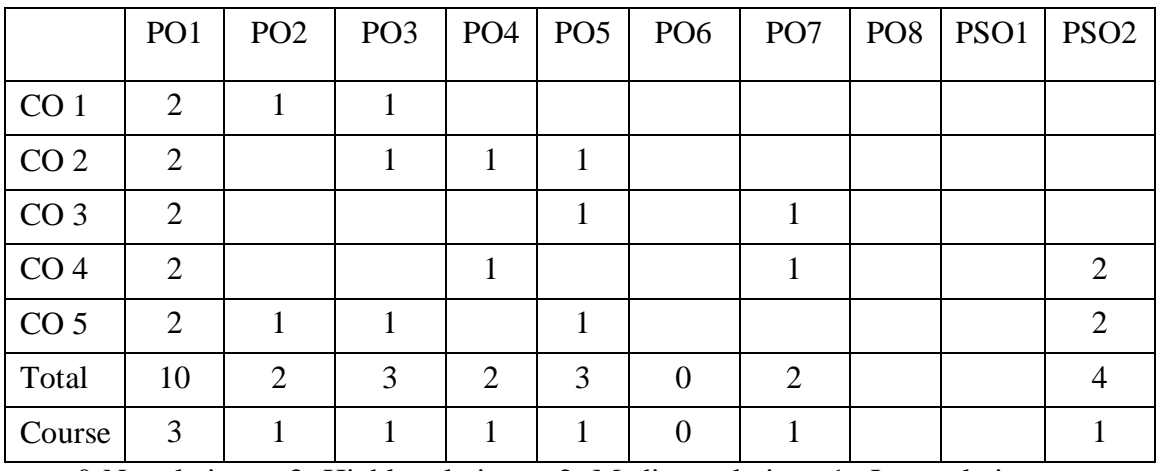

# **YCA403 SOFTWARE QUALITY ASSURANCE AND TESTING**

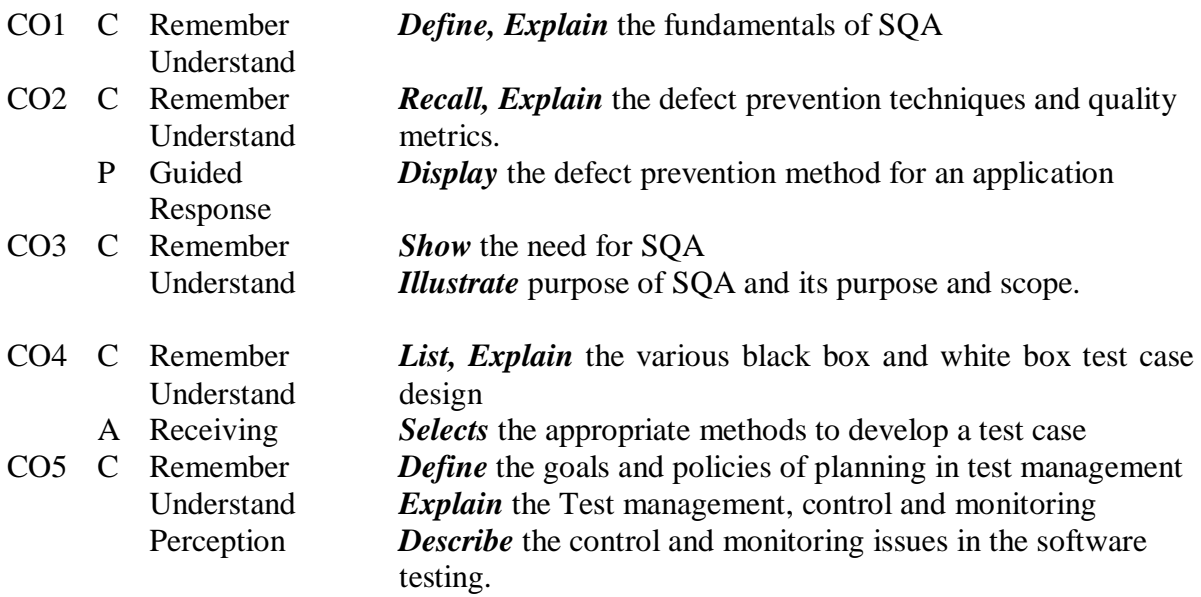

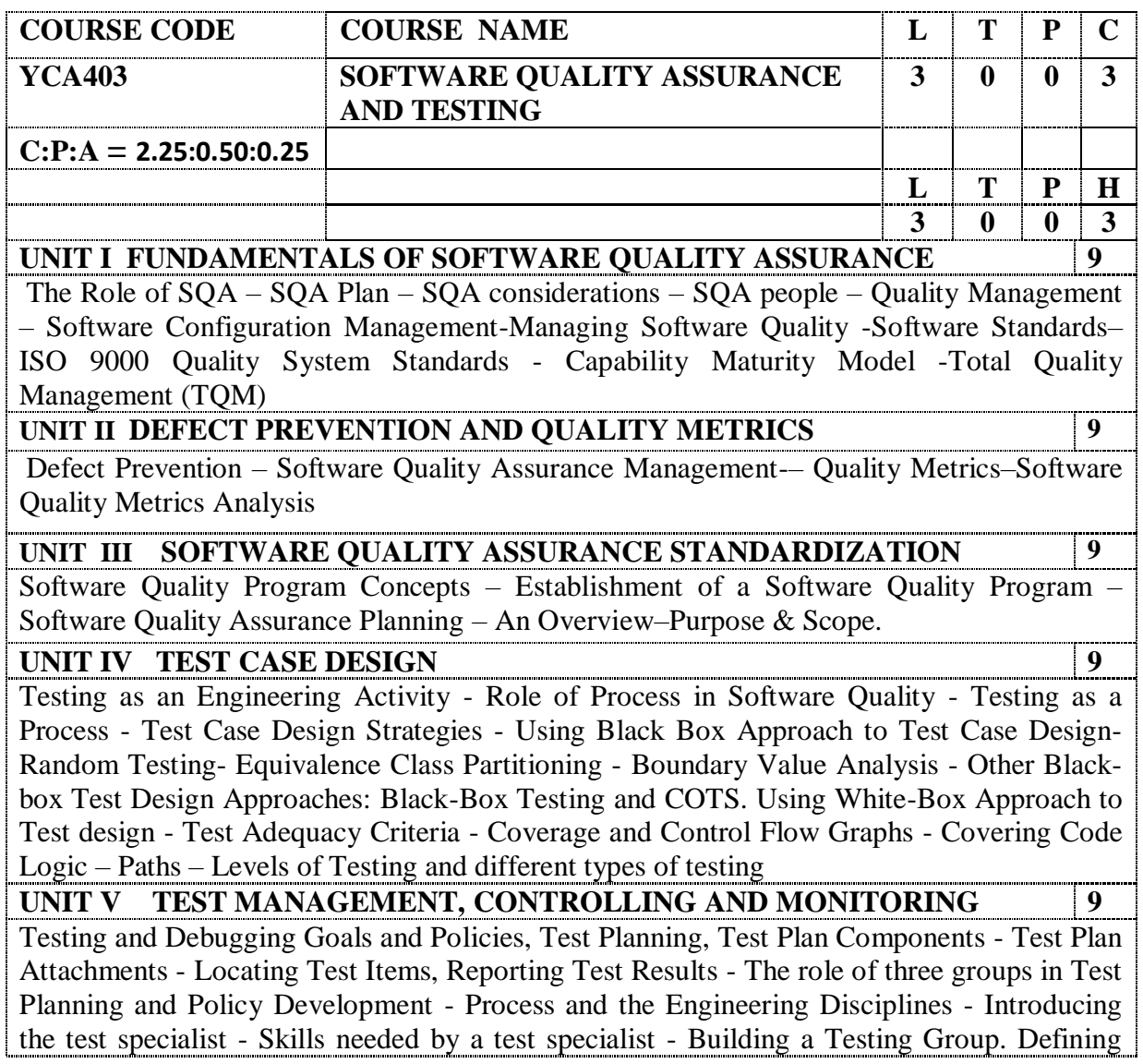

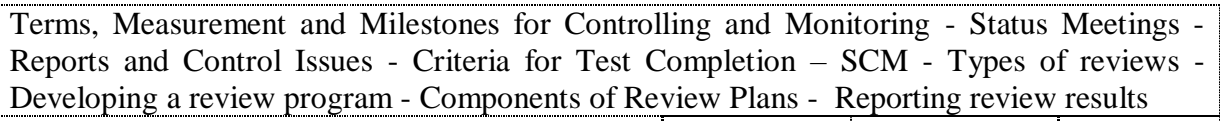

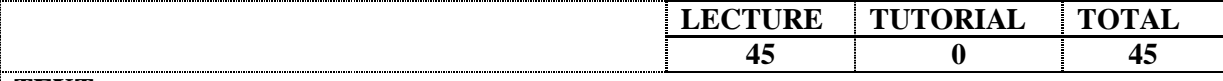

#### **TEXT** 1. Mordechai Ben-Menachem / Garry S Marliss, "Software Quality", Vikas Publishing House, Pvt, Ltd., New Delhi,2010

- 2. Watts S Humphrey, "Managing the Software Process", Pearson Education Inc.1989
- 3. Elfriede Dustin, "Effective Software Testing", First Edition, Pearson Education, 2003.
- 4. Llene Burnstein, "Practical Software Testing", Springer International Edition, Chennai, 2003

#### **REFERENCES**

- 1. Boris Beizer, "Software Testing Techniques", Second Edition, Dreamtech, 2003
- 2. Renu Rajani, Pradeep Oak, "Software Testing Effective Methods, Tools and Techniques‖, Tata McGraw Hill, 2004.

#### **E REFERENCES**

2. NPTEL, Software Engineering, Prof. N. L. Sarda Computer Science & Engineering Indian Institute of Technology, Bombay

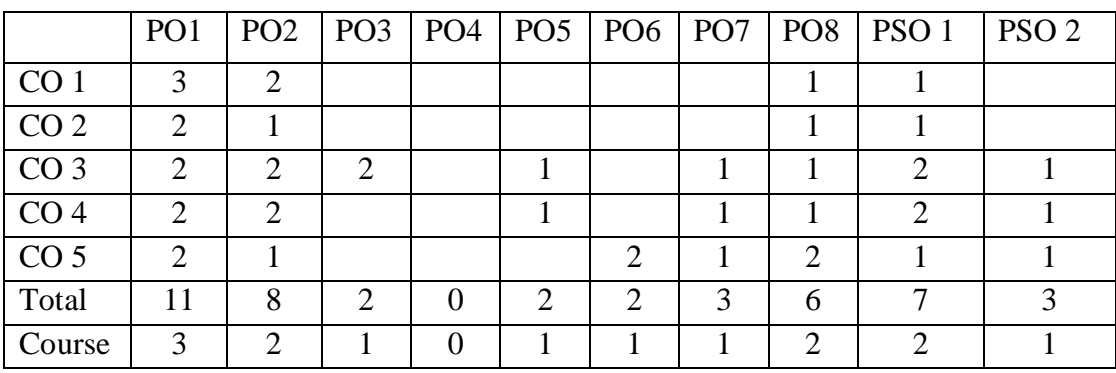

#### **YCA404 DATA MINING AND DATA WAREHOUSING**

#### **Course Outcomes:**

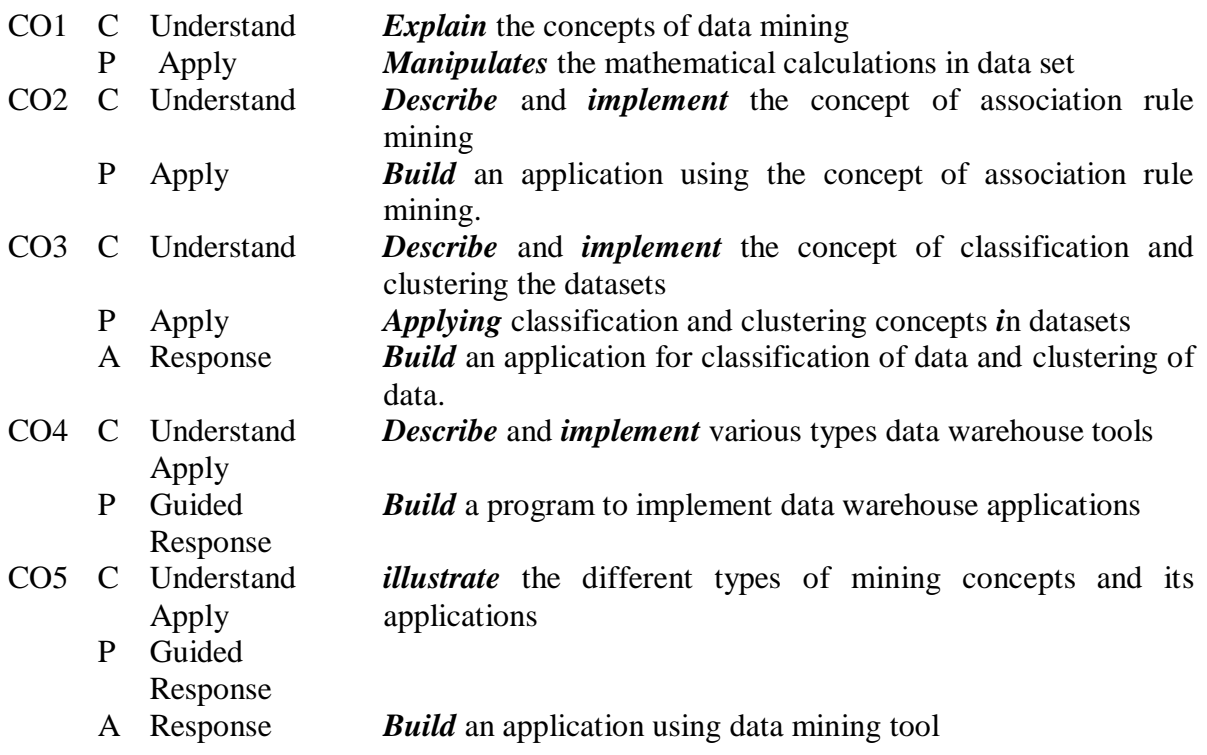

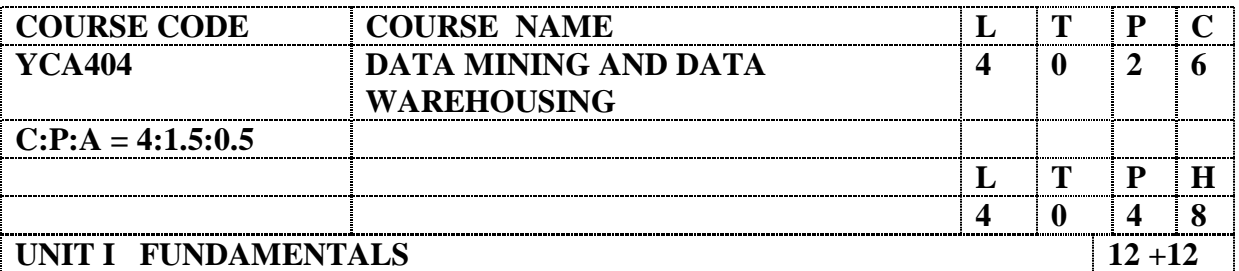

Fundamentals of Statistics – Databases – Data Mining Functionalities – Steps in Data Mining Process– Architecture of a typical Data Mining Systems – Classification of Data Mining Systems –Overview of Data Mining Techniques-Major issues in data mining.

Lab:

- 1. Calculate mean for Continuous and Discrete data set
- 2. Compute the Variance and Standard Deviation of the dataset
- 3. Perform Regression Analysis of the given data.

### UNIT II DATA PREPROCESSING AND ASSOCIATION RULES 12+12

Data Pre-processing: Data Cleaning– Data Integration– Data Transformation – Data Reduction– Concept Hierarchies – Concept Description- Data Generalization - Data Summarization- Data Characterization– Mining Association Rules in Large Databases.

Lab:

- 1. Calculate the correlation coefficient for the given dataset.
- 2. Develop an application to extract association mining rule.

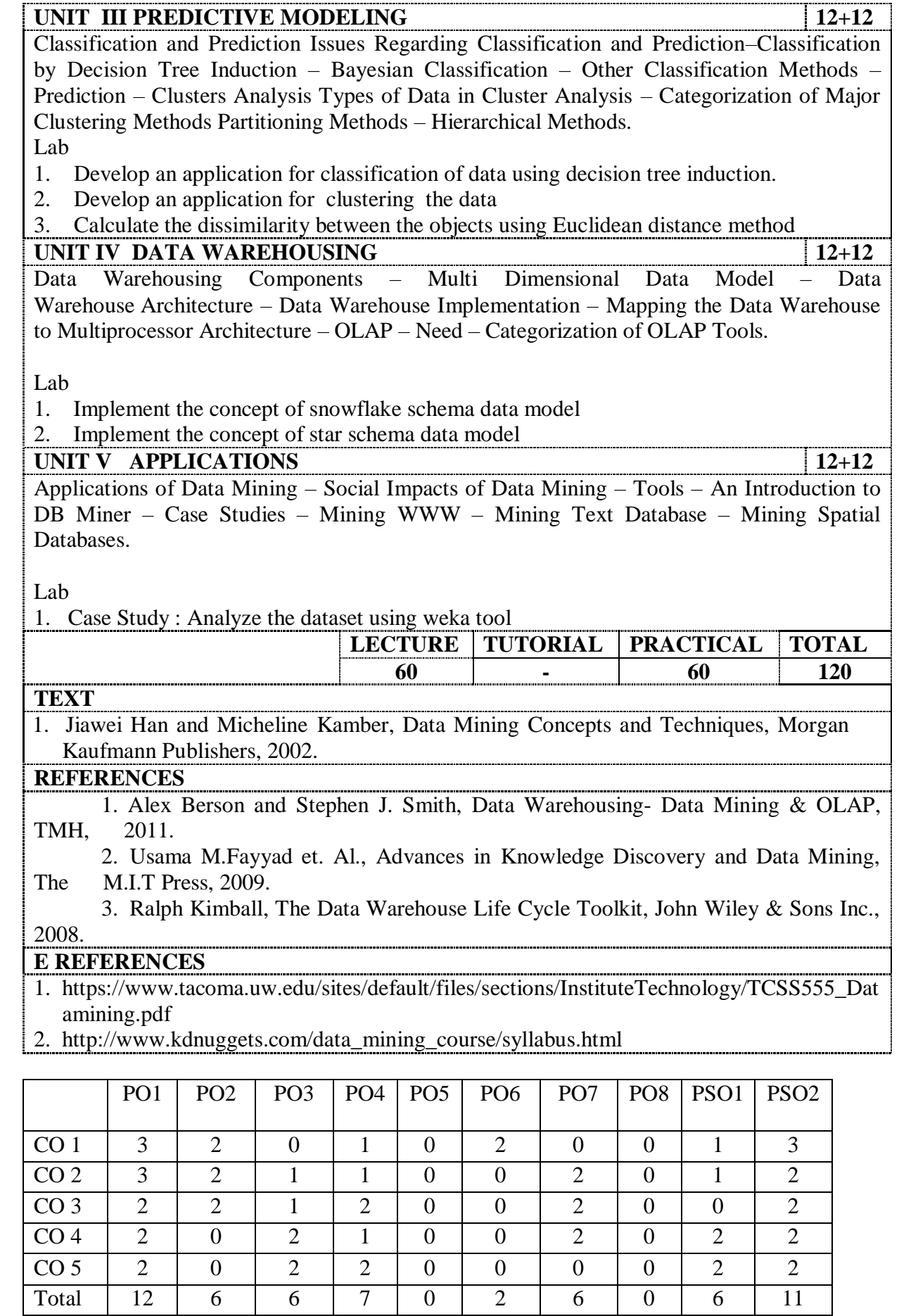

Course  $3 \mid 2 \mid 2 \mid 2 \mid 0 \mid 1 \mid 2 \mid 0 \mid 2 \mid 3$ 

#### **YCA 501 MOBILE APPLICATION DEVELOPMENT**

#### **Course Outcomes**:

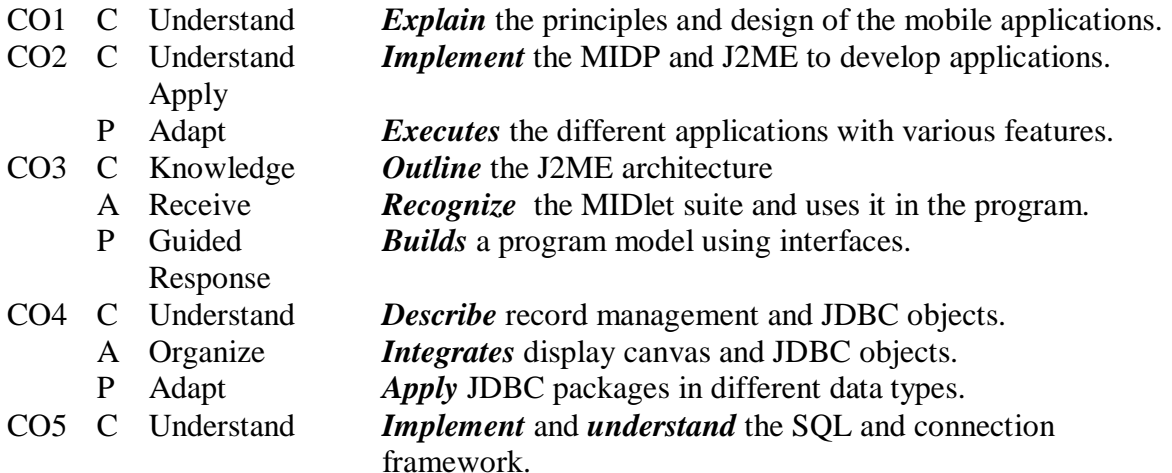

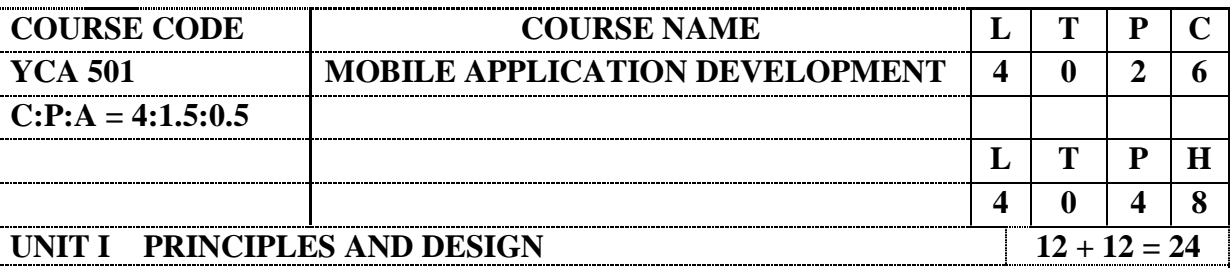

Introduction to Mobile Applications - Characteristics - Benefits - Overview of Available Technologies - Mobile Application Design - Application Model and Infrastructure - Hardware and Software Architecture - Managing Resources - Development Workflow.

Lab :

- 1. Installation of Java Wireless Toolkit (J2ME)
- 2. Working with J2ME Features:
	- a) Create a program to create the menu

### CUT/COPY/PASTE/DELETE/SELECT ALL/UNSELECT ALL

- b) Event Handling for Menu events.
- c) Create a menu which has the following options with a default value as on/off

 $\blacksquare$  cut - copy - paste

**UNIT II DEVELOPMENT OF MOBILE APPS WITH MIDP AND J2ME**  $12 + 12 = 24$ 

Mobile Graphics - User Interface - Scalable Vector Graphics - Mobile 3D Graphics (M3G) API - Security - Secure Design - MIDP security features - Networking - Basic Connectivity - Bluetooth Connectivity - Web Services - J2ME Overview:-Java 2 Micro Edition and the World of Java - Inside J2ME, J2ME and Wireless Devices - Small Computing Technology: Wireless Technology - Radio Data Networks - Microwave Technology - Mobile Radio Networks – Messaging - PDA.

Lab :

1.Program to work with Threads & High Level UI

- a) Create a slide show which has three slides of text. Make the slides to switch over to other slide for each 5 seconds.
- b) Create a MIDP application

2.Program to Work on Drawing and Images

#### **UNIT III J2ME ARCHITECTURE IN DEVELOPMENT APPLICATION**  $12 + 18 = 30$

J2ME Architecture - Small Computing Device Requirements - Run-Time Environment - MIDlet Programming - Java Language for J2ME - J2ME Software Development Kits -Hello World J2ME Style - Multiple MIDlets in a MIDlet Suite - J2ME Wireless Toolkit - The Reality of Working in a J2ME World - Best Practices Commands, Items, and Event Processing - J2ME User Interfaces - Display Class - The Palm OS Emulator - Command Class - Item Class -Exception Handling.

**High-Level Display Screens:** Screen Class, Alert Class, Form Class, Item Class, List Class, Text Box Class, Ticker Class

Lab:

1.Program to Develop Networked Applications using the Wireless Toolkit and to create a Simple Client-Server Application

2. Develop a UDP-based client-server application.

3.Create a Datagram Client project

### **UNIT IV RECORD MANAGEMENT SYSTEM AND JDBC OBJECTS 12+18 = 30**

**Low-Level Display Canvas:** The Canvas, User Interactions, Graphics, Clipping Regions, Animation. Record Management System- Record Storage, Writing and Reading Records, Record Enumeration, Sorting Records, Searching Records, Record Listener.

**JDBC Objects:** The Concept of JDBC, JDBC Driver Types, JDBC Packages, Overview of the JDBC Process, Database Connection, statement Objects, Result set, Transaction Processing, Metadata, Data Types, Exceptions.

Lab :

- 1. Program to Authenticate a Web Server
- 2. Write a sample program to make a SOCKET Connection from j2ME phone.
- 3. Develop a Web Application using J2ME.

**UNIT V SQL & CONNECTION FRAMEWORK 12**

**JDBC and Embedded SQL:** Model Programs, Tables, Indexing, Inserting Data into Tables, Selecting Data from a Table, Metadata, Updating Tables, Deleting Data form a Table, Joining Tables, Calculating Data, Grouping and Ordering Data, Subqueries, VIEWs.

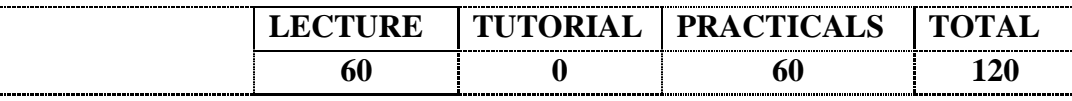

### **TEXT**

- 1. James Keogh, J2ME: The Complete Reference, Tata McGrawHill.
- 2. Michael Juntao Yuan,Enterprise J2ME: Developing Mobile Java Applications, Pearson Education, 2004
- 3. Ray Rischpater, Beginning Java ME Platform, Apress, 2009

### **REFERENCES**

- 1. Sing Li, Jonathan B. Knudsen, Beginning J2ME: From Novice to Professional, Third Edition, Apress, 2005
- 2. J.Knudsen, Kicking Butt with MIDP and MSA:Creating Great Mobile Applications, 1<sup>st</sup> edition, Pearson.

### **E REFERENCES**

1. http://www.nptel.ac.in/courses/106108101/

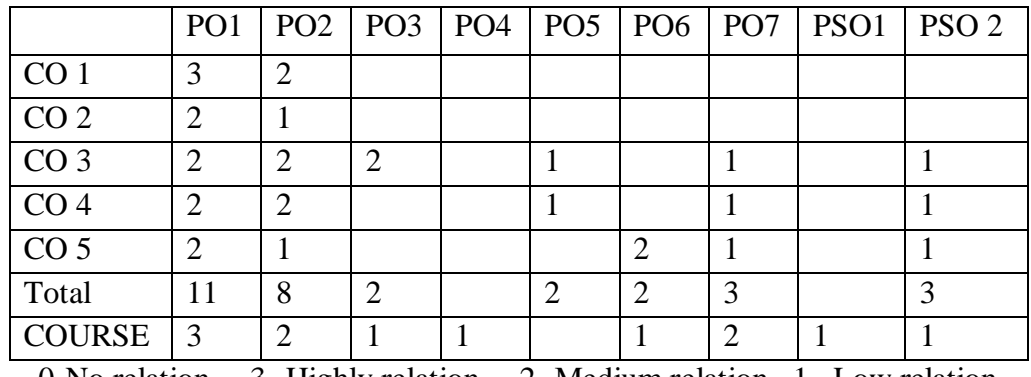

# **YCA502 SOFTWARE PROJECT MANAGEMENT**

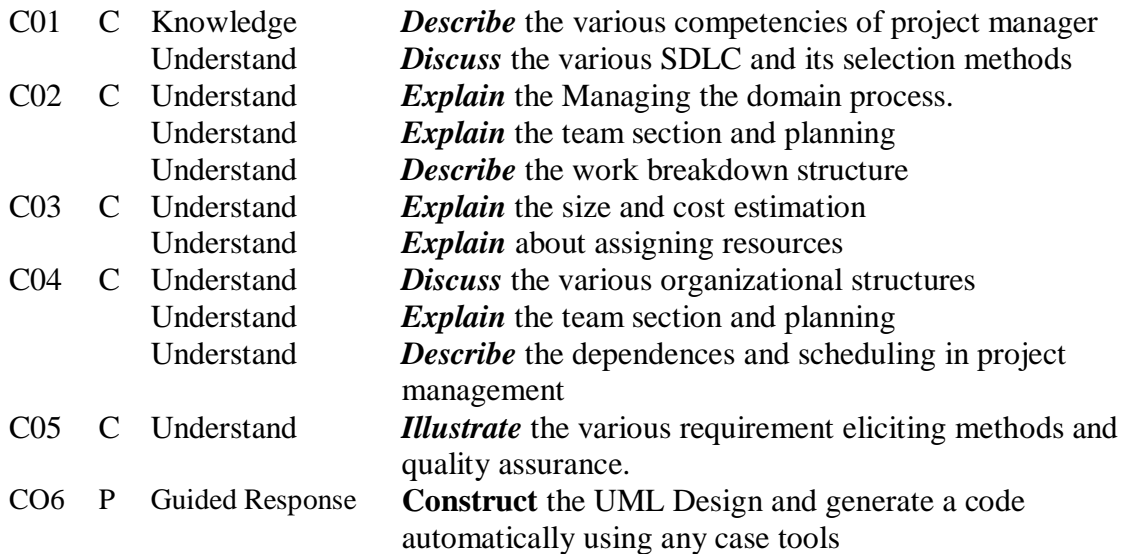

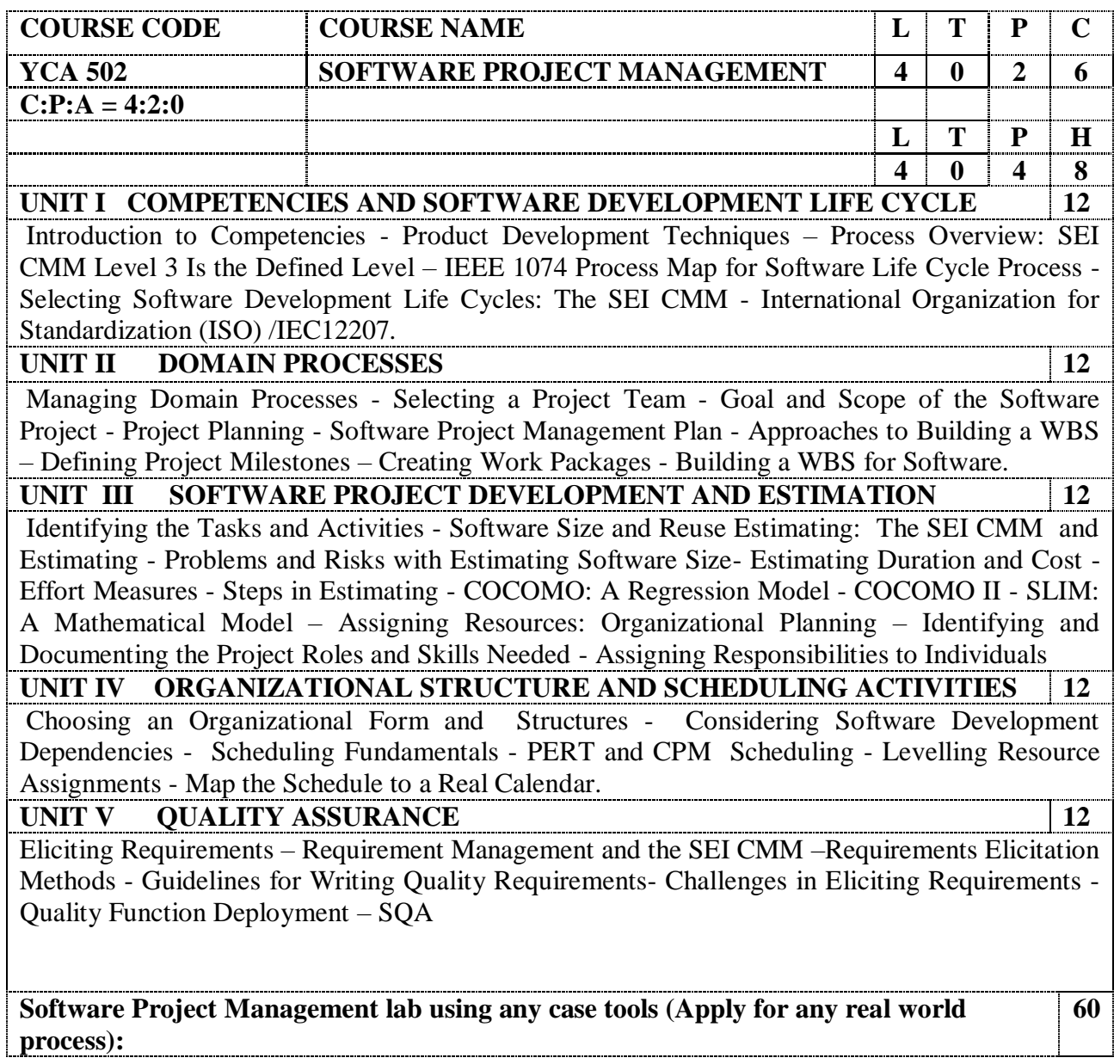

- 1. Define the Problem Statement
- 2. Preparation of Software Requirement Specification (SRS)
- 3. Preparation of resource chart using project management tool
- 4. Cost estimation using project management tool
- 5. Use case diagrams
- 6. Activity Diagram
- 7. Swim lane diagram
- 8. Sequence Diagram
- 9. Collaboration Diagram
- 10. Class Diagram
- 11. Component Diagram
- 12. Automatic Code Generation

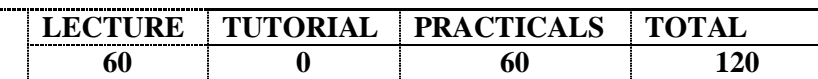

### **TEXT**

1. Robert T. Futrell et. Al., Quality Software Project Management, Pearson Edition, 2009.

### **REFERENCES**

1. Pankaj Jalote, Software Project Management in Practice, Addison Wesley, 2002.

### **E REFERENCES**

3. NPTEL, Software Engineering, Prof. N. L. Sarda Computer Science & Engineering Indian Institute of Technology, Bombay

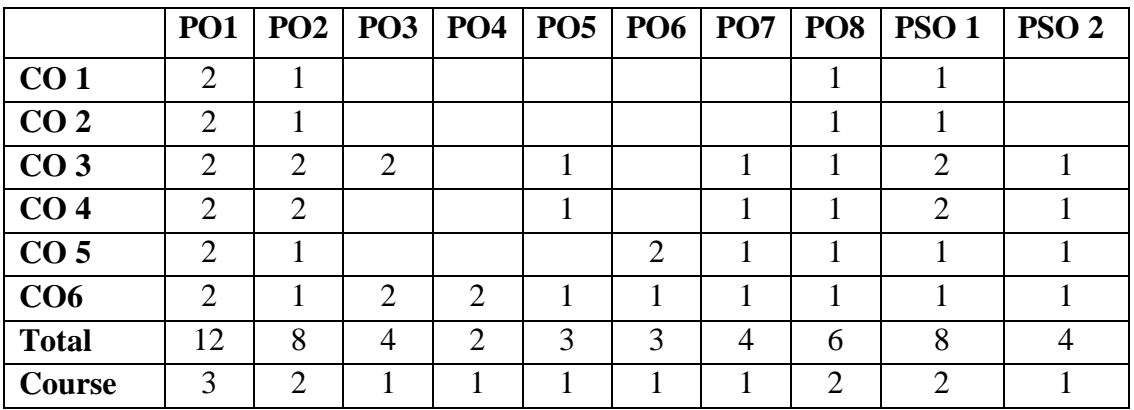

### **YCA503 ENTREPRENEURSHIP DEVELOPMENT**

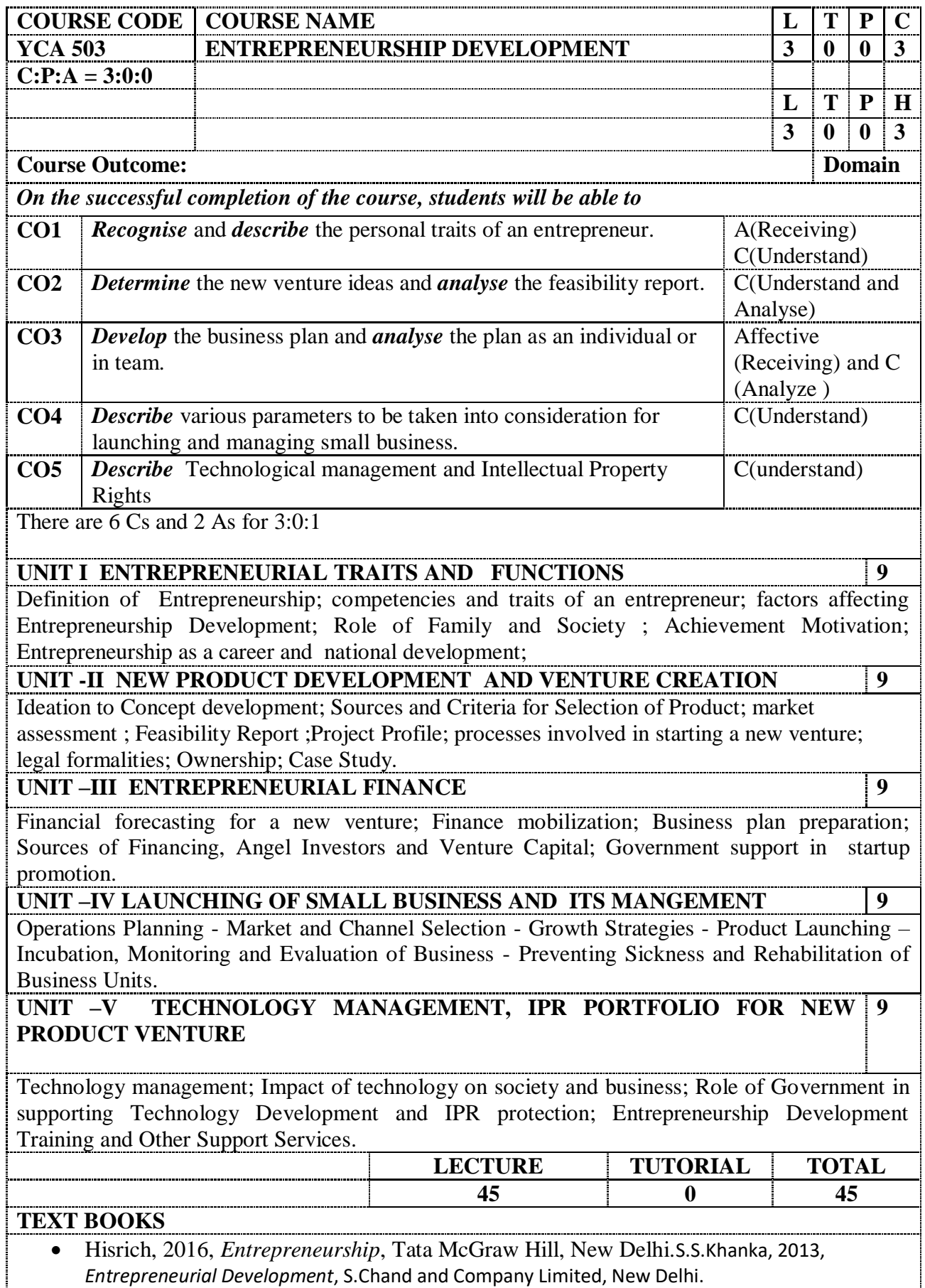

### **REFERENCE BOOKS**

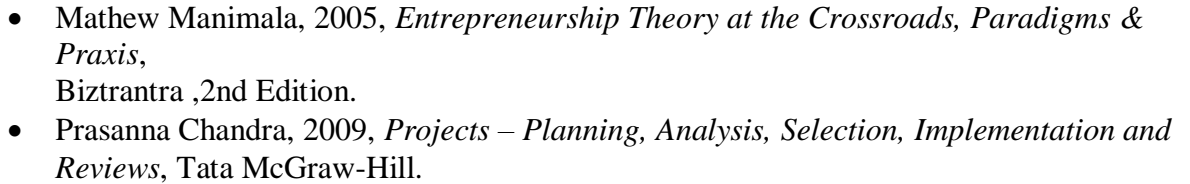

- P.Saravanavel, 1997, *Entrepreneurial Development*, Ess Pee kay Publishing House, Chennai.
- Arya Kumar,2012, *Entrepreneurship: Creating and Leading an Entrepreneurial Organisation*, Pearson Education India.
- Donald F Kuratko, T.V Rao, 2012, *Entrepreneurship: A South Asian perspective*, Cengage Learning India.
- Dinesh Awasthi, Raman Jaggi, V.Padmanand, *Suggested Reading / Reference Material for Entrepreneurship Development Programmes* (EDP/WEDP/TEDP), EDI Publication, Entrepreneurship Development Institute of India, Ahmedabad. Available from: http://www.ediindia.org/doc/EDP-TEDP.pdf

### **E RESOURCES**

- Jeff Hawkins, "Characteristics of a successful entrepreneur", ALISON Online entrepreneurship courses, "https://alison.com/learn/entrepreneurial-skills
- Jeff Cornwall, "Entrepreneurship -- From Idea to Launch", Udemy online Education, https://www.udemy.com/entrepreneurship-from-idea-to-launch/

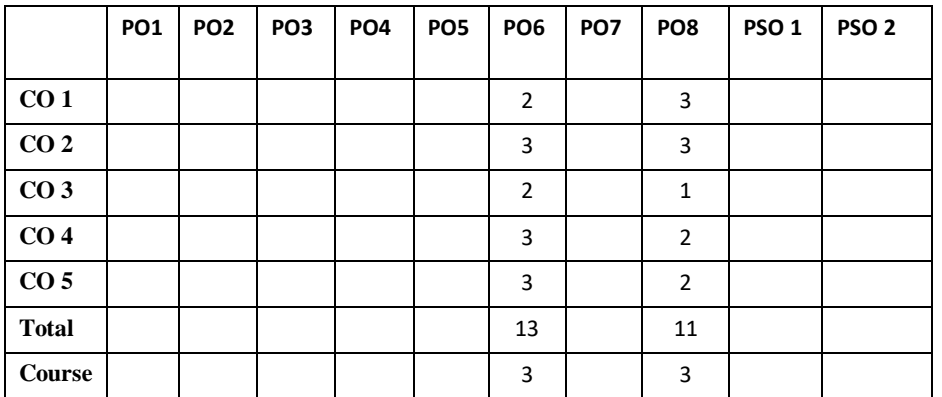

# **YCAE21 ACCOUNTING AND FINANCIAL MANAGEMENT**

## **Course Outcomes (Cos)**

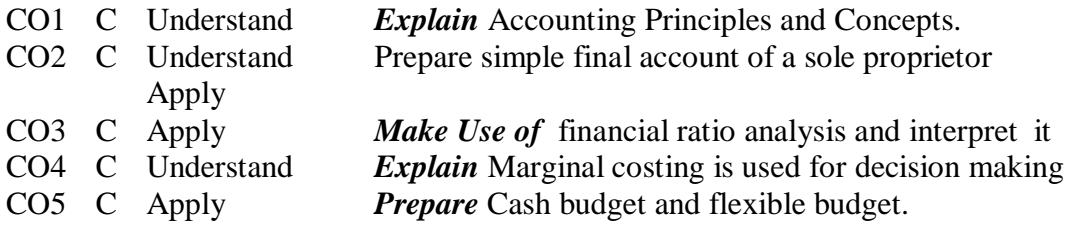

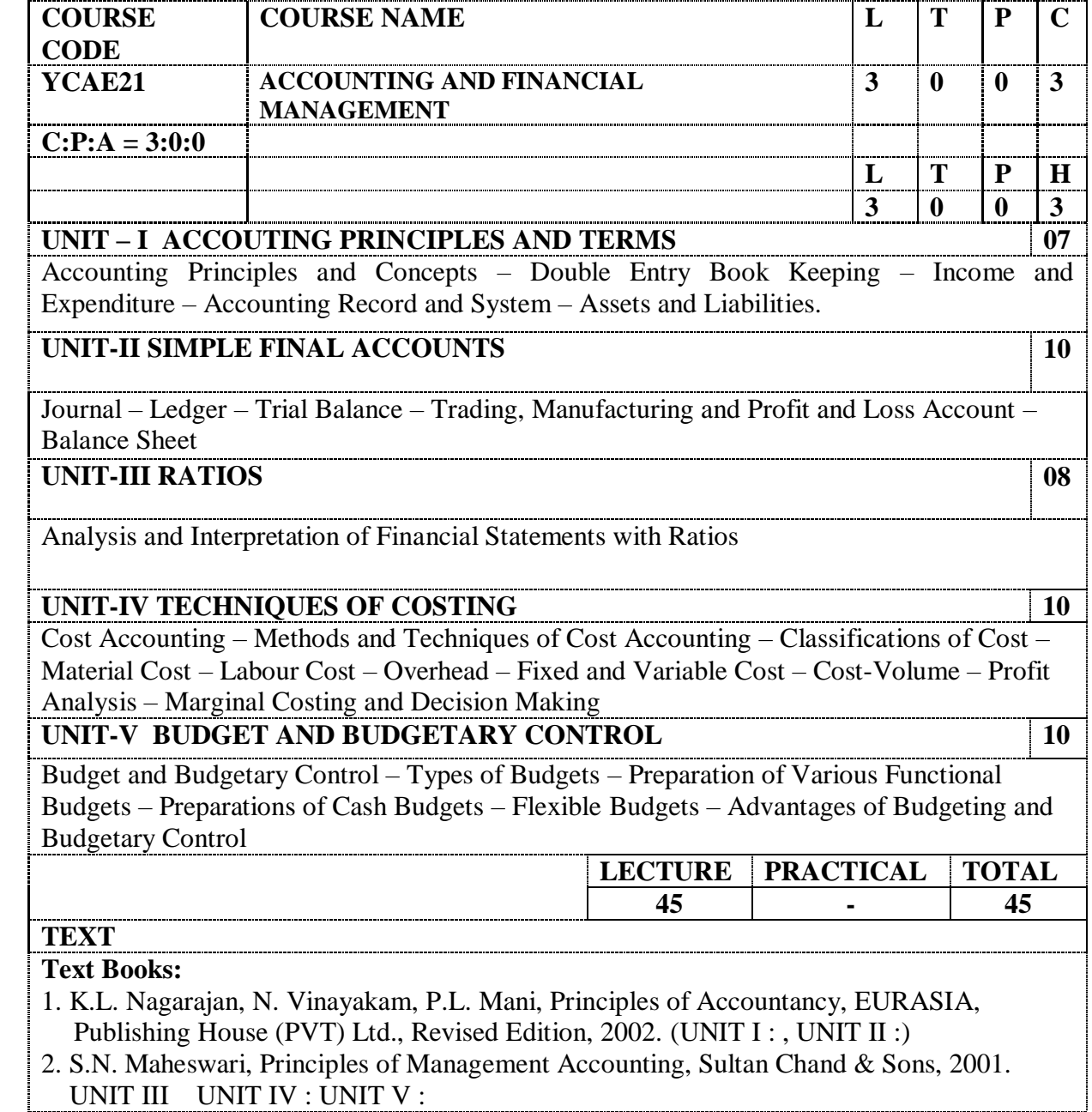

|                 | PO <sub>1</sub> | PO <sub>2</sub> | PO <sub>3</sub> | PO <sub>4</sub> | PO <sub>5</sub> | PO <sub>6</sub> | PO <sub>7</sub> | PO <sub>8</sub> | PSO <sub>1</sub> | PSO <sub>2</sub> |
|-----------------|-----------------|-----------------|-----------------|-----------------|-----------------|-----------------|-----------------|-----------------|------------------|------------------|
| CO <sub>1</sub> |                 |                 |                 |                 |                 |                 |                 |                 |                  |                  |
| CO <sub>2</sub> |                 |                 |                 |                 |                 |                 |                 |                 |                  |                  |
| CO <sub>3</sub> |                 |                 |                 |                 |                 |                 |                 |                 |                  |                  |
| CO <sub>4</sub> | ◠               |                 |                 |                 |                 |                 |                 |                 |                  |                  |
| CO <sub>5</sub> | 3               |                 |                 |                 |                 |                 |                 |                 |                  |                  |
| Total           | ð               | ⌒               |                 |                 |                 |                 |                 |                 |                  |                  |
| Scaled          | ◠               |                 |                 |                 |                 |                 |                 |                 |                  |                  |

0-No relation 3- Highly relation 2- Medium relation 1– Low relation

#### **YCAE22 DATABASE ADMINISTRATION**

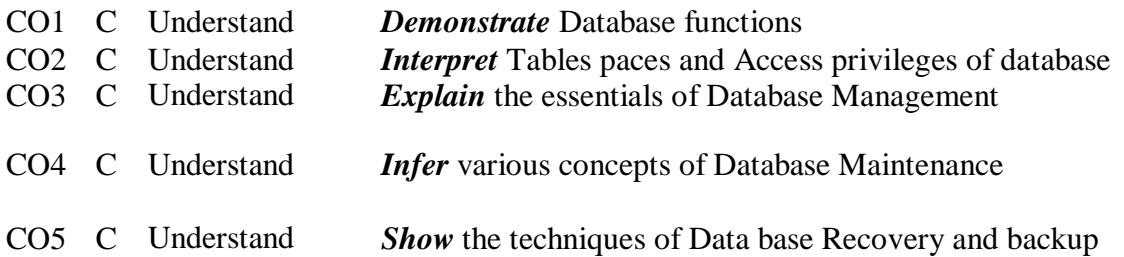

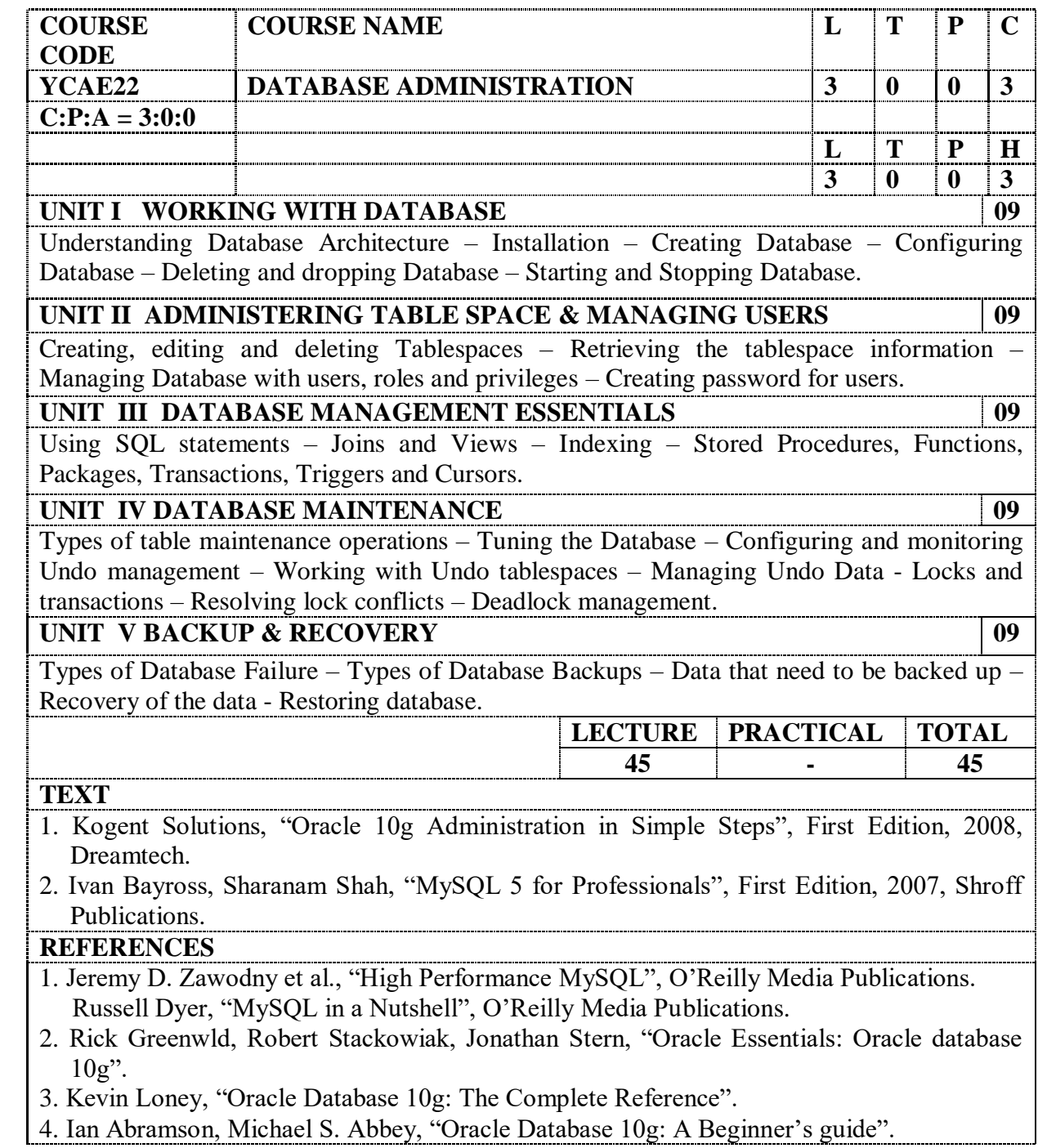

5. Bob Byla and Biju Thomas, "OCP: Oracle 10g new features for Administrators". 6. Chip Dawes, "OCA: Oracle 10g Administrator's guide".

### **E REFERENCES**

1. NPTEL, Dr.S.Srinath and Prof. D.Janaki Ram, IIT Madras, "Database Design".

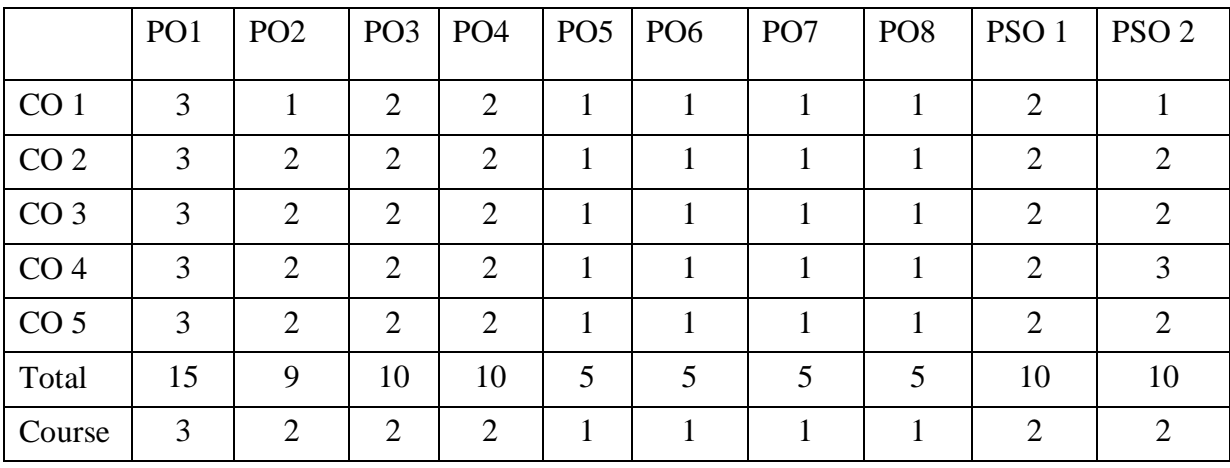

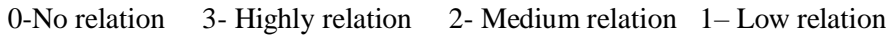

### **YCAE23 ADVANCED COMPUTER ARCHITECTURE**

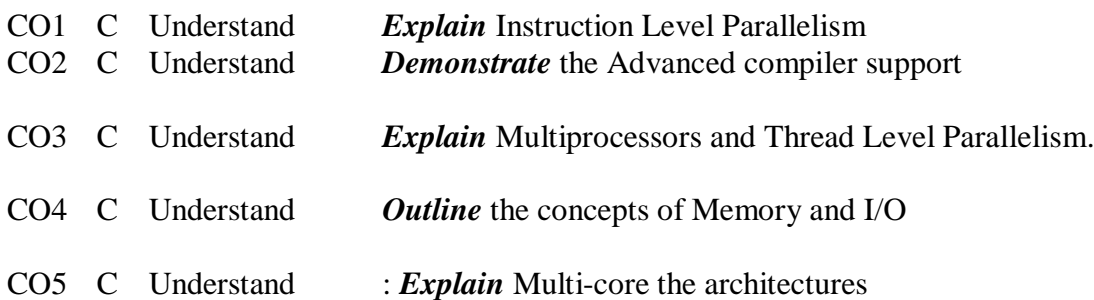

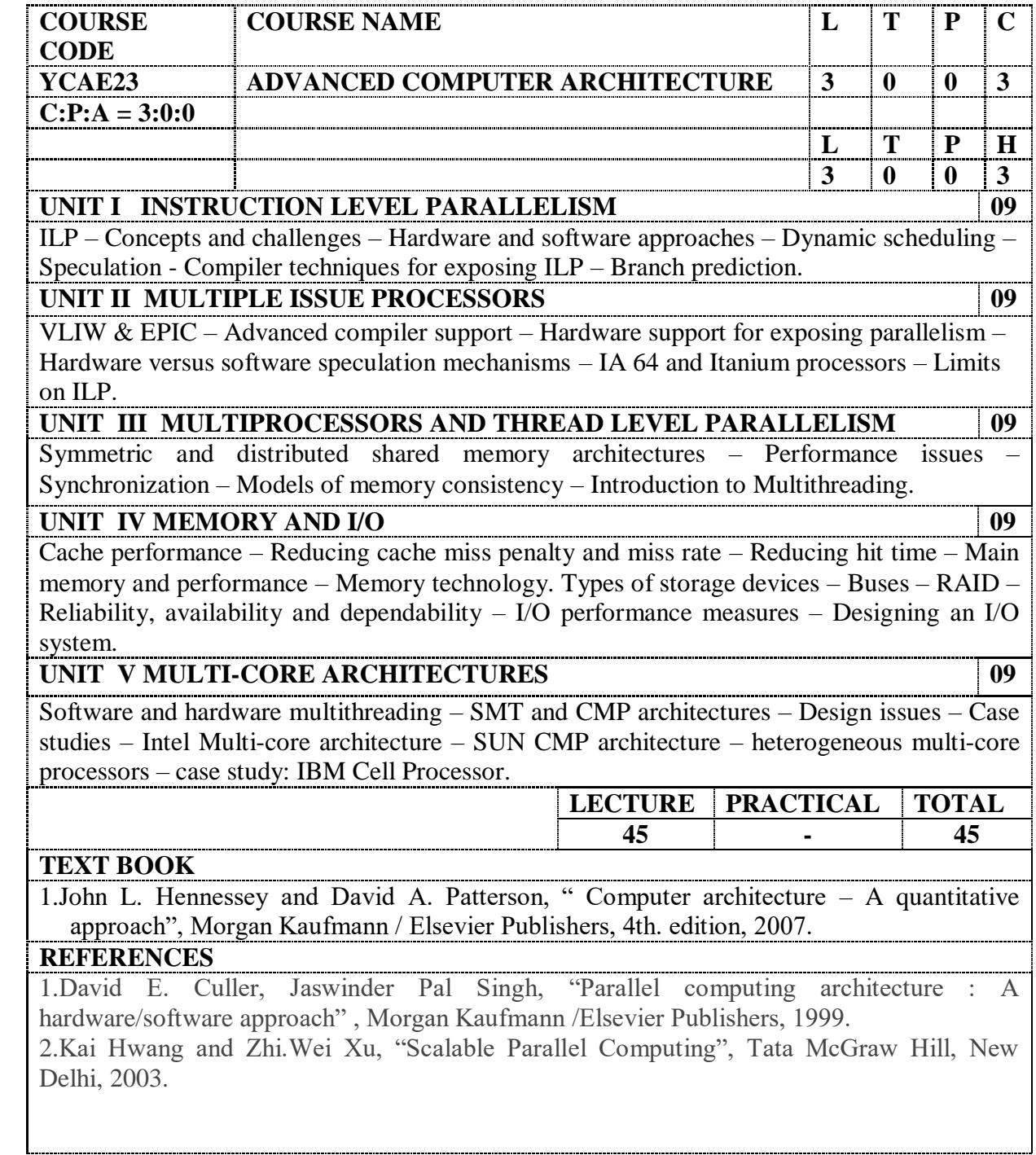

# **E REFERENCE**

1. Advanced Computer Architecture by Prof. Anshul Kumar, IIT Delhi

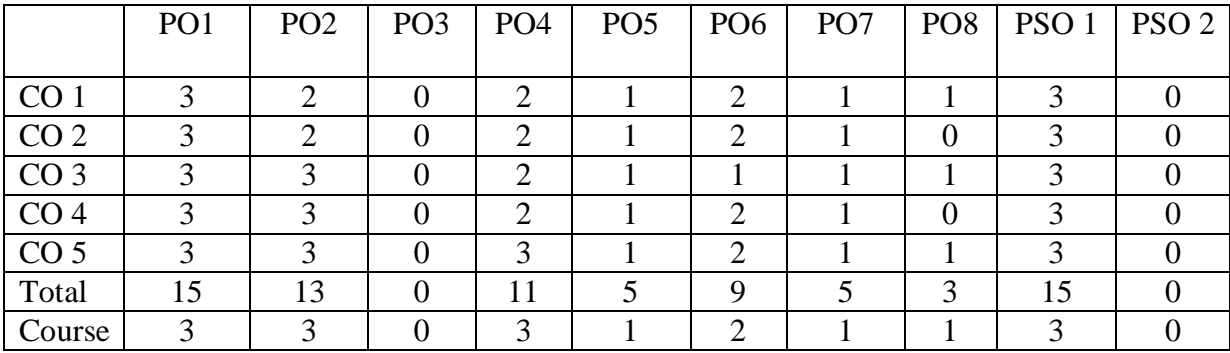

### **YCA E24 ENTERPRISE RESOURCE PLANNING**

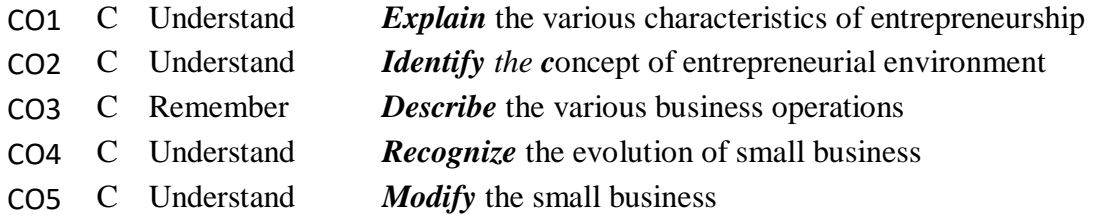

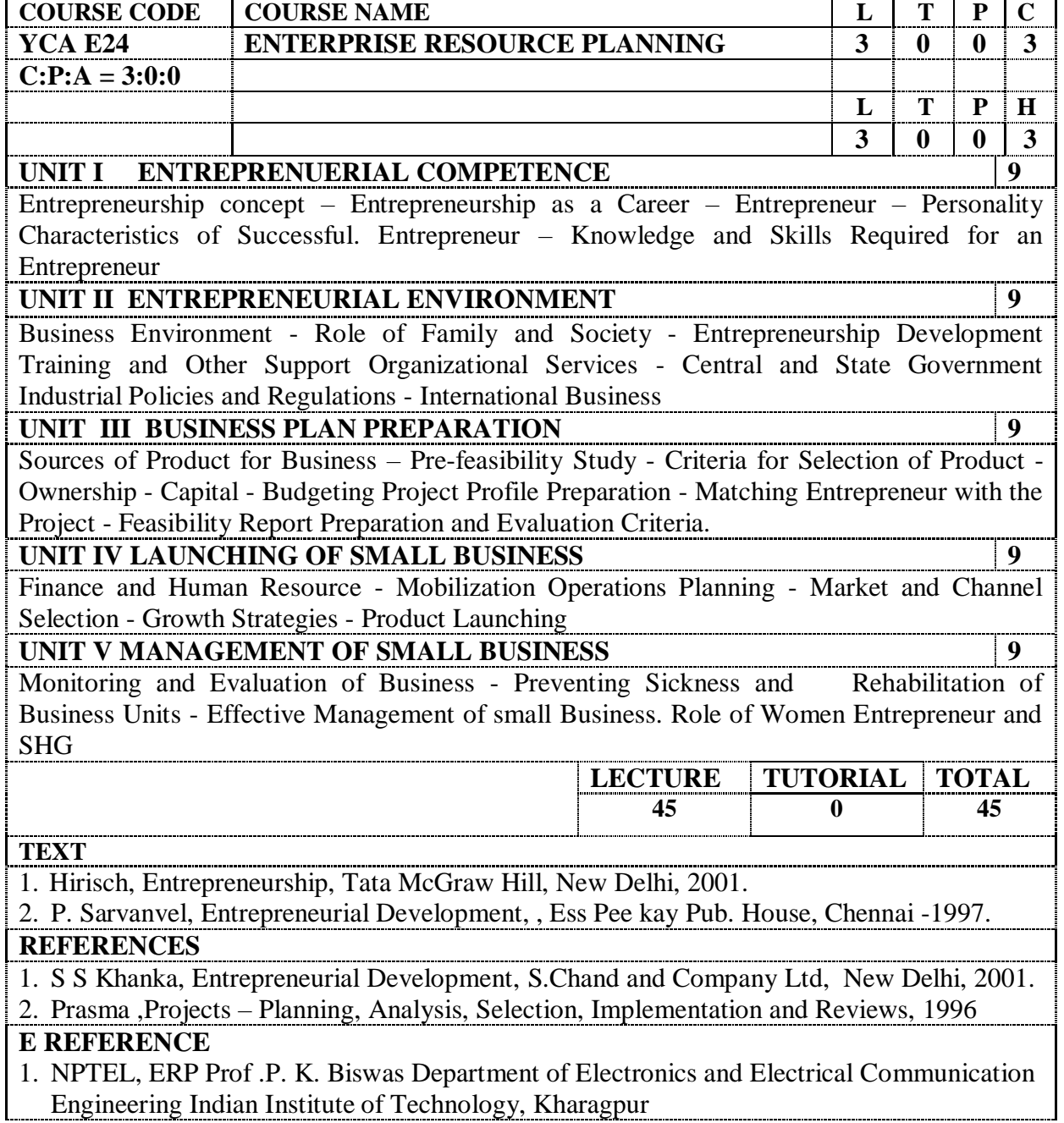

|                 | PO <sub>1</sub> | PO <sub>2</sub> | PO <sub>3</sub> | PO <sub>4</sub> | PO <sub>5</sub> | PO <sub>6</sub> | PO <sub>7</sub> | PO <sub>8</sub> | PSO <sub>1</sub> | PSO <sub>2</sub> |
|-----------------|-----------------|-----------------|-----------------|-----------------|-----------------|-----------------|-----------------|-----------------|------------------|------------------|
| CO <sub>1</sub> | 3               | 2               |                 |                 |                 |                 |                 |                 |                  |                  |
| CO <sub>2</sub> | 2               |                 |                 |                 |                 |                 |                 |                 |                  |                  |
| CO <sub>3</sub> | 2               | 2               | 2               |                 |                 |                 |                 |                 |                  |                  |
| CO <sub>4</sub> | 2               | 2               |                 |                 |                 |                 |                 |                 |                  |                  |
| CO <sub>5</sub> | $\mathcal{R}$   |                 |                 |                 |                 | 2               |                 |                 |                  |                  |
| Total           | 12              | 8               | 2               | $\Omega$        | 2               | $\overline{2}$  | 3               |                 | 0                |                  |
| Course          | 3               | 2               |                 | $\Omega$        |                 |                 |                 |                 | $\Omega$         |                  |

0-No relation 3- Highly relation 2- Medium relation 1– Low relation

### **YCA E41 IMAGE PROCESSING AND COMPUTER VISION**

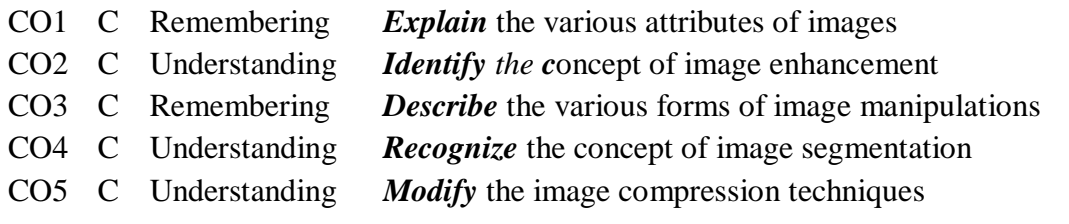

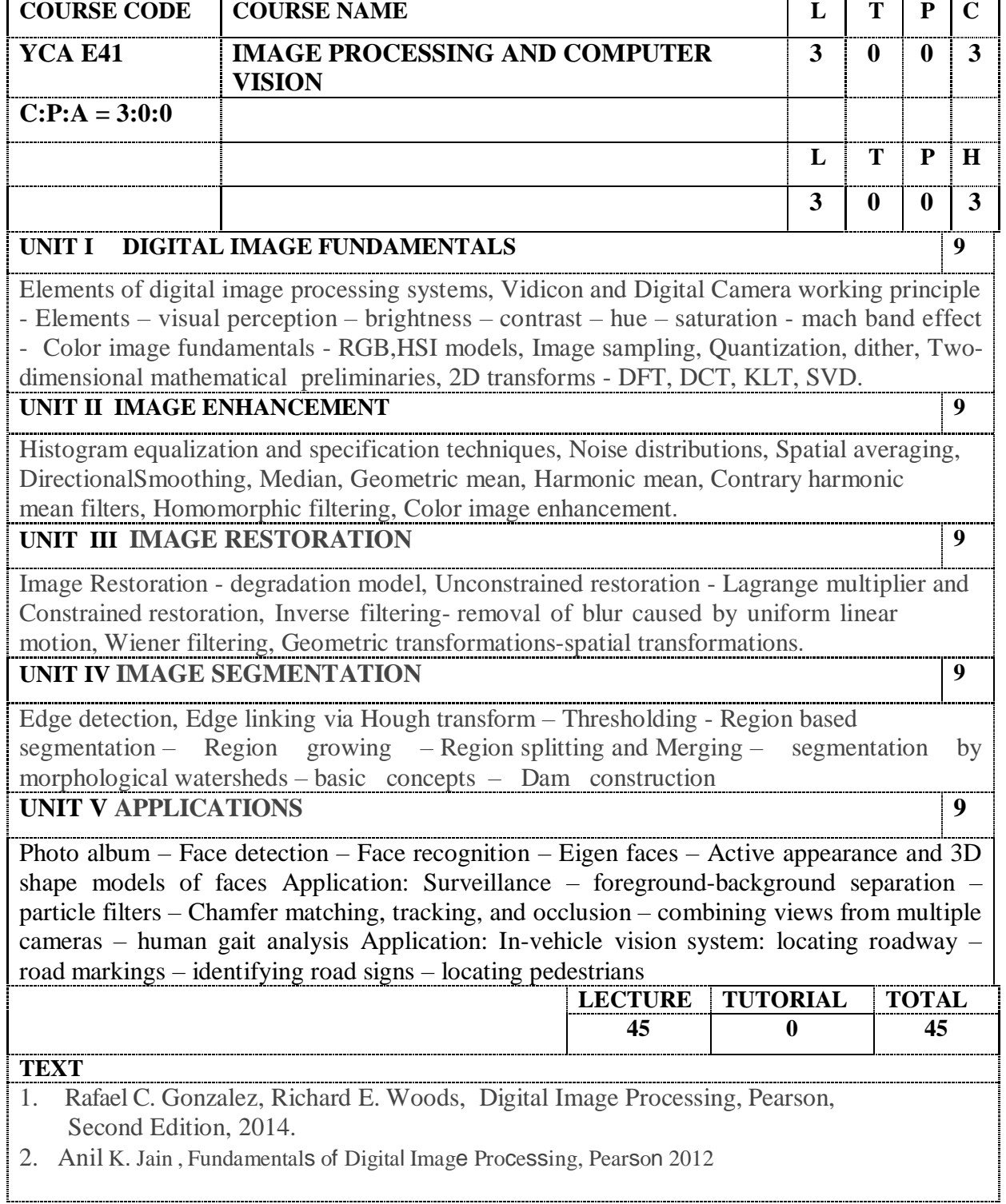

### **REFERENCES**

- 1. Kenneth R. Castleman, Digital Image Processing, Pearson, 2011.
- 2. Rafael C. Gonzalez, Richard E. Woods, Steven Eddins, Digital Image Processing using MATLAB, Pearson Education, Inc., 2014.
- 3. D. E. Dudgeon, and RM Mersereau, Multidimensional Digital Signal Processing, Prentice Hall Professional Technical Reference, 1990.
- 4. William K. Pratt, Digital Image Processing, John Wiley, New York, 2012
- 5. Brookes/Cole, Image Processing Analysis and Machine Vision, Vikas Publishing House, 5th edition, 2012

### **E REFERENCE**

1.NPTEL, Digital Image Processing Prof .P. K. Biswas Department of Electronics and Electrical Communication Engineering Indian Institute of Technology, Kharagpur

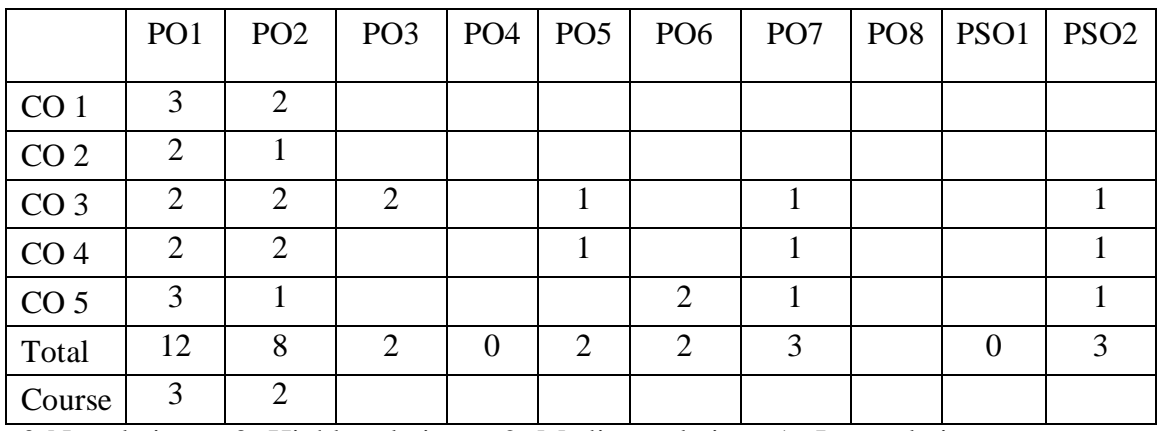

# **YCA E42 INTERNET PROTOCOLS**

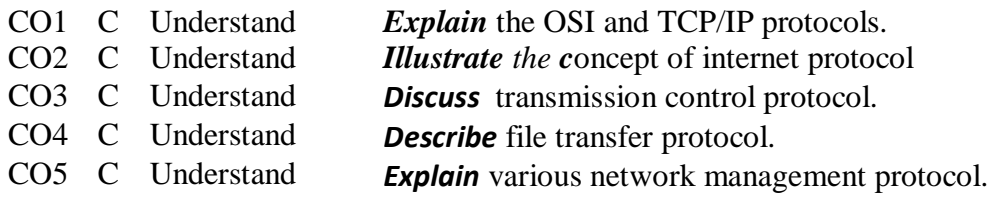

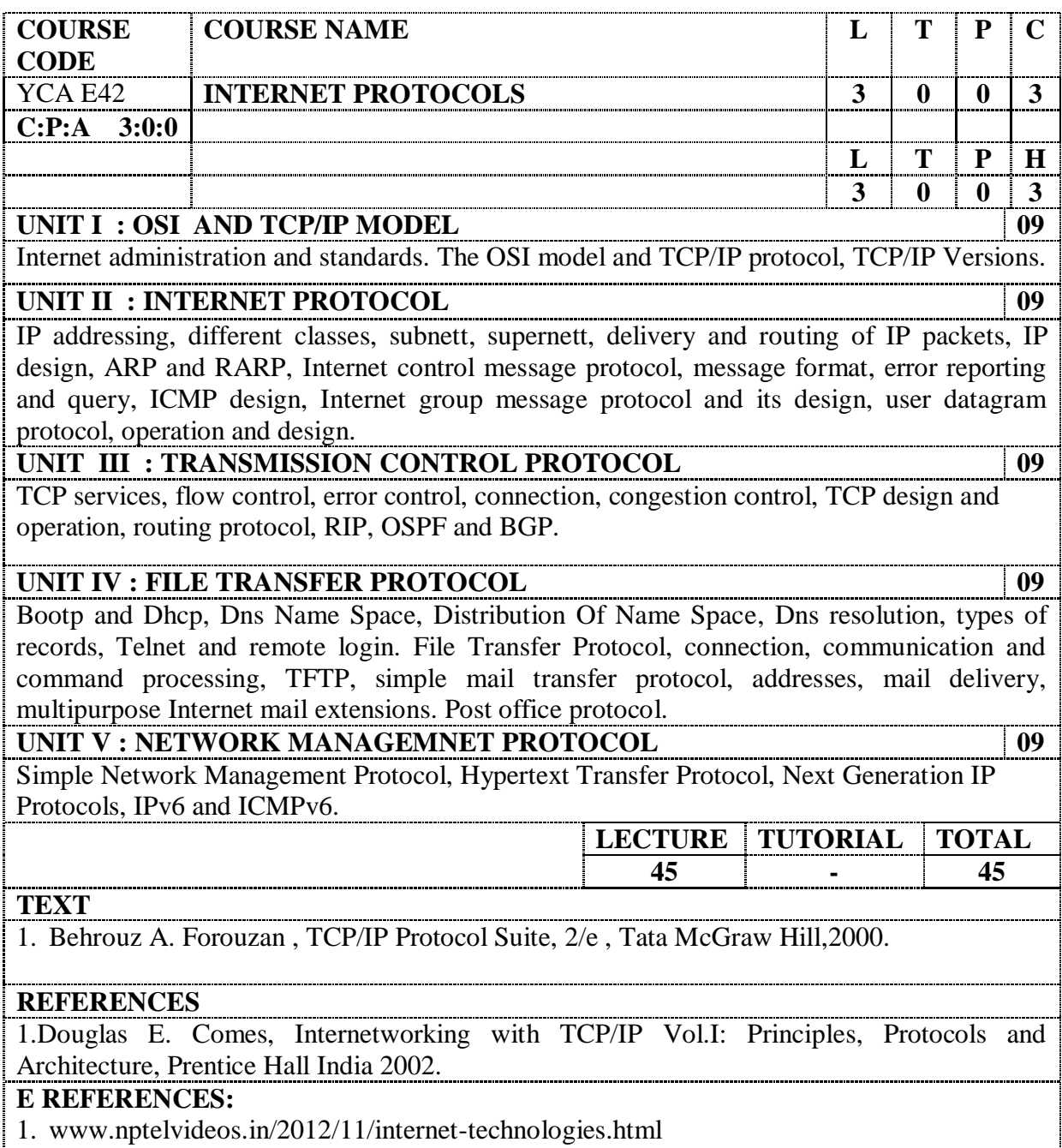

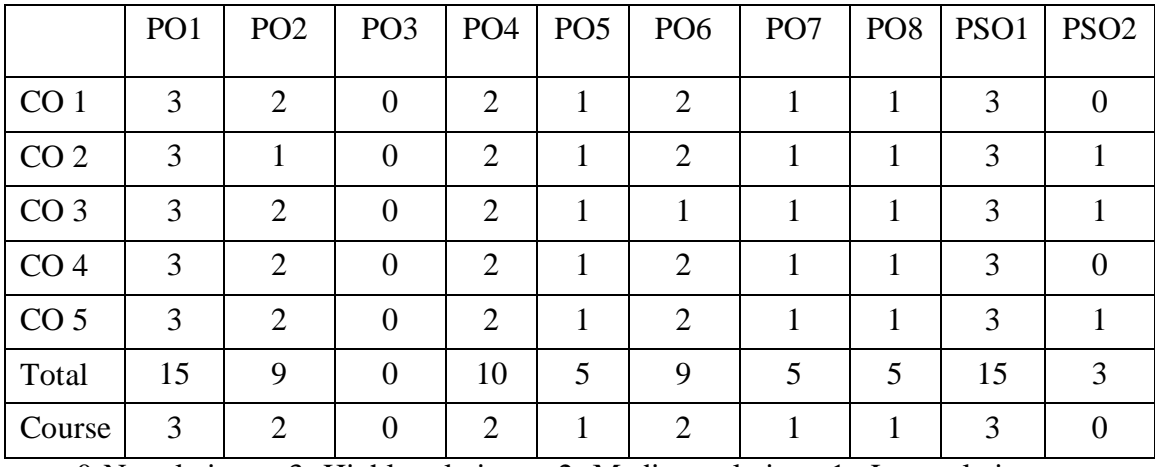

### **YCAE43 WEB APPLICATION DEVELOPMENT**

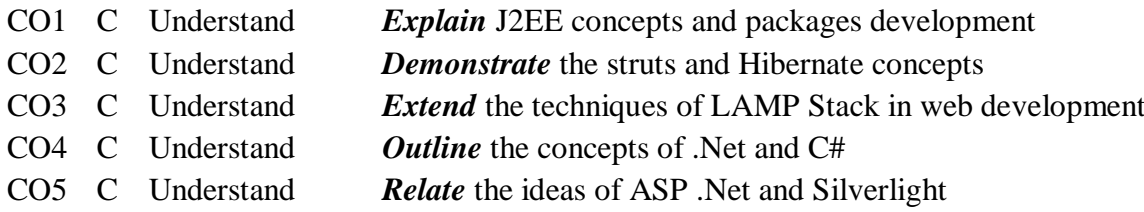

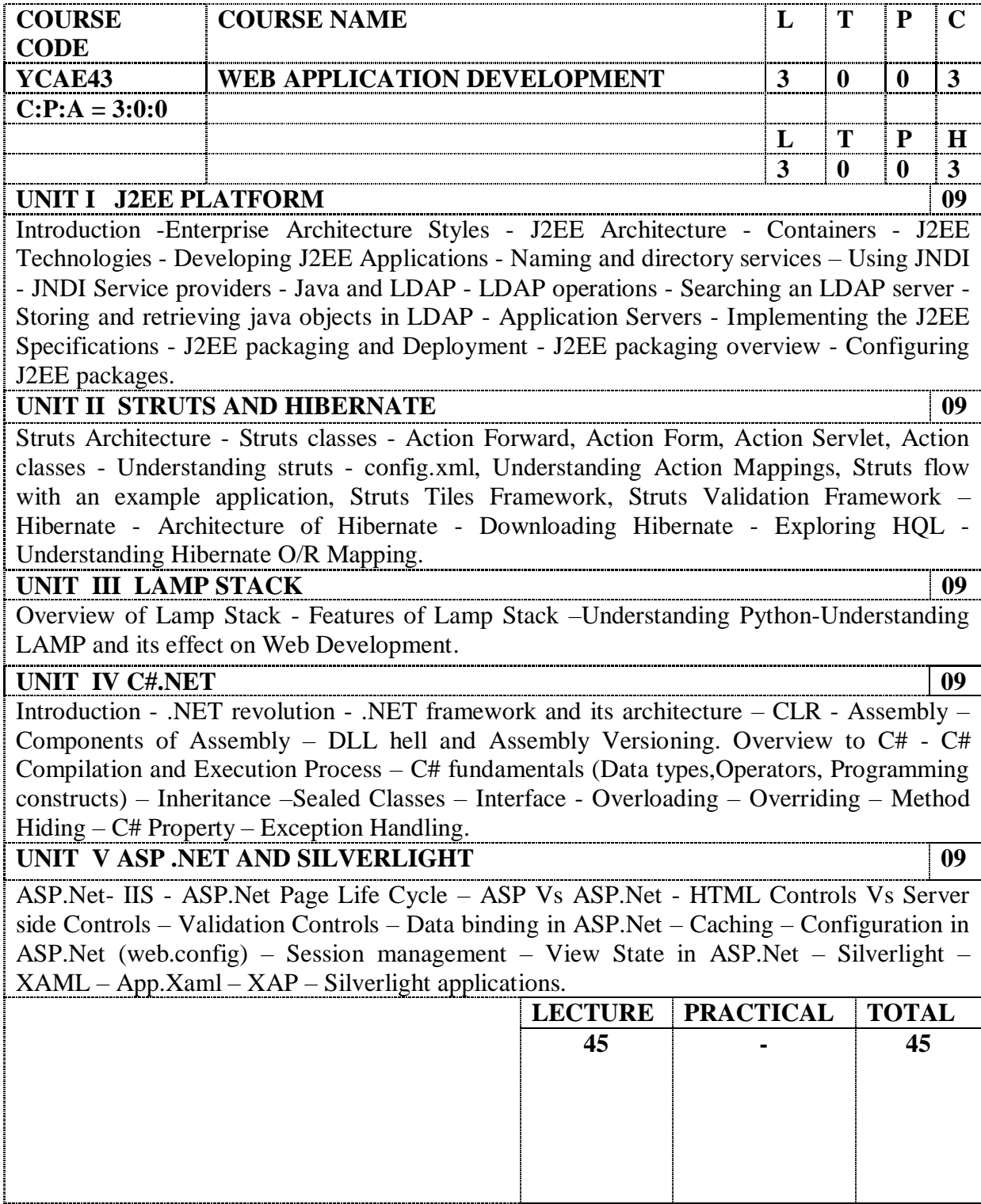

#### **TEXT**

- 1. James Holmes "Struts: The Complete Reference" Second Edition 2007 McGraw Hill Professional.
- 2. Patrick Peak and Nick Heudecker, Hibernate Quickly, 2007, Dreamtech.
- 3. Subrahmanyam Allamaraju and Cedric Buest, "Professional Java Server Programming (J2EE 1.3 Edition)", Shroff Publishers & Distributors Pvt Ltd.
- 4. Jesse Liberty, "Programming C#", 4th Edition, O'Reilly Media.

#### **REFERENCES**

- 1. Mario Szpuszta, Matthew MacDonald, "Pro ASP.NET 4 in C# 2010: Includes Silverlight 2", Apress, Third Edition.
- 2. Jason Beres, Bill Evjen and Devin Rader, 'Professional Silverlight 4 Print'', December 2012.
- 3. James Lee and BrentWare, "Open Source Development with LAMP: Using Linux, Apache, MySQL, Perl, and PHP" Addison Wesley, Pearson 2009.
- 4. Vern Ceder, "The Quick Python Book", Second Edition, Manning Publications Company, 2010.

#### **E REFERENCES**

- 1. [www.tutorialspoint.com](http://www.tutorialspoint.com/) Hibernate Java Persistence Framework tutorialspoint.
- 2. [www.tutorialspoint.com](http://www.tutorialspoint.com/) Struts 2.X tutorialspoint.
- 3. <http://www.scribd.com/doc/25244173/Java-Struts-Hibernate-Tutorial> Java & Struts2 & Spring & Hibernate & Eclipse Tutorial Building a web app from scratch.

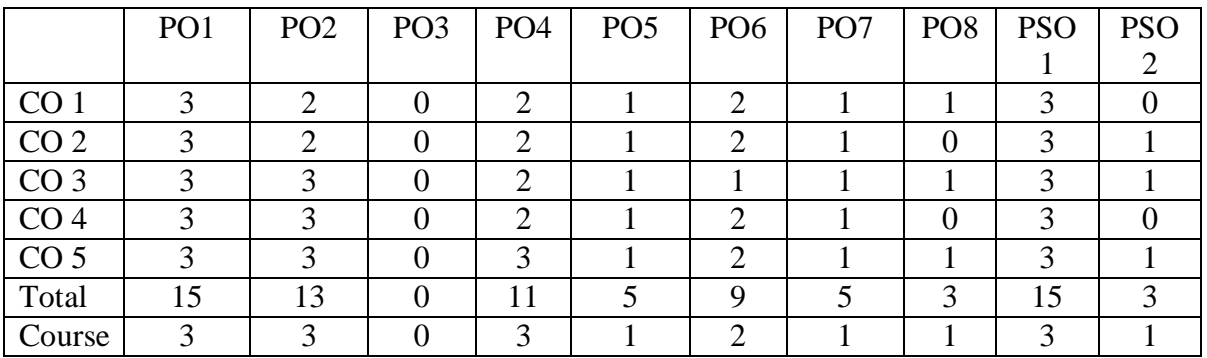

# **YCA E44 PARALLEL AND DISTRIBUTED COMPUTING**

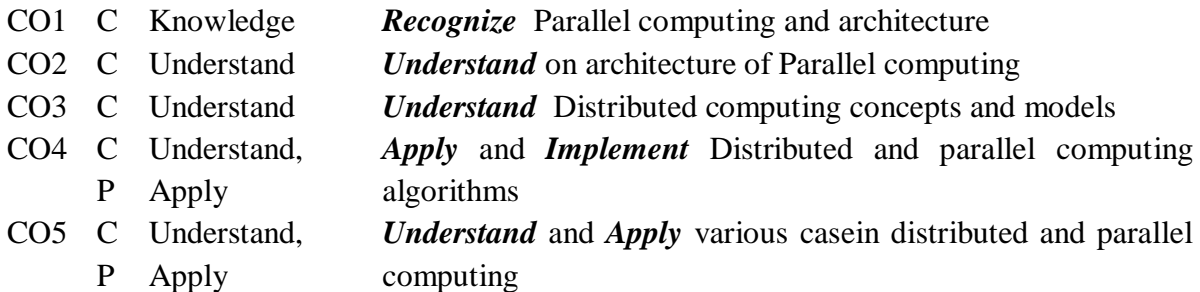

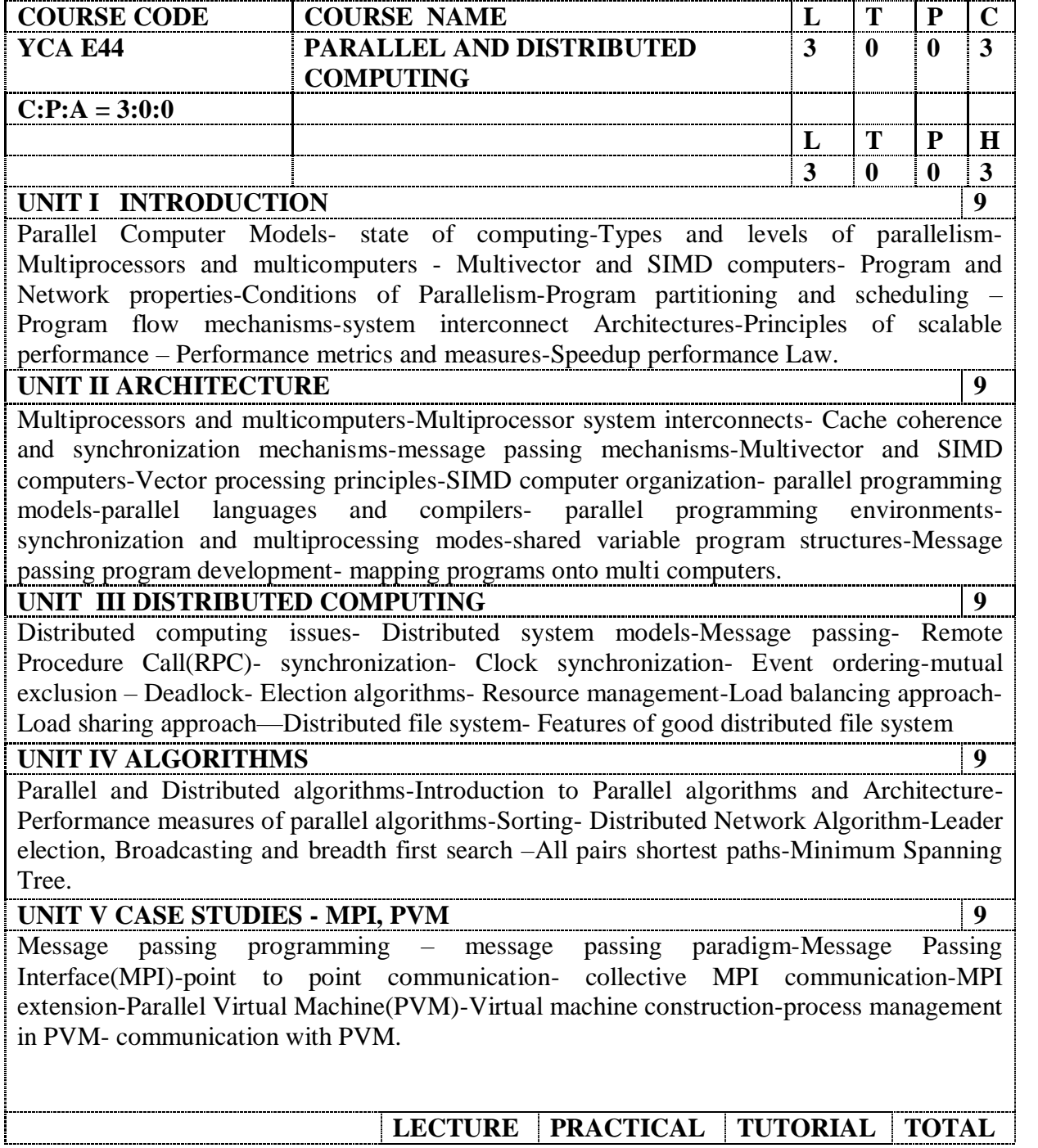

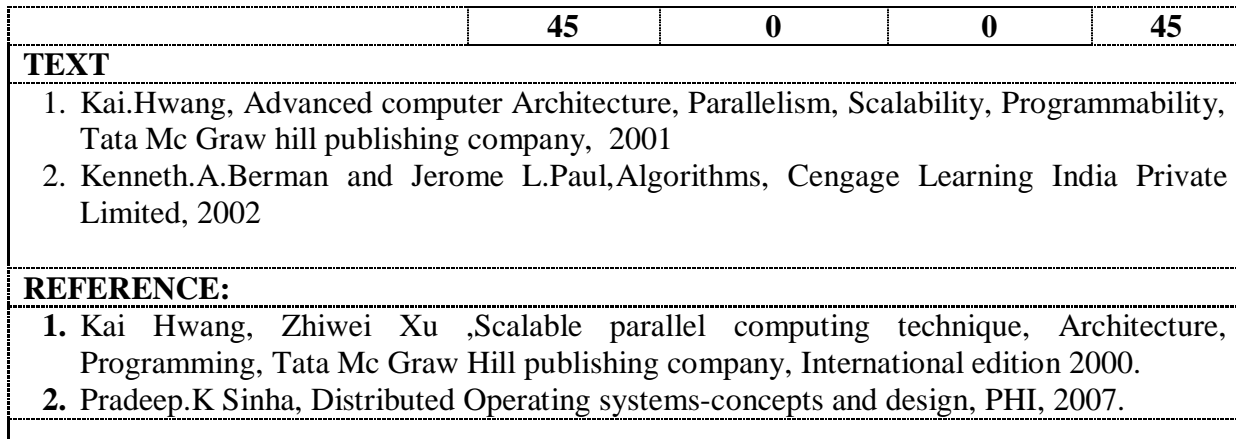

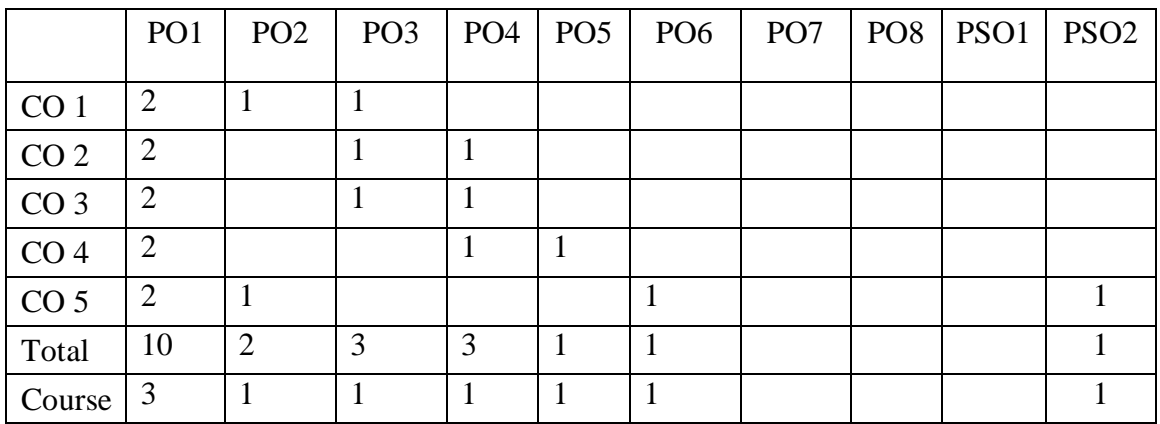
### **YCAE51 CLOUD COMPUTING**

#### **Course Outcomes**:

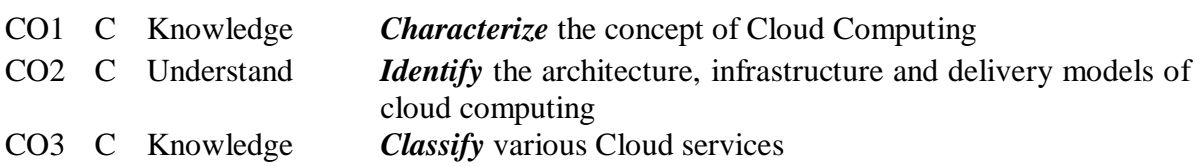

CO4 C Understand *Choose* the appropriate Programming Models and approach

CO5 C Remember *Identifies* different applications in Cloud

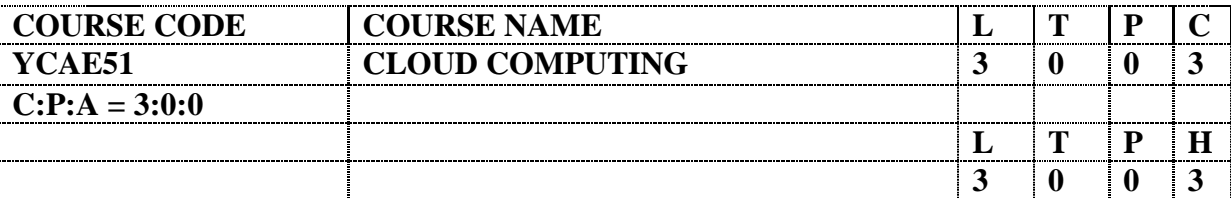

### **UNIT I CLOUD COMPUTING FOUNDATION 09**

Introduction to Cloud Computing- Move to Cloud Computing-Types of Cloud-working of Cloud computing- Cloud Computing Technology.

### UNIT II DATA STORAGE AND VIRTUALIZATION **09**

Data Storage-Cloud Storage- Cloud Computing frameworks-Google,EMC,Amazon and Salesforce.com. Virtualization - Basics of Virtualization - Types of Virtualization - Implementation Levels of Virtualization - Virtualization Structures - Tools and Mechanisms - Virtualization of CPU, Memory, I/O Devices - Virtual Clusters and Resource Management – Virtualization for Data-canter Automation.

### **UNIT III CLOUD SERVICES AND PROGRAMMING MODELS 09**

Software as a Service (SaaS), Platform as a Service (PaaS), Infrastructure as a Service(IaaS) Parallel and Distributed Programming Paradigms – MapReduce, Twister and Iterative MapReduce – Hadoop Library from Apache

#### **UNIT IV CLOUD COMPUTING TOOLS AND TECHNOLOGIES 09**

Grid, Cloud and Virtualization-Cloud Computing Application Platform – Tools for building cloud- Map Reduce Paradigms: Introduction, GFS Architecture, HDFS Architecture, Hbase, Google big Table, Amazon's (key value) pair storage and Microsoft's Azure infrastructure, Map reduce programming examples

### **UNIT V CLOUD APPLICATIONS 09**

Google Cloud Applications-Google App Engine-Case Study: Cloud as Infrastructure for an internet-Case Study-An Enterprise with Multiple Data Centers.

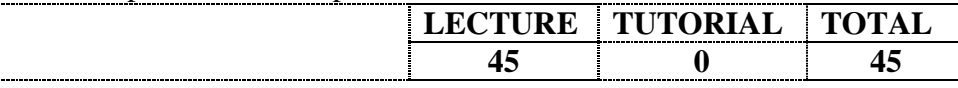

#### **TEXT**

1. A.Srinivasan, J. Suresh , Cloud Computing – A Practical Approach for learning and Implementation, , Pearson Education, 2014.

#### **REFERENCES**

- 1. Syed A.Ahson, Mohammad Ilyas, Cloud Computing and Software Services-Theory and Techniques, CRC, 2011.
- 2. Anthony T. Velte Toby J. Velte, Ph.D. Robert Elsenpeter, Cloud Computing-A Practical Approach, The McGraw-Hill, 2010
- 3. George Reese, "Cloud Application Architectures: Building Applications and Infrastructure in the Cloud" O'Reilly

#### **E REFERENCES**

1. [http://track.justcloud.com/?hash=7397.](http://track.justcloud.com/?hash=7397ef16)

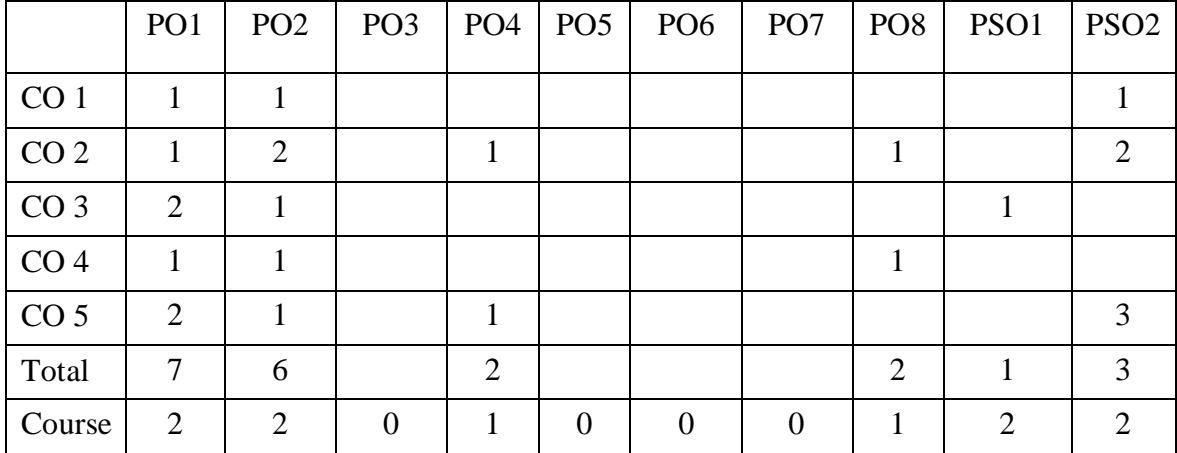

# **YCAE52 SERVICE ORIENTED ARCHITECTURE**

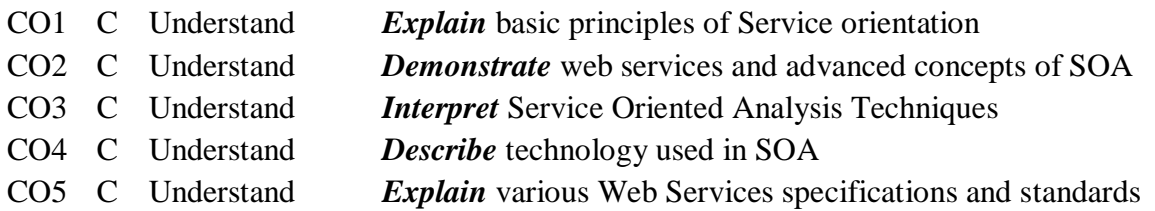

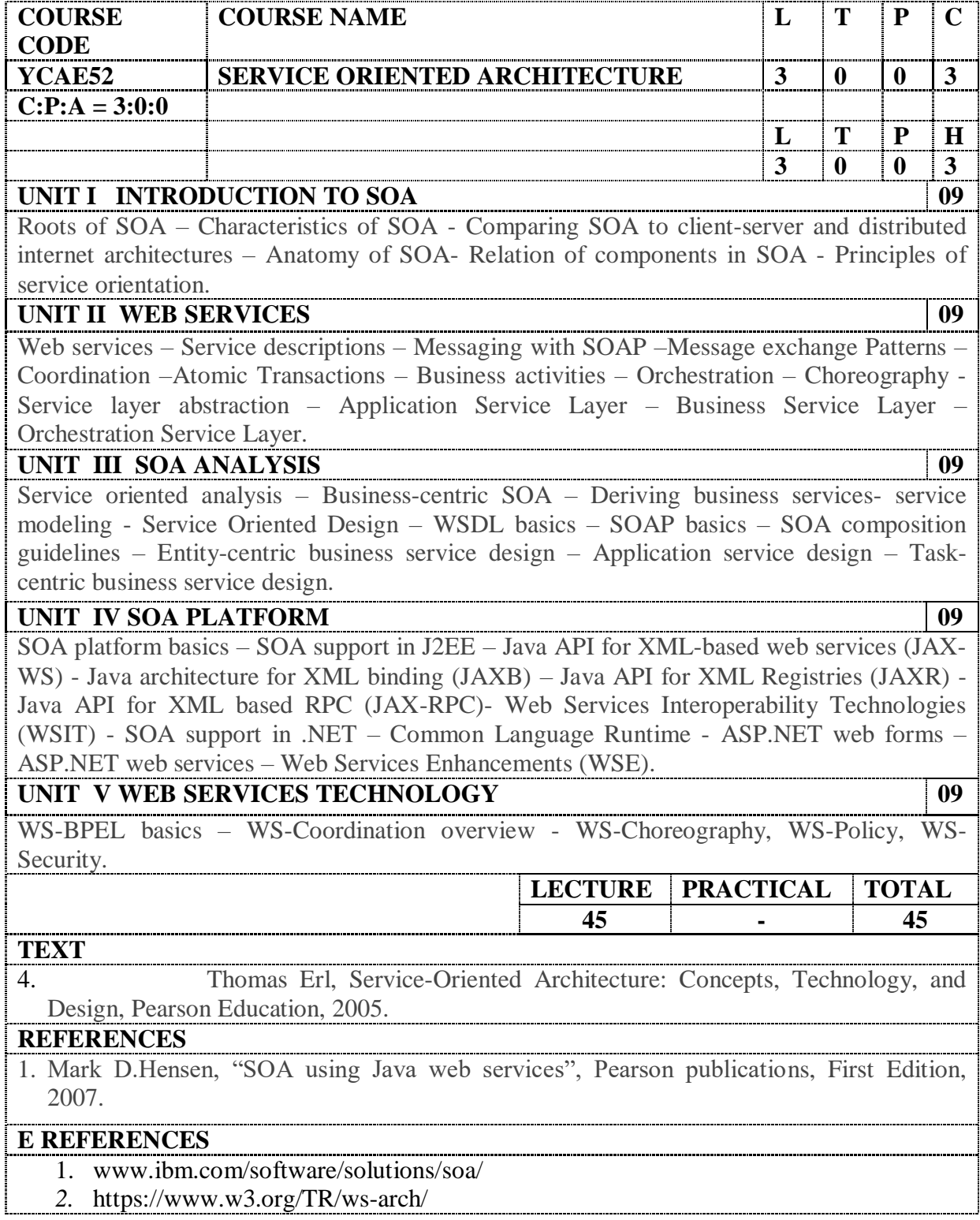

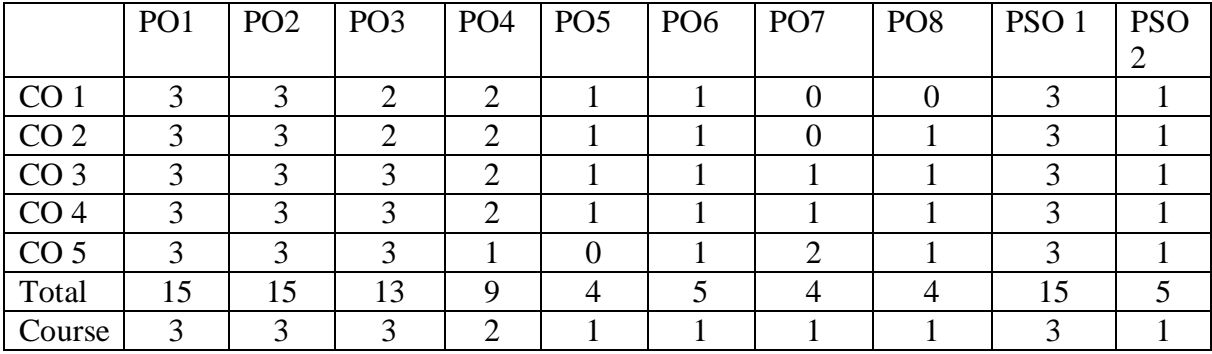

# **YCAE53 PERVASIVE COMPUTING**

# **Course Outcomes:**

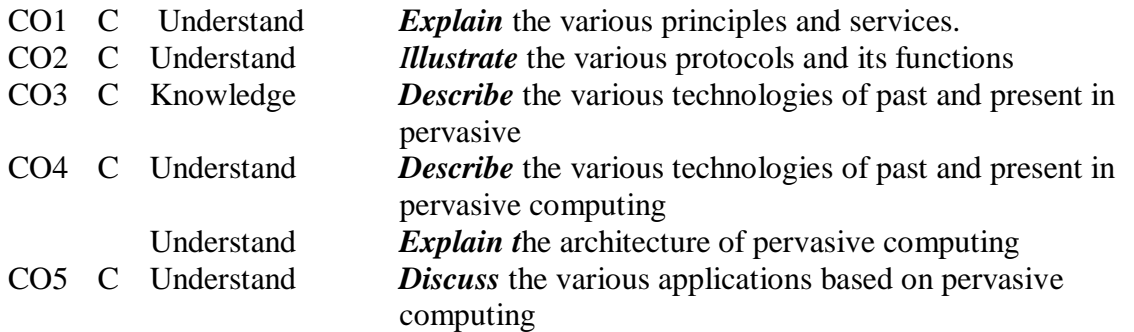

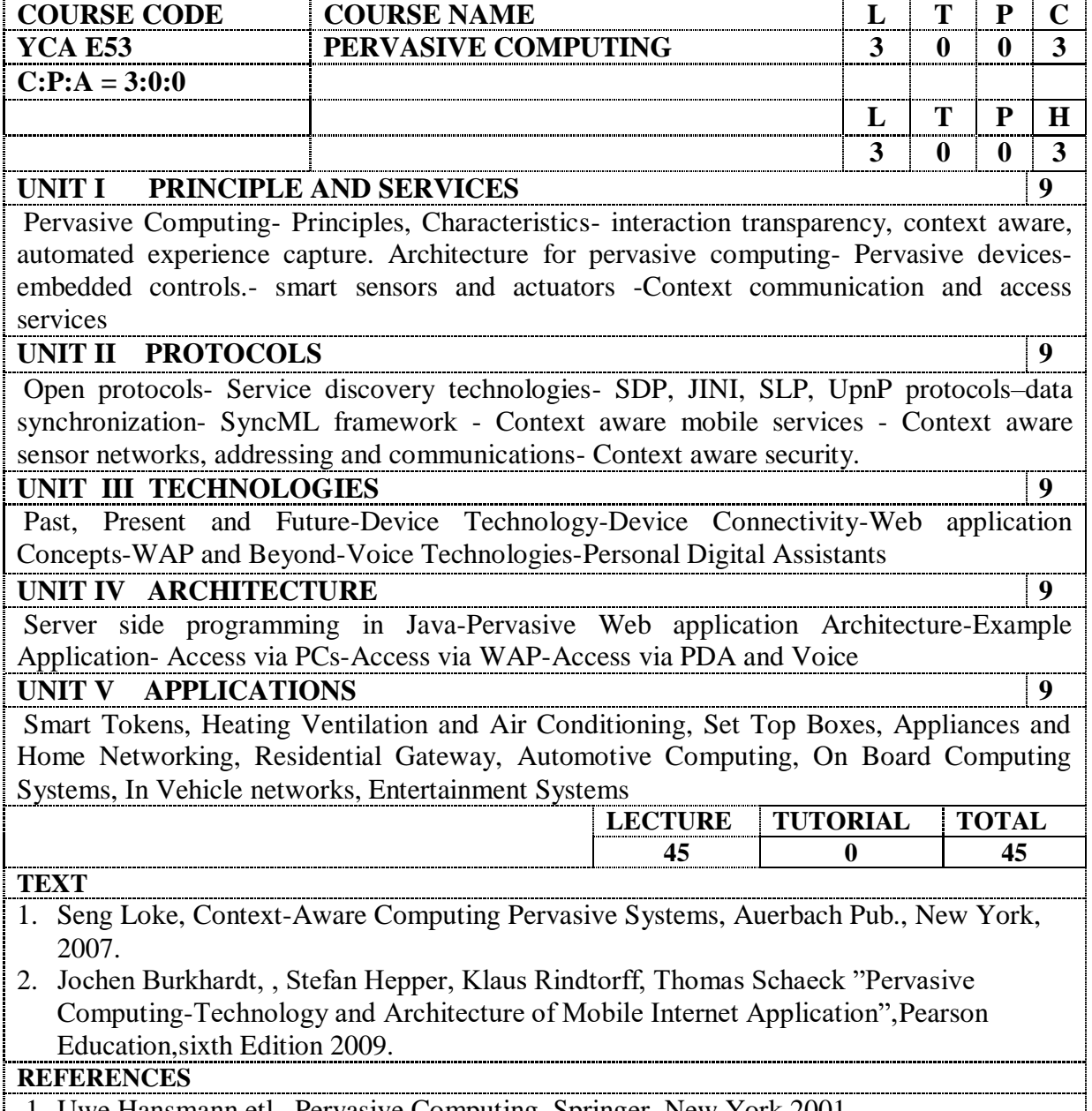

1. Uwe Hansmann etl , Pervasive Computing, Springer, New York,2001

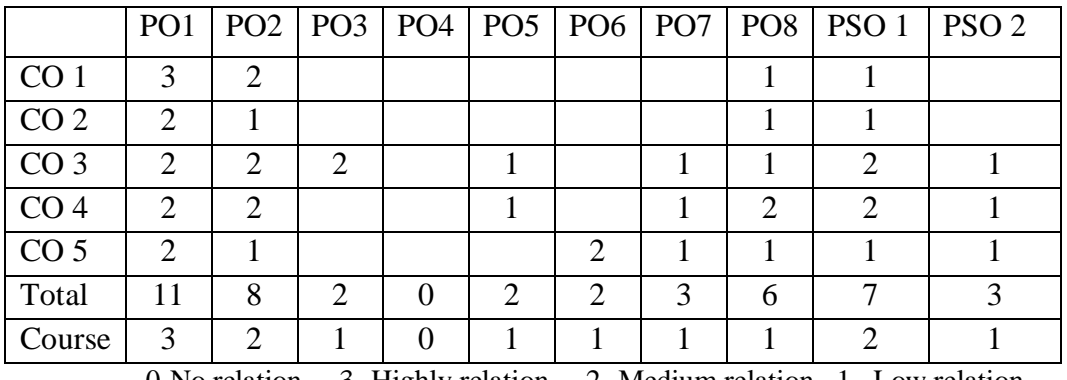

# **YCAE54 BIGDATA ANALYTICS**

### **Course Outcomes:**

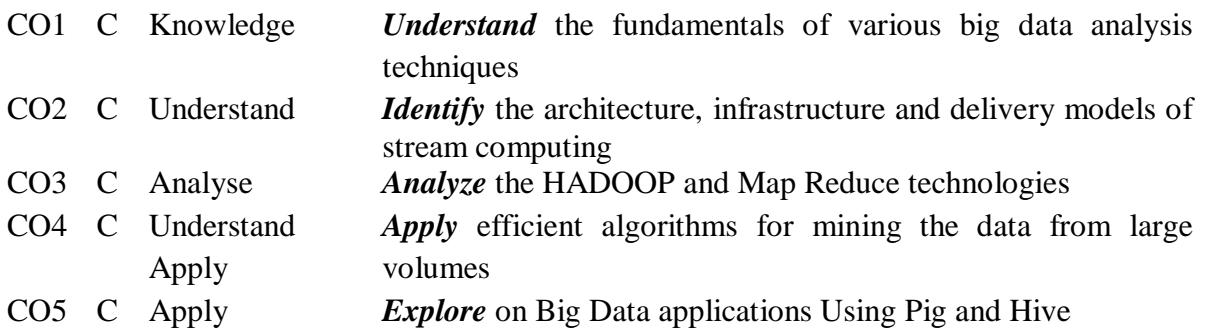

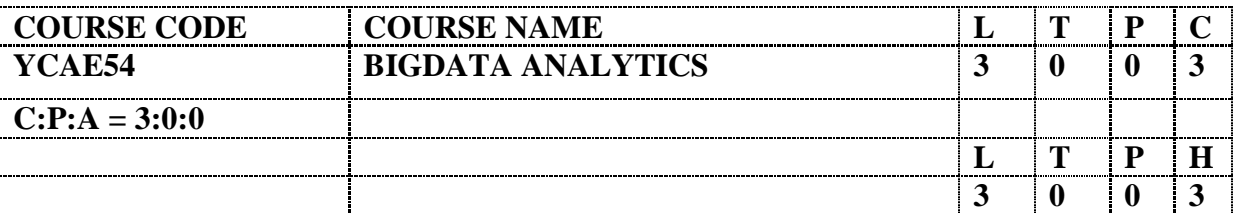

**UNIT I INTRODUCTION TO BIGDATA**  $\vert$  09 Introduction to BigData Platform – Challenges of Conventional Systems - Intelligent data analysis – Nature of Data - Analytic Processes and Tools - Analysis vs Reporting - Modern Data Analytic Tools - Statistical Concepts: Sampling Distributions - Re-Sampling - Statistical Inference - Prediction Error.

#### **UNIT II MINING DATA STREAMS 09**

Introduction to Streams Concepts – Stream Data Model and Architecture - Stream Computing - Sampling Data in a Stream – Filtering Streams – Counting Distinct Elements in a Stream – Estimating Moments – Counting Oneness in a Window – Decaying Window - Real time Analytics Platform(RTAP) Applications - Case Studies - Real Time Sentiment Analysis, Stock Market Predictions.

#### **UNIT III HADOOP 09**

History of Hadoop- The Hadoop Distributed File System – Components of Hadoop-Analyzing the Data with Hadoop- Scaling Out- Hadoop Streaming- Design of HDFS-Java interfaces to HDFS- Basics-Developing a Map Reduce Application-How Map Reduce Works-Anatomy of a Map Reduce Job run-Failures-Job Scheduling-Shuffle and Sort – Task execution - Map Reduce Types and Formats- Map Reduce Features

#### **UNIT IV HADOOP ENVIRONMENT 09**

Setting up a Hadoop Cluster - Cluster specification - Cluster Setup and Installation - Hadoop Configuration-Security in Hadoop - Administering Hadoop – HDFS - Monitoring-Maintenance-Hadoop benchmarks- Hadoop in the cloud

#### **UNIT V FRAMEWORKS 09**

Applications on Big Data Using Pig and Hive – Data processing operators in Pig – Hive services – HiveQL – Querying Data in Hive - fundamentals of HBase and ZooKeeper - IBM InfoSphere BigInsights and Streams. Visualizations - Visual data analysis techniques, interaction techniques; Systems and applications

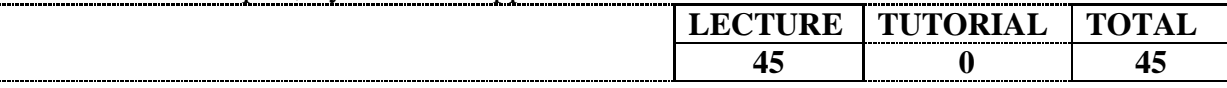

#### **TEXT**

- 1. Michael Berthold, David J. Hand, Intelligent Data Analysis, Springer, 2007.
- 2. Chris Eaton, Dirk DeRoos, Tom Deutsch, George Lapis, Paul Zikopoulos, Understanding Big Data: Analytics for Enterprise Class Hadoop and Streaming Data, McGrawHill Publishing, 2012
- 2. 3.Anand Rajaraman and Jeffrey David Ullman, Mining of Massive Datasets, Cambridge University Press, 2012

# **REFERENCES**

- 1. Da Ruan,Guoquing Chen, Etienne E.Kerre, Geert Wets, Intelligent Data Mining, Springer,2007
- 2. Michael Minelli, Michele Chambers, Ambiga Dhiraj , Big Data, Big Analytics: Emerging Business Intelligence and Analytic Trends for Today's Businesses,Wiley, Publications,2013
- 3.Zikopoulos, Paul, Chris Eaton, Understanding Big Data: Analytics for Enterprise Class Hadoop and Streaming Data, Tata McGraw Hill Publications, 2011

### **E REFERENCES**

[http://www.edureka.co/big-data-and-ha...](http://www.edureka.co/big-data-and-hadoop?utm_source=youtube&utm_medium=referral&utm_campaign=big-data-hadoop-2)

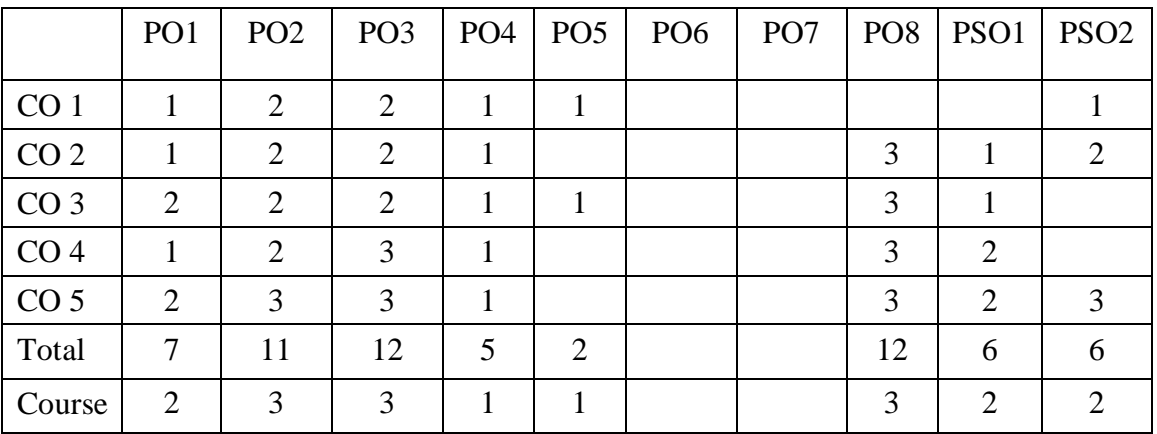

# **YCAE55 – MOBILE COMPUTING**

# **Course Outcomes:**

ř.

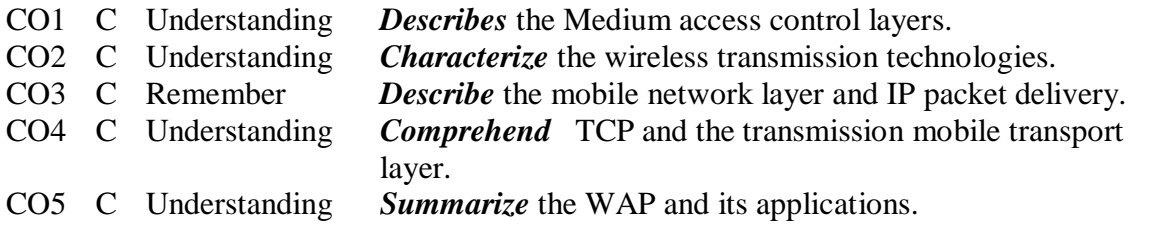

œ,

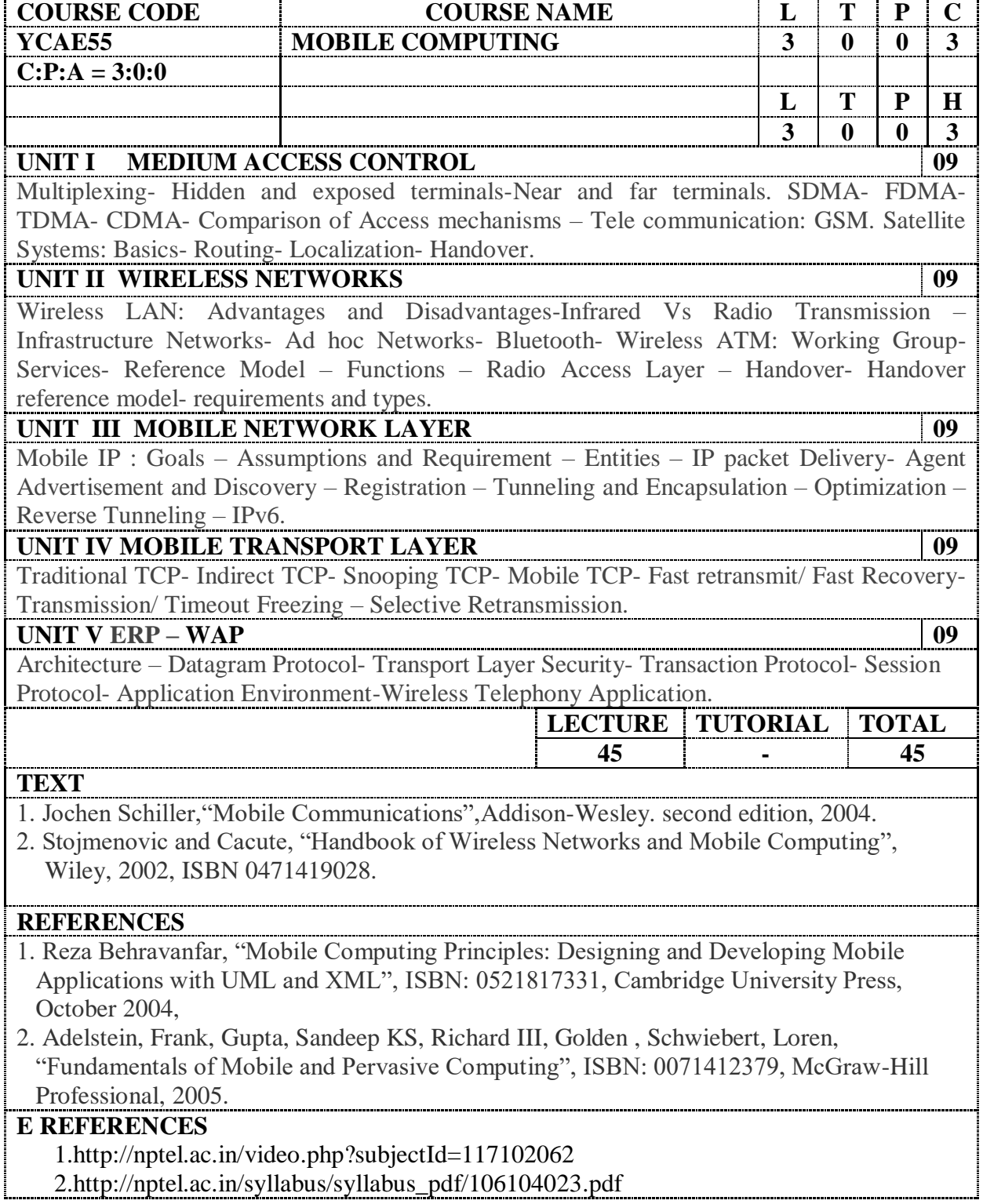

|                 | PO <sub>1</sub> |   | $PO2$   $PO3$   $PO4$ | PO <sub>5</sub> | PO <sub>6</sub> | PO <sub>7</sub> | PSO <sub>1</sub> | PSO <sub>2</sub> |
|-----------------|-----------------|---|-----------------------|-----------------|-----------------|-----------------|------------------|------------------|
| CO <sub>1</sub> |                 |   |                       |                 |                 |                 |                  |                  |
| CO <sub>2</sub> |                 |   |                       |                 |                 |                 |                  |                  |
| CO <sub>3</sub> |                 |   |                       |                 |                 |                 |                  |                  |
| CO <sub>4</sub> |                 |   |                       |                 |                 |                 |                  |                  |
| CO <sub>5</sub> |                 |   |                       |                 | ി               |                 |                  |                  |
| Total           |                 | 2 |                       |                 | ◠               | 3               |                  |                  |
| Course          |                 |   |                       |                 |                 |                 |                  |                  |

0-No relation 3- Highly relation 2- Medium relation 1– Low relation

# **YCAE56 NETWORK ADMINISTRATION**

### **Course Outcomes**:

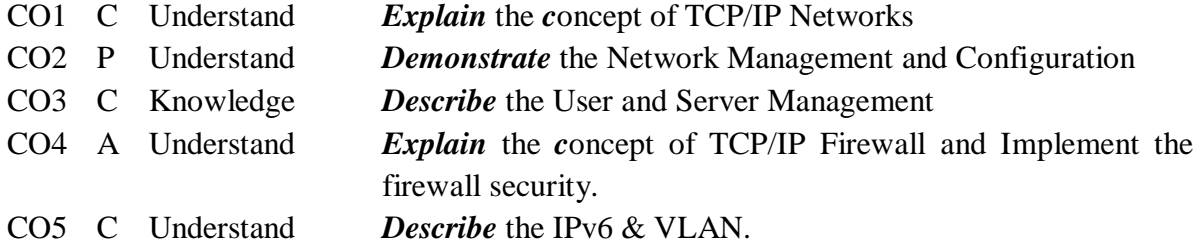

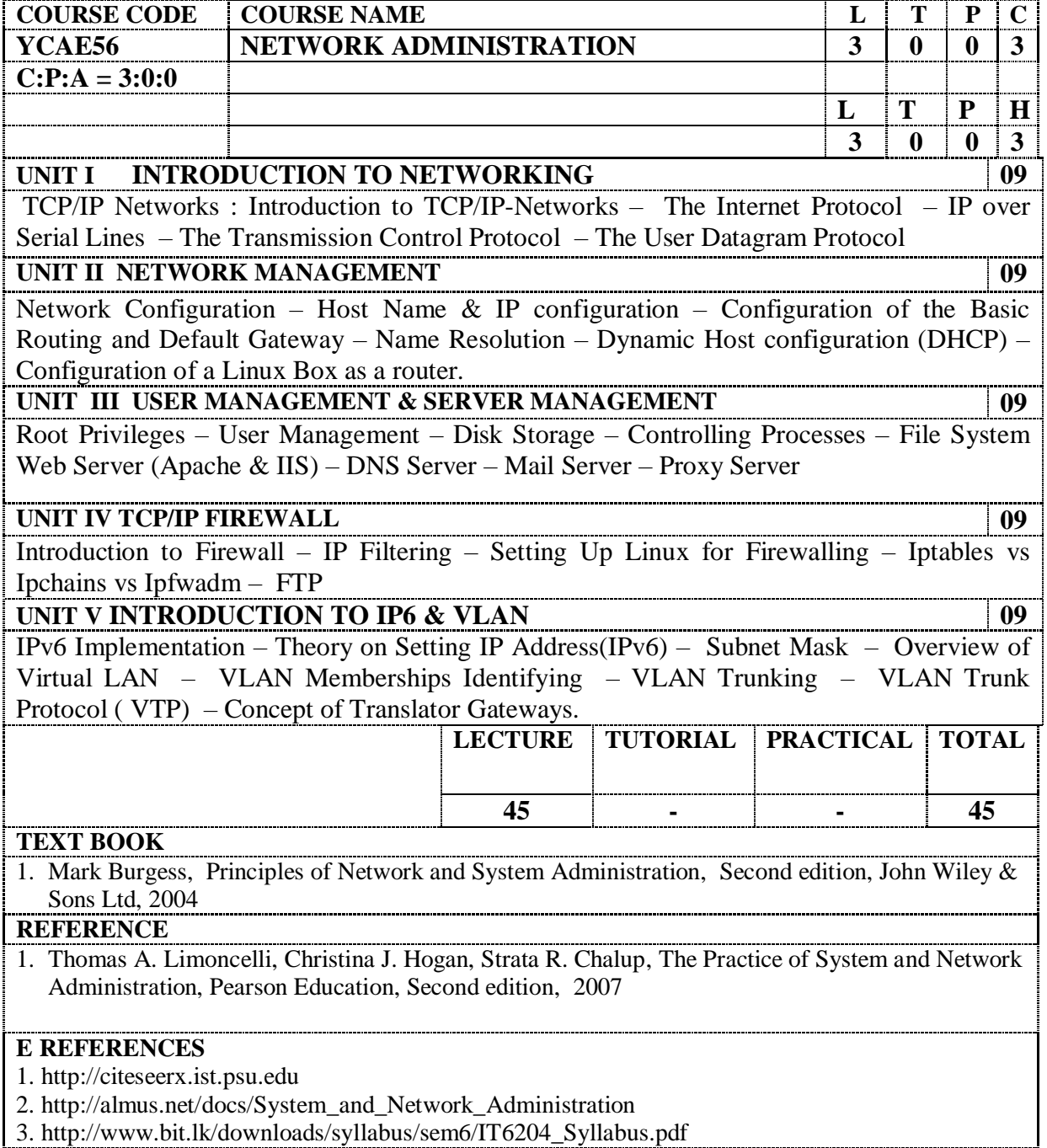

3. [http://www.bit.lk/downloads/syllabus/sem6/IT6204\\_Syllabus.pdf](http://www.bit.lk/downloads/syllabus/sem6/IT6204_Syllabus.pdf)

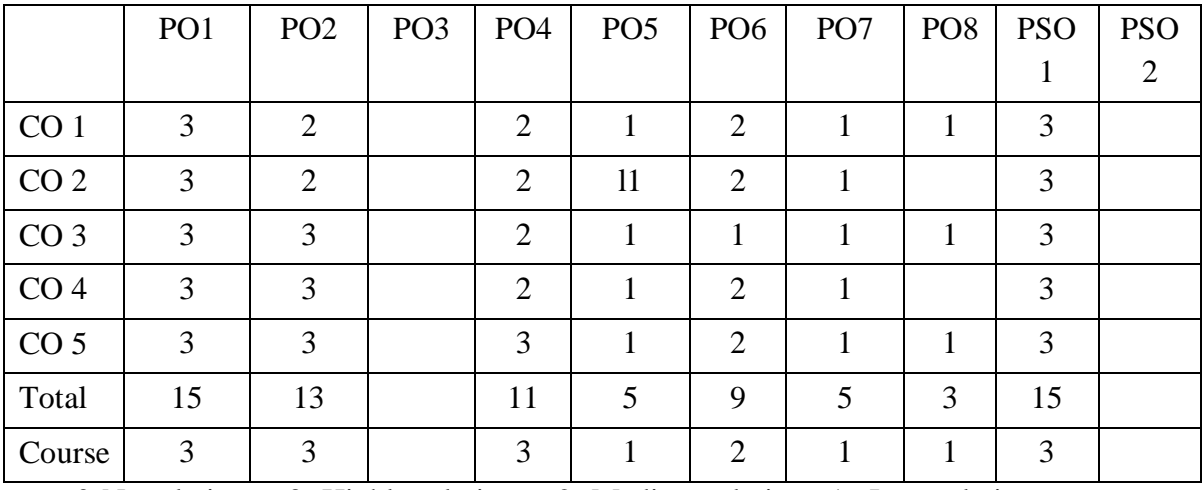

# **YCAE57 SOCIAL NETWORK ANALYSIS**

# **Course Outcomes:**

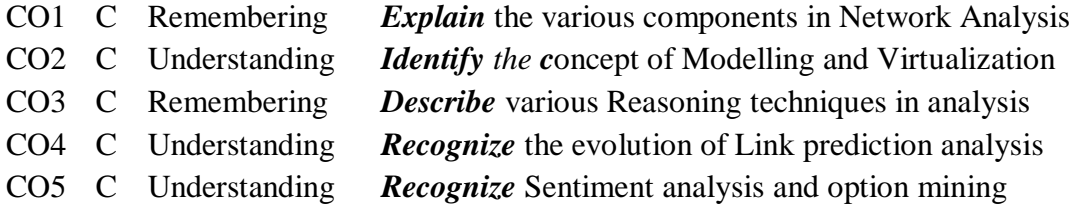

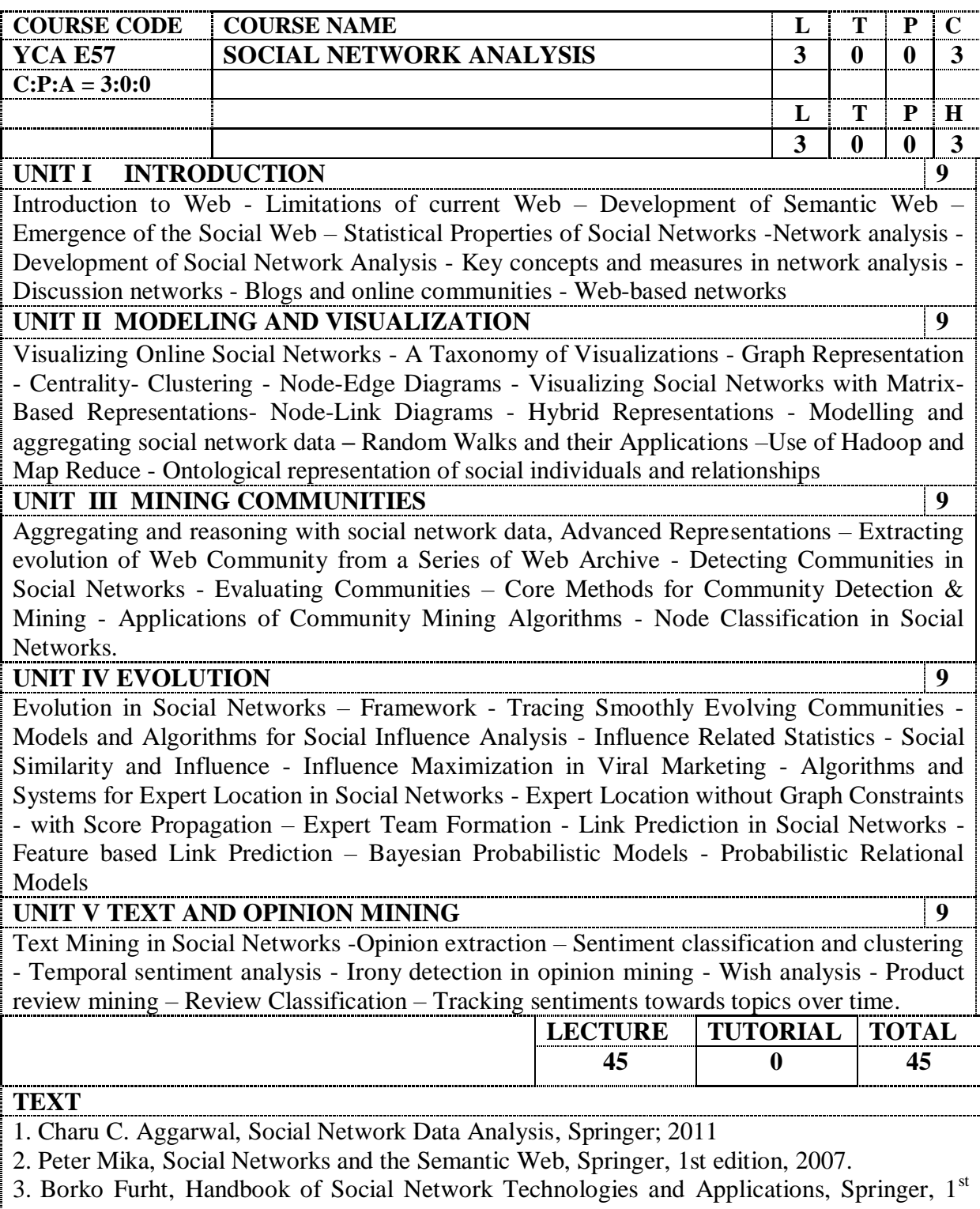

edition, 2010.

### **REFERENCES**

- 1. Guandong Xu, Yanchun Zhang and Lin Li, Springer, Web Mining and Social Networking – Techniques and applications, 1st edition, 2011.
- 2. Giles, Mark Smith, John Yen, Advances in Social Network Mining and Analysis, Springer, 2010.
- 3. Ajith Abraham, Aboul Ella Hassanien, Václav Snášel, Computational Social Network Analysis: Trends, Tools and Research Advances, Springer, 2009.
- 4. Toby Segaran, Programming Collective Intelligence, O'Reilly, 2012

# **E REFERENCE**

1. NPTEL, Social Network Prof .P. K. Tejas, Department of Computer Science Engineering Indian Institute of Technology, Kharagpur

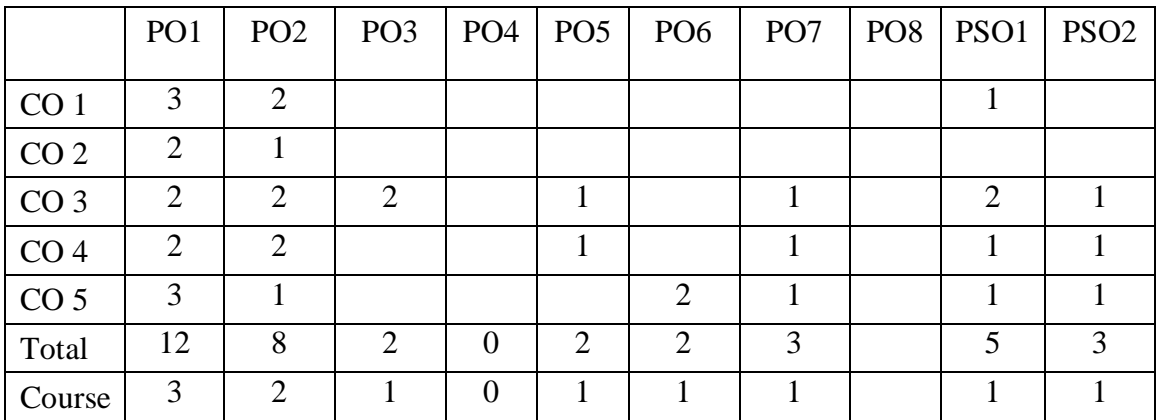

# **YCAE58 ARTIFICIAL INTELLIGENCE AND EXPERT SYSTEMS**

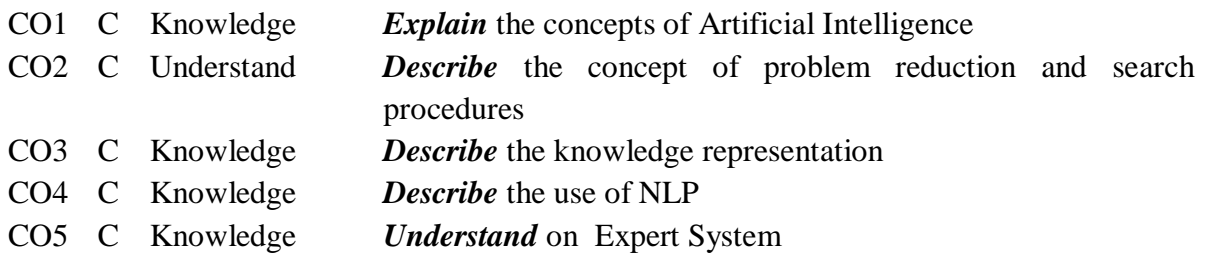

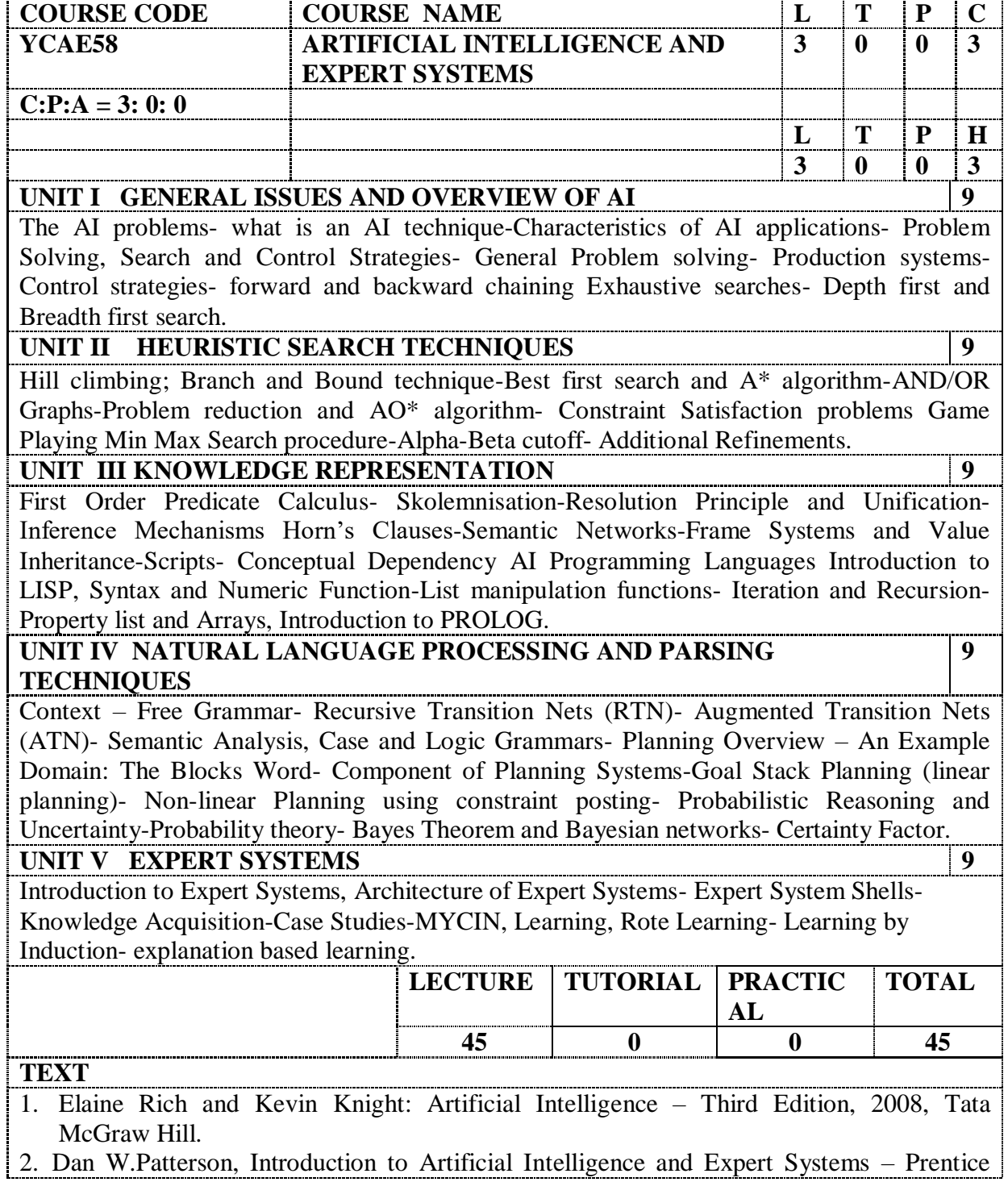

Hall of India, 1990.

### **REFERENCES**

- 1. Nils J. Nilsson: Principles of Artificial Intelligence Narosa Publication house, 1982.
- 2. Artificial Intelligence : A Modern Approach, Stuart Rusell, Peter Norving, Pearson Education Third Edition, 2016.

3. Artificial Intelligence, Winston, Patrick, Henry, Pearson Education, Third Edition, 1992.

# **E REFERENCES**

- 1. NPTEL Artificial Intelligence by Prof. S. Sarkar Prof. Anupam Basu ,IIT Kharagpur, Computer Science and Engineering ,IIT Kharagpur,
- 2. NPTEL Artificial Intelligence by Prof. P. Dasgupta ,IIT Kharagpur, Computer Science and Engineering ,IIT Kharagpur.

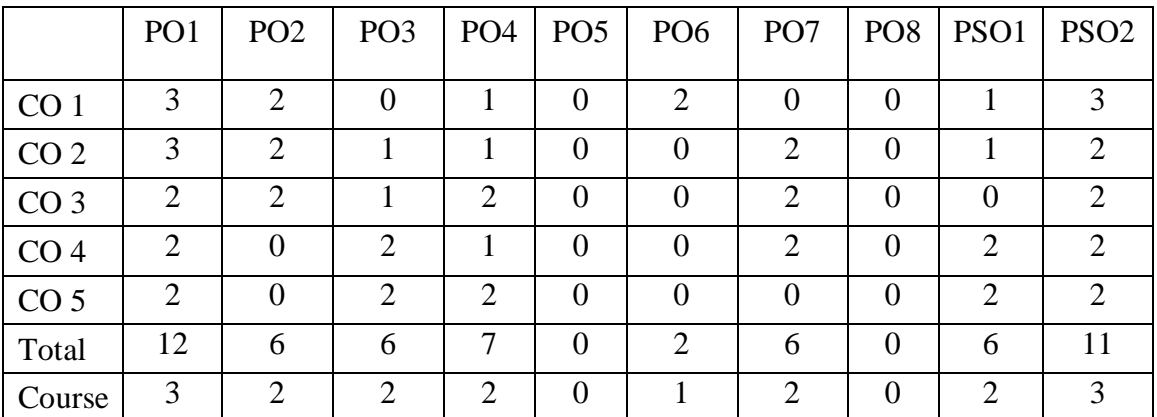

# **YCAS31 PERSONALITY DEVELOPMENT AND SOFT SKILL**

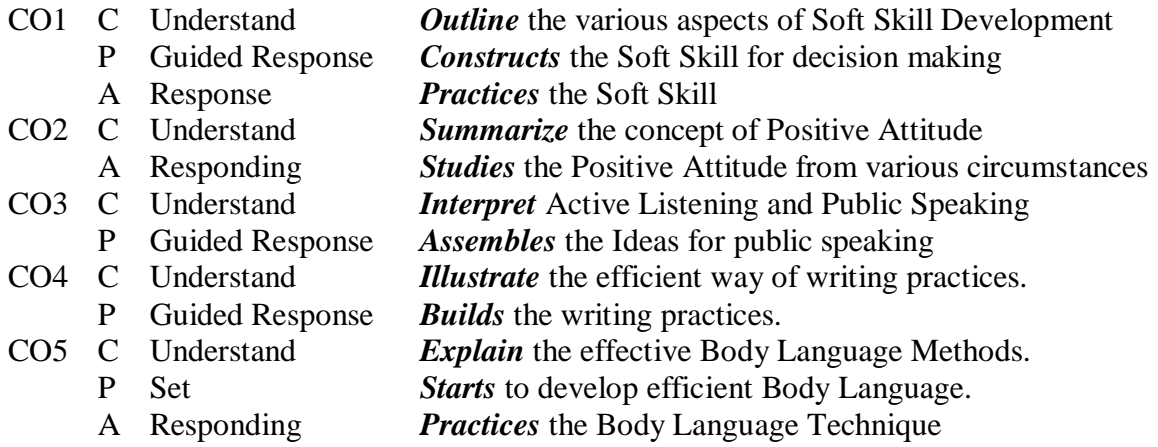

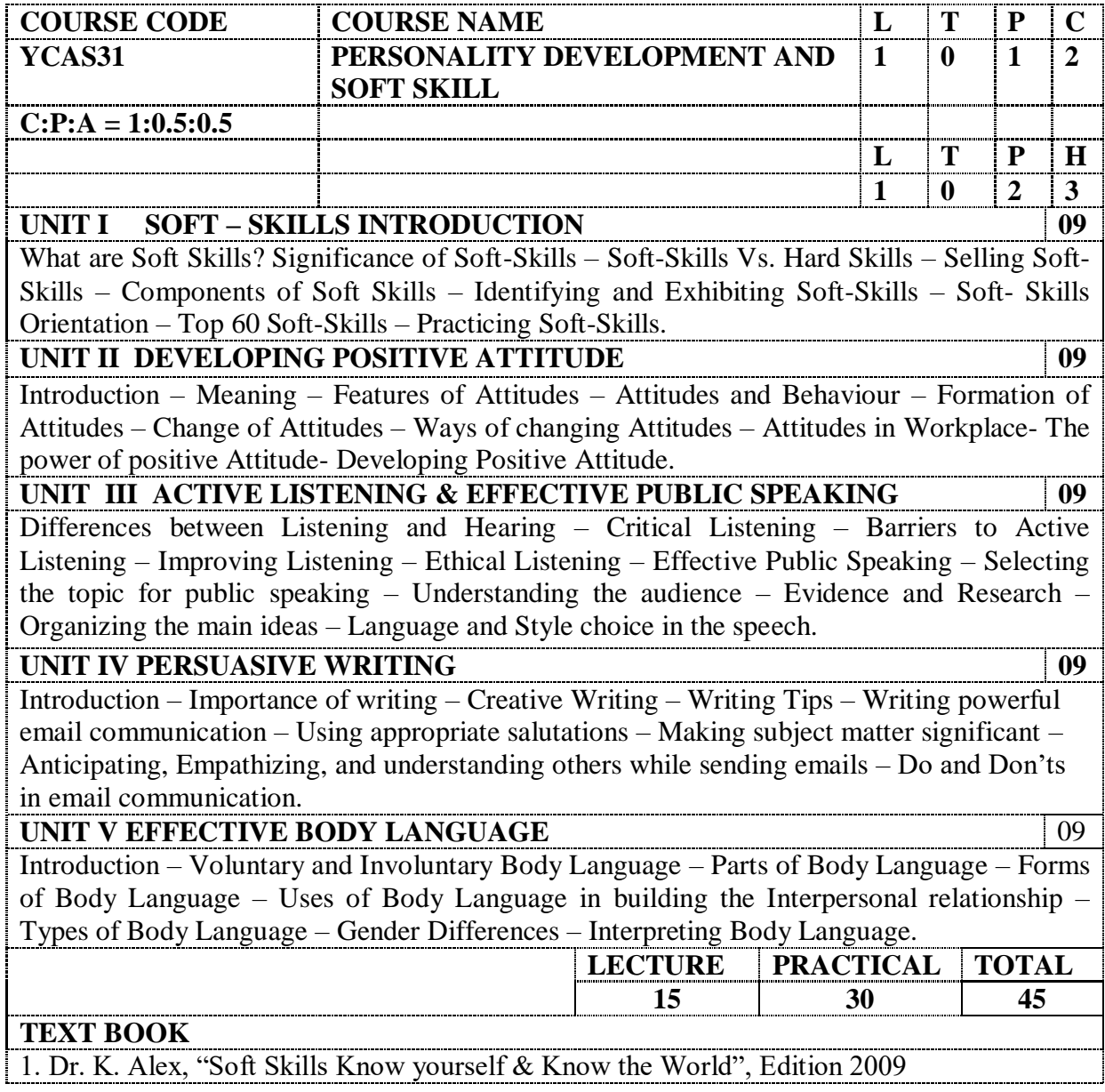

2. Barun K. Mitra, "Personality Development and Soft Skills", Sixth Impression 2012, OUP.

# **REFERENCES**

1. Gopalaswamy Ramesh, Mahadevan Ramesh, "The Ace of Soft Skills", Edition 2010, Pearson Education.

2. Deanna D. Sellnow, "Public Speaking – A Process Approach", Edition 2002, Vijay Nicole Imprints Pvt. Ltd.

# **E REFERENCES**

3. 1. NPTEL, Communication Skills, Prof. T. Ravichandran , Department of Humanities and Social Sciences Indian Institute of Technology, Kanpur.

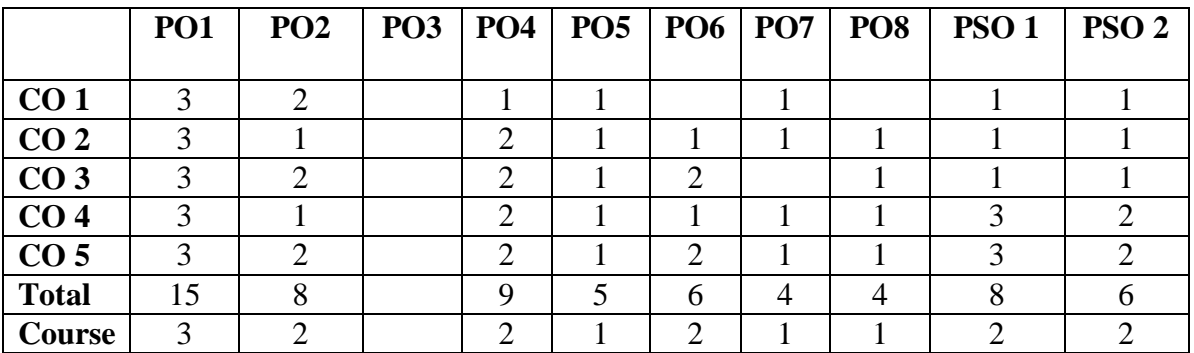

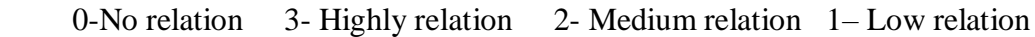

# **YCAS32 DATA ANALYTICS WITH WORKSHEET**

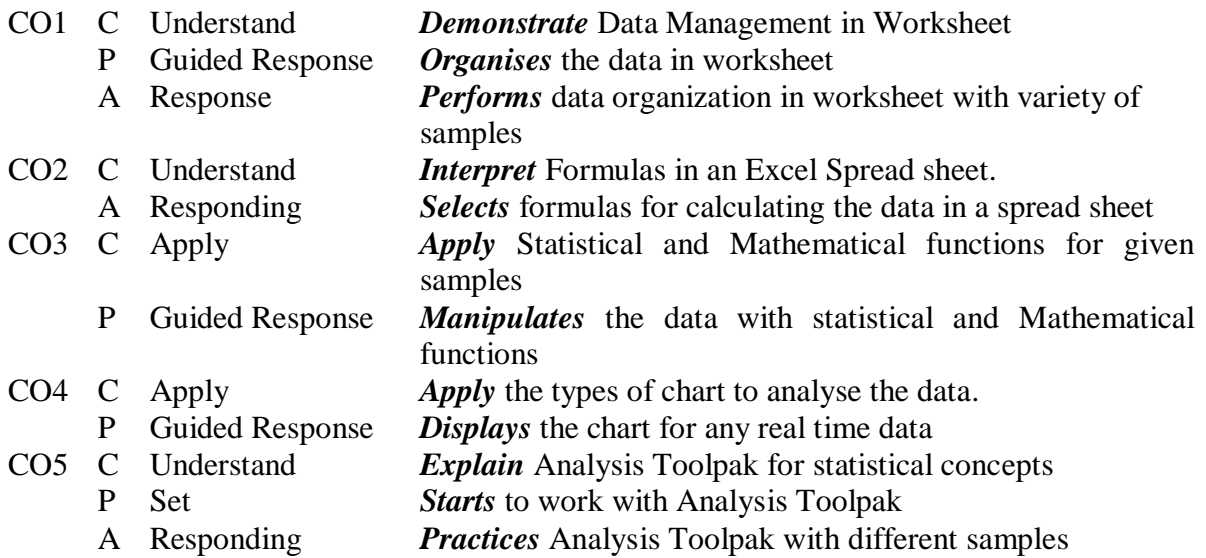

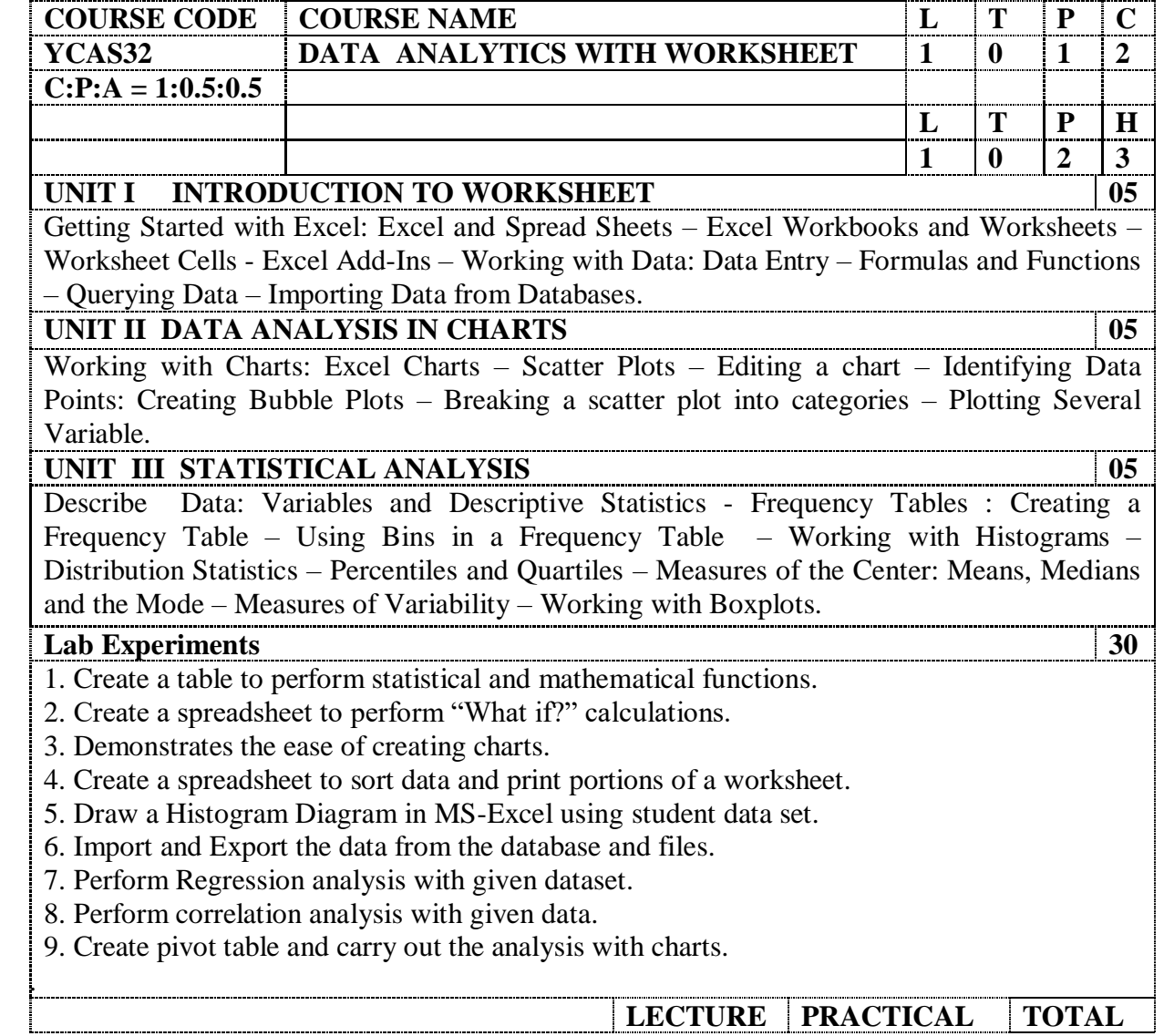

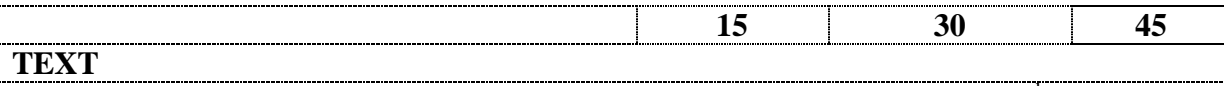

1. Kenneth N.Berk & Patrick Carey, "Data Analysis with Microsoft Excel", 3<sup>rd</sup> Edition. 2. John Walkenbach, "Microsoft Office Excel 2007", Wiley Publishing Inc., 2007.

# **REFERENCES**

1. Curtis Frye, "Step by Step Microsoft Office Excel 2007", First Edition, Microsoft Press. 2. Marg, Craig Stinson, "Microsoft Office Excel 2007 inside and outside", First Edition, Microsoft Press.

# **E REFERENCES**

NPTEL, Dr.Nandan Sudarsanam, Dr.Balaraman Ravindran, IIT, "Introduction to Data Analytics".

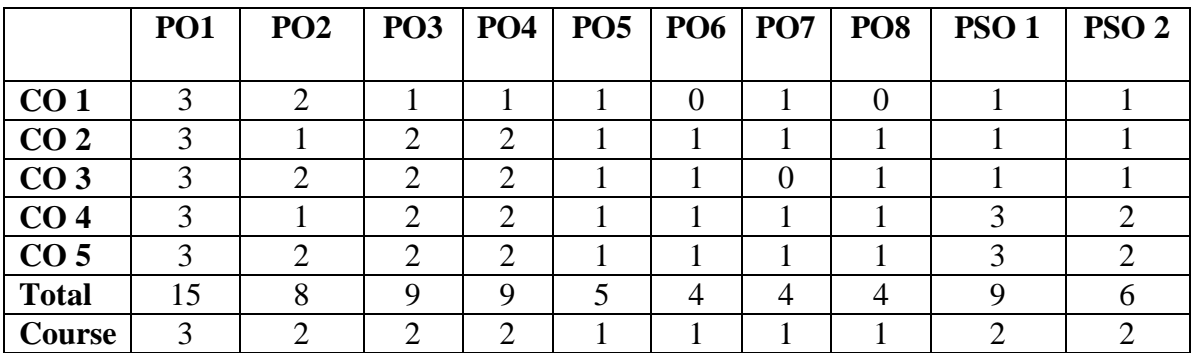

# **YCA S51 QUANTITATIVE APTITUDE**

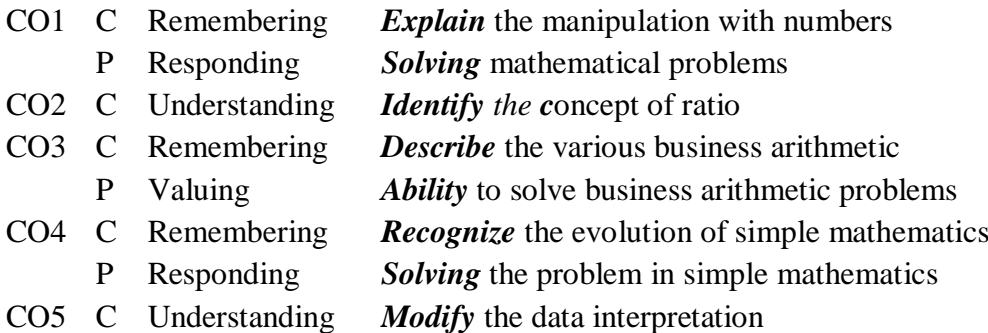

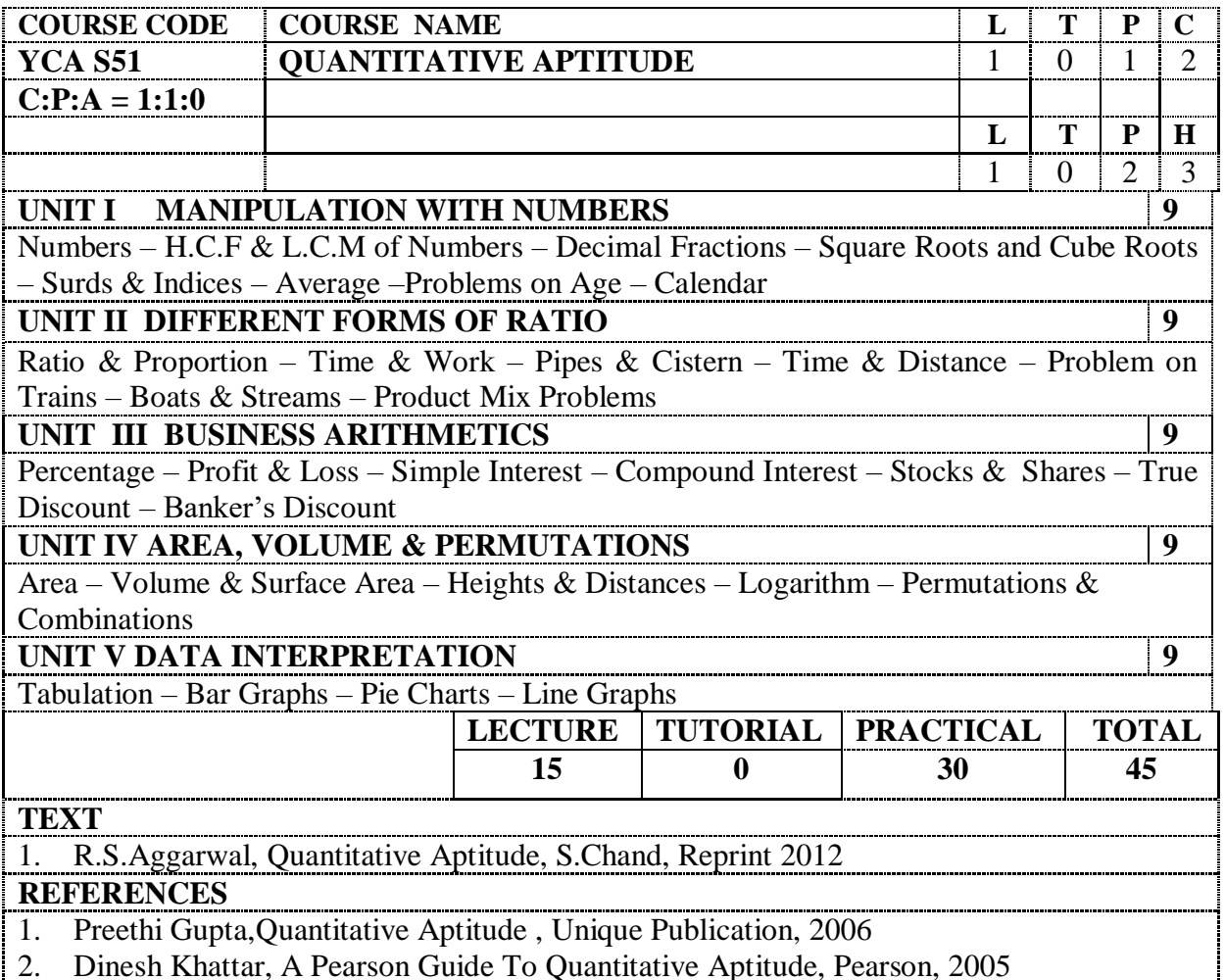

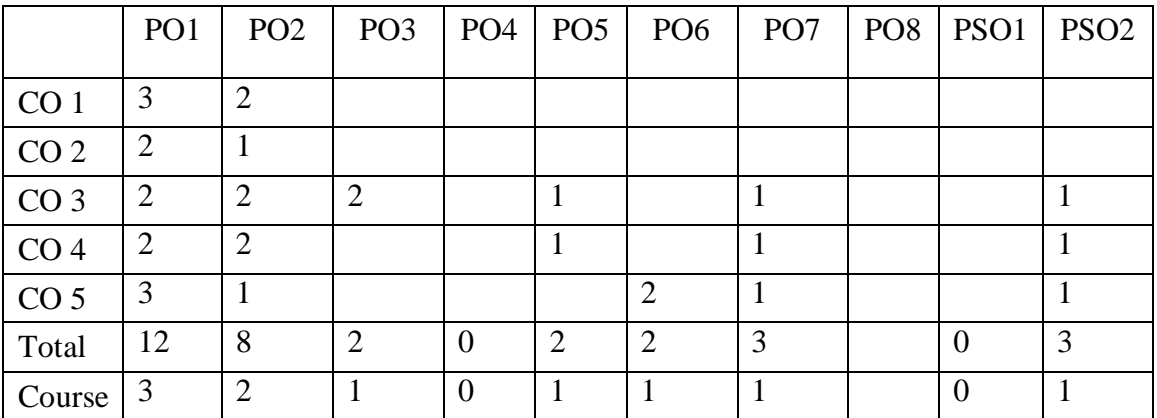

# **YCAS52 PROGRAMMING WITH PHP AND MYSQL**

#### **Course Outcomes:**

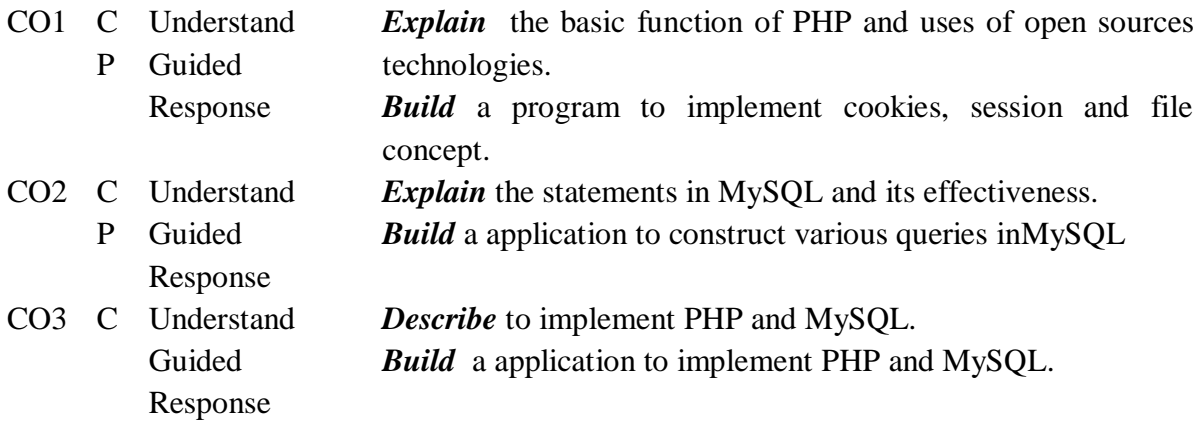

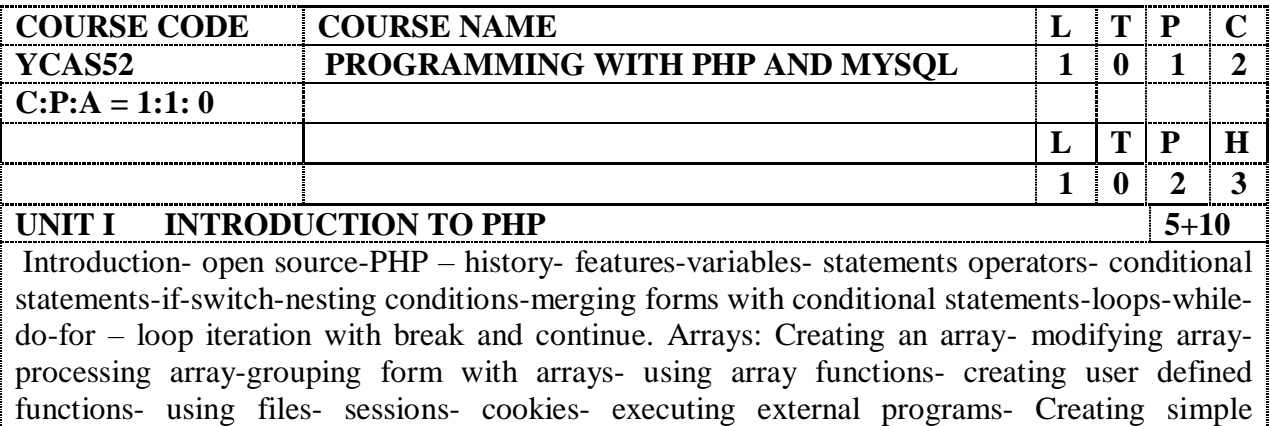

Lab:

- 1. Creating a simple webpage using PHP
- 2. Demonstration on conditional statements and looping statements in PHP
- 3. Creating different types of arrays

applications using PHP.

- 4. Creating an application with user defined functions
- 5. Creating an application for file manipulation using PHP
- 6. Create a web application using session and cookies

**UNIT II MySQL 5+10**

Effectiveness of MySQL -MySQL Tools-Prerequisites for MySQL connection- Databases and tables- MySQL data types-Creating and manipulating tables- Insertion, updation and deletion of rows in tables -Retrieving data- Sorting and filtering retrieved data -Advanced data filtering-Data manipulation functions- Aggregate functions -Grouping data- Sub queries- Joining Tables-Set operators- Full text searching

Lab:

- 1. Creating a simple table with constraints
- 2. Insertion, Updation and Deletion of rows in MYSQL tables
- 3. Demonstration of joining tables
- 4. Demonstrate sub queries with MYSQL
- 5. Demonstrate on aggregate functions and set operators

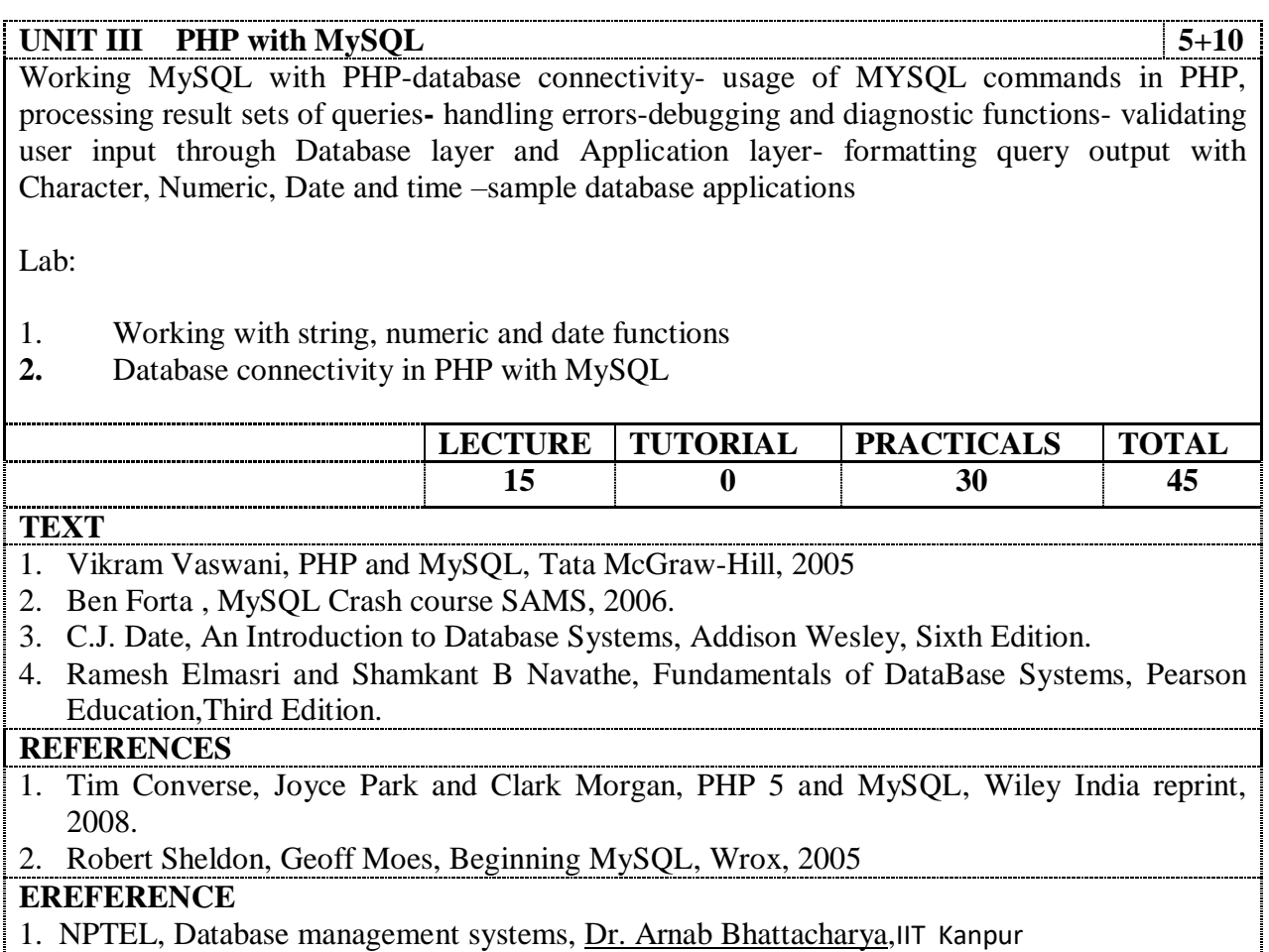

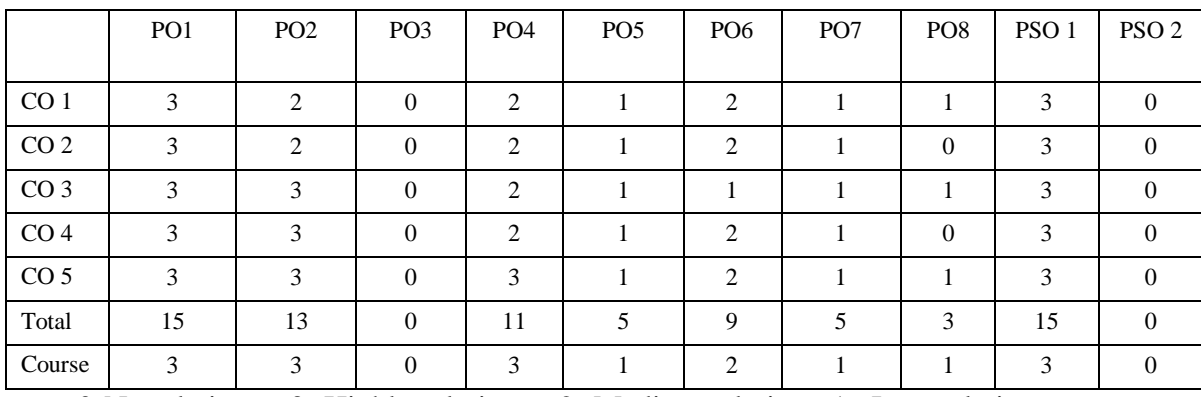

# **Minor Courses from 2017-2018 for the programmes – MCA in the semesters – III, IV and V**

- 1. Virtualization Techniques
- 2. Cloud Storage Technology and Security
- 3.Advanced Database Technology

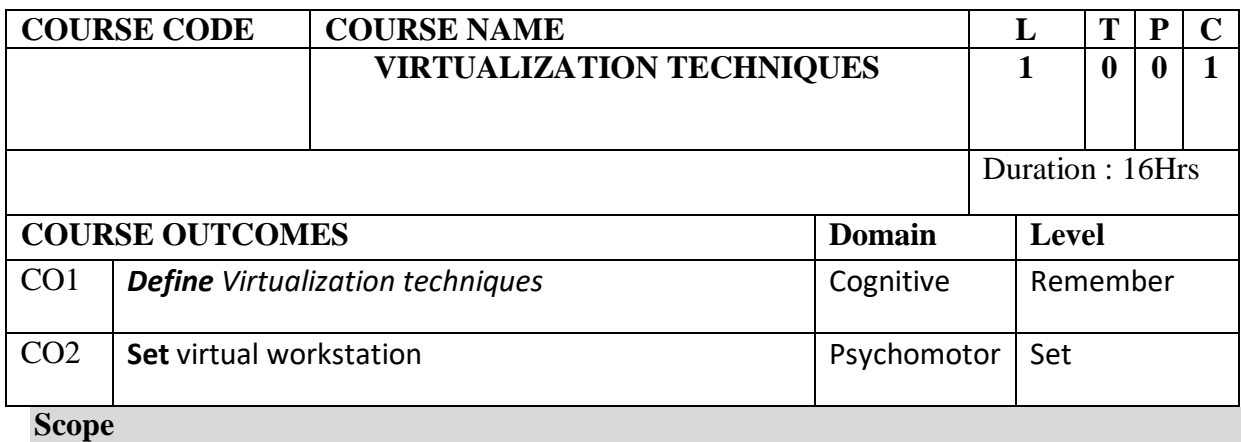

Manage VMware and Microsoft Virtual Machine (VM) technologies Leverage VMs to build testing, support, and training environments Partition physical servers to decrease operating costs Migrate from physical to virtual machines

#### **Virtualization Concepts**

Defining virtual machines (servers and workstations) Advantages of deploying Vms, VMware, Workstation, Server, ESXi

#### **Lab**

Creating Virtual Machines

#### **Comparing workstation products**

Functionality / Performance

Contrasting Windows and Linux hosts

#### **Abstracting hardware**

Partitioning shared resources Accessing raw and virtual disks

Virtualizing CPU and memory resources

#### **Deploying virtual workstation software**

Designing virtual networks

Bridged, NAT and host-only networking

# **Building guest operating systems**

Allocating host resources, Configuring virtual hard drives and Managing peripheral devices

**Designed by:**

BLUEKODE, Coimbatore

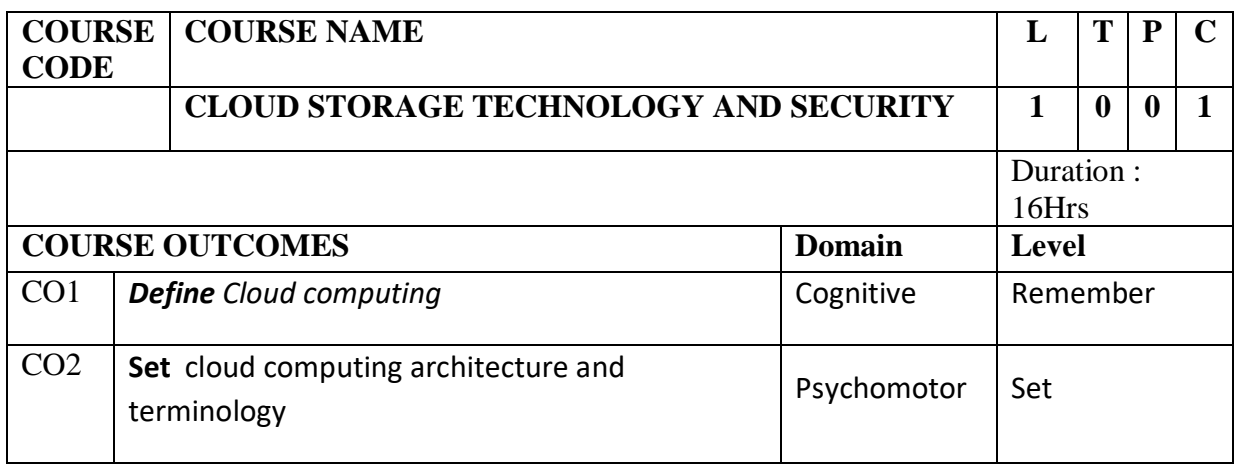

#### **Workshop overview**

**Cloud computing** has recently emerged as one of the buzzwords in the IT industry. Numerous IT vendors are promising to offer computation, storage, and application hosting services and to provide coverage in several continents, offering service level agreements (SLA) backed performance and uptime promises for their services. While these "clouds" are the natural evolution of traditional data centers, they are distinguished by exposing resources (computation, data, and applications) as standards-based Web services and following a "utility" pricing model where customers are charged based on their utilization of computational resources, storage, and transfer of data. They offer subscription-based access to infrastructure, platforms, and applications that are popularly referred to as IaaS (Infrastructure as a Service), PaaS (Platforms a Service), and SaaS (Software as a Service).

#### **Workshop to be covered**

Cloud Architectures Foundations of Cloud Computing Research in Cloud Computing Building Enterprise Cloud Computing Environment using a Network of Computers Application Case Studies in Engineering, Image Processing, and Media Rendering Platform for building Clouds and their Innovative Application Cloud Computing Platforms

Guidelines for setting up of CLOUDS LAB

Cloud Computing Architecture Cloud Computing Terminology

#### **Designed by:**

BLUEKODE, Coimbatore

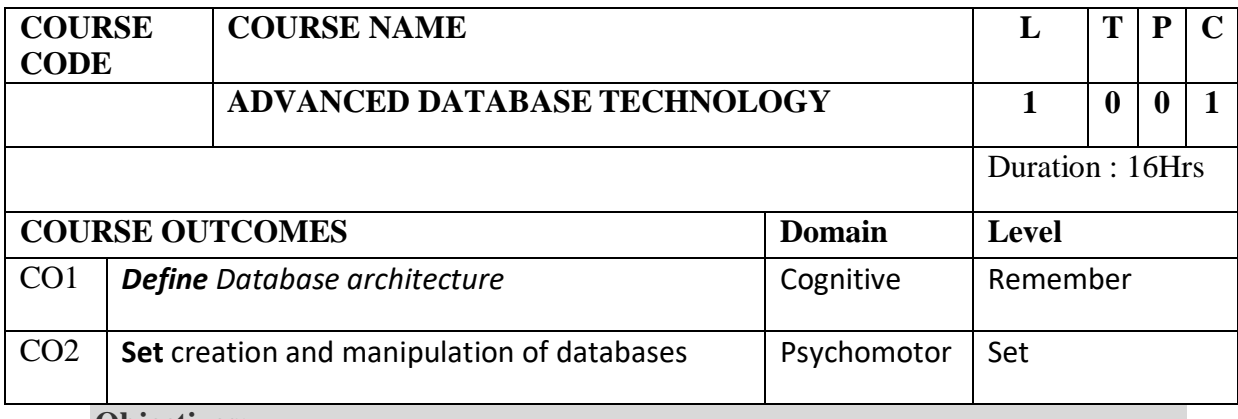

**Objectives:** 

The student should be made to:

- $\triangleright$  Be familiar with a commercial relational database system by writing SQL using the system.
- $\triangleright$  Be familiar with the relational database theory, and be able to write relational expressions for queries.

### **Session / Syllabus**

Database System Architectures: Centralized and Client-Server Architectures –

Server

System Architectures

XML Databases: XML Data Model – DTD – XML Schema – XML Querying –

Web

Databases

 Mobile Databases: Location and Handoff Management – Effect of Mobility on Data Management – Location Dependent Data Distribution

**Lab :** 

Creation & Analysis of Database

**Outcomes**: Upon completion of the course, the student should be able to:

- $\triangleright$  Apply query evaluation techniques and query optimization techniques
- Develop transaction processing systems with concurrency control.
- $\triangleright$  Design and develop a database application system as part of a team

## **Designed by:**

BLUEKODE, Coimbatore.